## **الجمهورية الجزائرية الديمقراطية الشعبية RÉPUBLIQUE ALGÉRIENNE DÉMOCRATIQUE ET POPULAIRE**

**وزارة التعليم العالي والبحث العلمي Ministère de l'enseignement supérieur et de la recherche scientifique**

> **جامعة سعد دحلب – البليدة 1 - Université Saad Dahlab Blida 1**

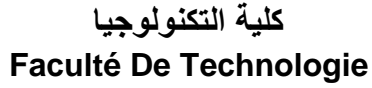

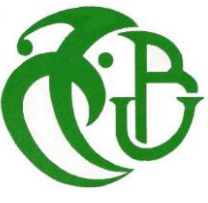

**قسم الهندسة المدنية Département de Génie Civil**

**مذكرة نهاية التخرج** 

## **MEMOIRE DE PROJET DE FIN D'ETUDE**

**Pour l'obtention du diplôme master en Génie Civil** 

**Option :** Construction métalliques et mixtes

## *THÈME*

ÉTUDE D'UN BATIMENT RDC+8 ETGES+S/SOL EN CHARPENTE METALLIQUE A USAGE D'HABITATION

Etudié et réaliser par

## **GHOUL Abderahmane & MAKHLOUFI Mohamed**

**Devant le jury composé de :**

U. Saad Dahleb-Blida Président

U. Saad Dahleb-Blida Examinateur

Mme. HALFAYA F/Z U. Saad Dahleb-Blida Promotrice

**Blida, Juillet 2023.**

## *Remerciements*

<span id="page-1-0"></span>*Ce jour marque la fin d'une longue période d'étude à l'université*

#### *Saad Dahleb Blida.*

*En cette mémorable occasion nous tenons à remercier Dieu qui nous a donné la force et la patience d'accomplir ce travail.*

*Nous tenons à remercier vivement tous ceux qui nous ont aidés à élaborer cet ouvrage et en particulier notre promotrice Mme. HALFAYA F/Z pour leurs conseils et orientations.*

*Nous tenons également à remercier les membres du jury, pour l'honneur qu'ils nous ont accordés en acceptant d'évaluer notre travail.*

> *Nous tenons à remercier vivement Mr BENTAFAT Rachid et Mr TALEB BAHMED Yacine Pour leur précieuse aide.*

*Nous remercions aussi l'ensemble des enseignants du département de génie civil qui ont contribués à notre formation master en Génie Civil.*

*Que tous ceux ou celles qui nous ont apportés leur soutien et qui nous ont aidé de loin ou de près pour l'achèvement de ce projet trouvent ici l'expression de notre vive et sincère reconnaissance, en particulier.*

*Que tous ceux ou celles qui nous ont apportés leur soutien et qui nous ont aidé de loin ou de près pour l'achèvement de ce projet trouvent ici l'expression de notre vive et sincère reconnaissance, en particulier.*

# *Dédicaces*

<span id="page-2-0"></span>*Avant de commencer, je tiens d'abord à remercier le bon dieu pour M'accorder la patience et la sérénité pour la réalisation de ce travail.*

*En premier, Je dédie ce modeste travail :*

 *A mes chers parents.*

 *A mes chers frères et sœurs et à toute ma famille.*

 *A tous mes amis.*

 *A tous mes collègues du secteur du GENIE CIVIL.*

*A tous mes collègues de la section de STRUCTURE METALLIQUE ET*

*MIXTE Master II. Qui j'ai passé avec eux des moments inoubliables.*

*Enfin je remercie mon binôme GHOUL ABDERAHMANE.* 

## *Mohamed*

# *Dédicaces*

*Pour commencer je prends le temps de remercie le bon DIEU de m'avoir donné la force et le courage pour terminer mes études*

*A mes chers parents, pour tous leurs sacrifices, leur amour, leur tendresse, leur soutien et leurs prières tout au long de mes études*

*À mes chers grand-père grand-mère et tante pour leurs encouragements permanents et leur soutien moral*

*A tous mes professeurs à qui je témoigne leur soutien, leur générosité à qui je dois un profond respect et ma loyale considération*

*A tous mes amis : Youcef, Balla Mohamed, Tirichine Mohamed Enfin je remercie le meilleur « mon binôme Makhloufi Mohamed »*

*Abderahmane*

#### <span id="page-4-0"></span>**ملخص**

 يهدف هذا المشروع الى دراسة مبنى ذو بنيه حديدية يتالف من 8 طوابق + طوابق ارضي، تم انجازه في واليه البليدة، مصنفة في المنطقه الزلزالية رقم III حسب القواعد الجزائرية المضادة للزالزل  **(2003 version 99RPA (**مقاومة واستقرارالبناية لكل الحموالت العموديه واالفقية مضمونة بواسطة العارضات واالعمدة الدراسة.

الدراسة الديناميكية تمت باستعمال برنامج **18Analysais Structural Robot Autodesk** . اختيار مختلف العناصر المشكله للبنيه الحديدية للبناية صممت طبقا للمعايير والقوانين معمول بها حاليا . (**RPA 99 2003, CCM97, EC3 et BAEL 91)**

#### **Résumé**

<span id="page-4-1"></span>Le but de cette étude est la conception d'un bâtiment en charpente métallique de R+8+Sous-Sol.

Cette structure sera réalisée à la wilaya de Blida, classée comme une zone de fortesismicité (zone III) selon le **RPA99 version 2003.**

L'étude dynamique a été faite par le logiciel **Autodesk Robot Structural Analysais 18**.

Le dimensionnement et la vérification des éléments résistants a été effectué conformément aux règlements en vigueur (**RPA 99 2003, CCM97, EC3 et BAEL 91)**

#### **Abstract**

<span id="page-4-2"></span>The purpose of this study is the design of a steel frame building of grand flour and eight flour.

This structure will be built in the wilaya of Blida, classified as a zone of high seismicity (Zone III) according to the **RPA99 version 2003.**

The dynamic study was made by the **Autodesk Robot Structural Analysis 18 software.**

The design and verification of the resistant elements was carried out in accordance with the regulations in force **(RPA 99 2003, CCM97, EC3 and BAEL 91).**

## **Sommaire**

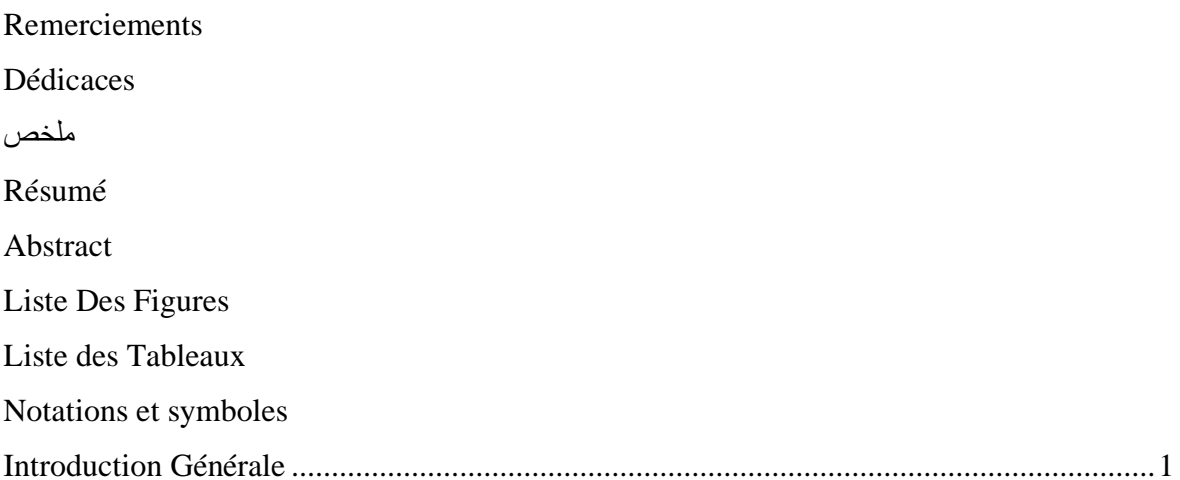

### Chapitre I : Présentation de l'ouvrage

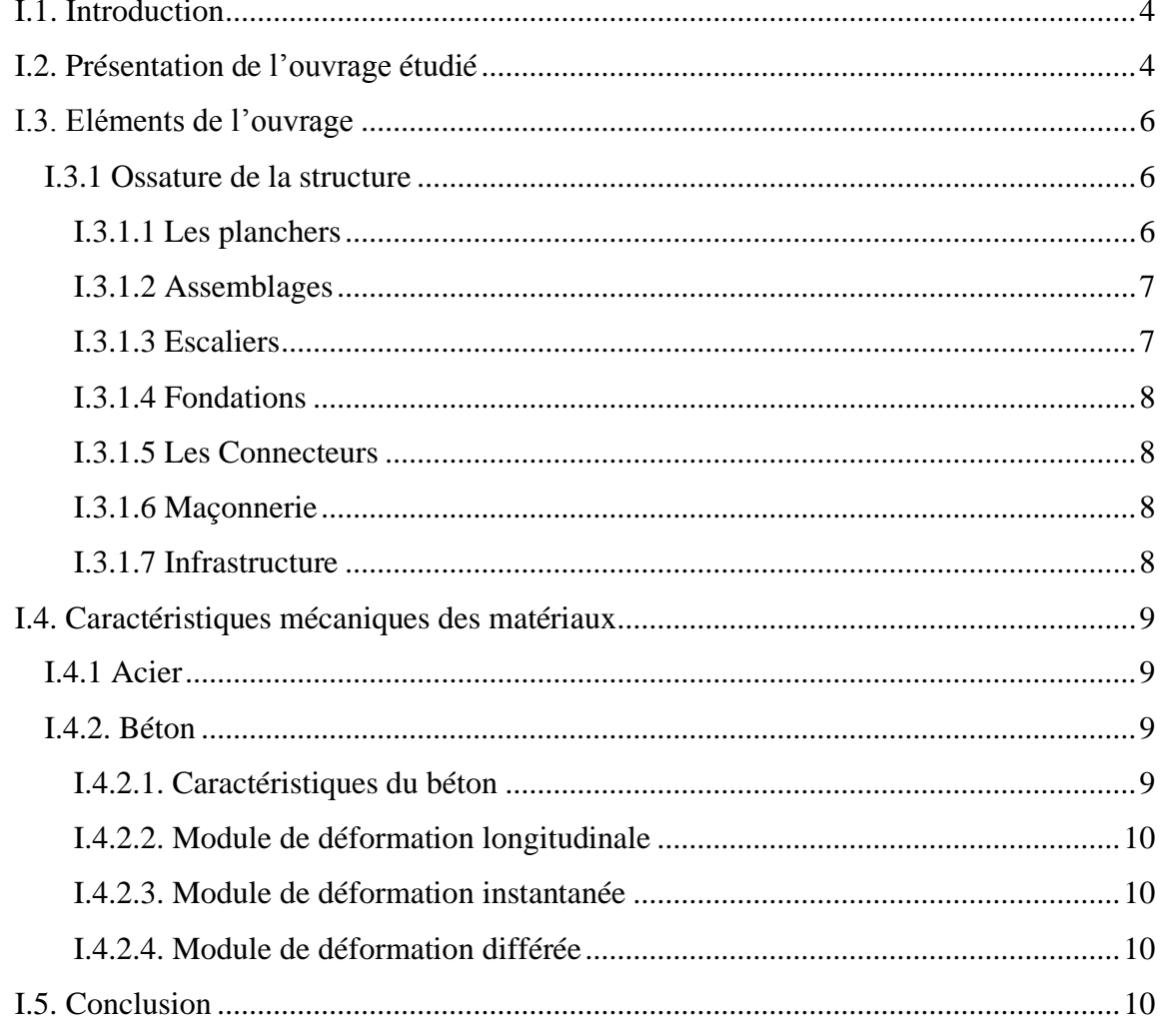

### **Chapitre II : Pré dimensionnement des éléments**

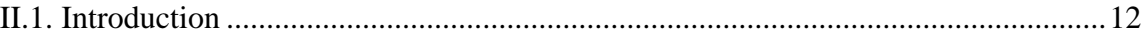

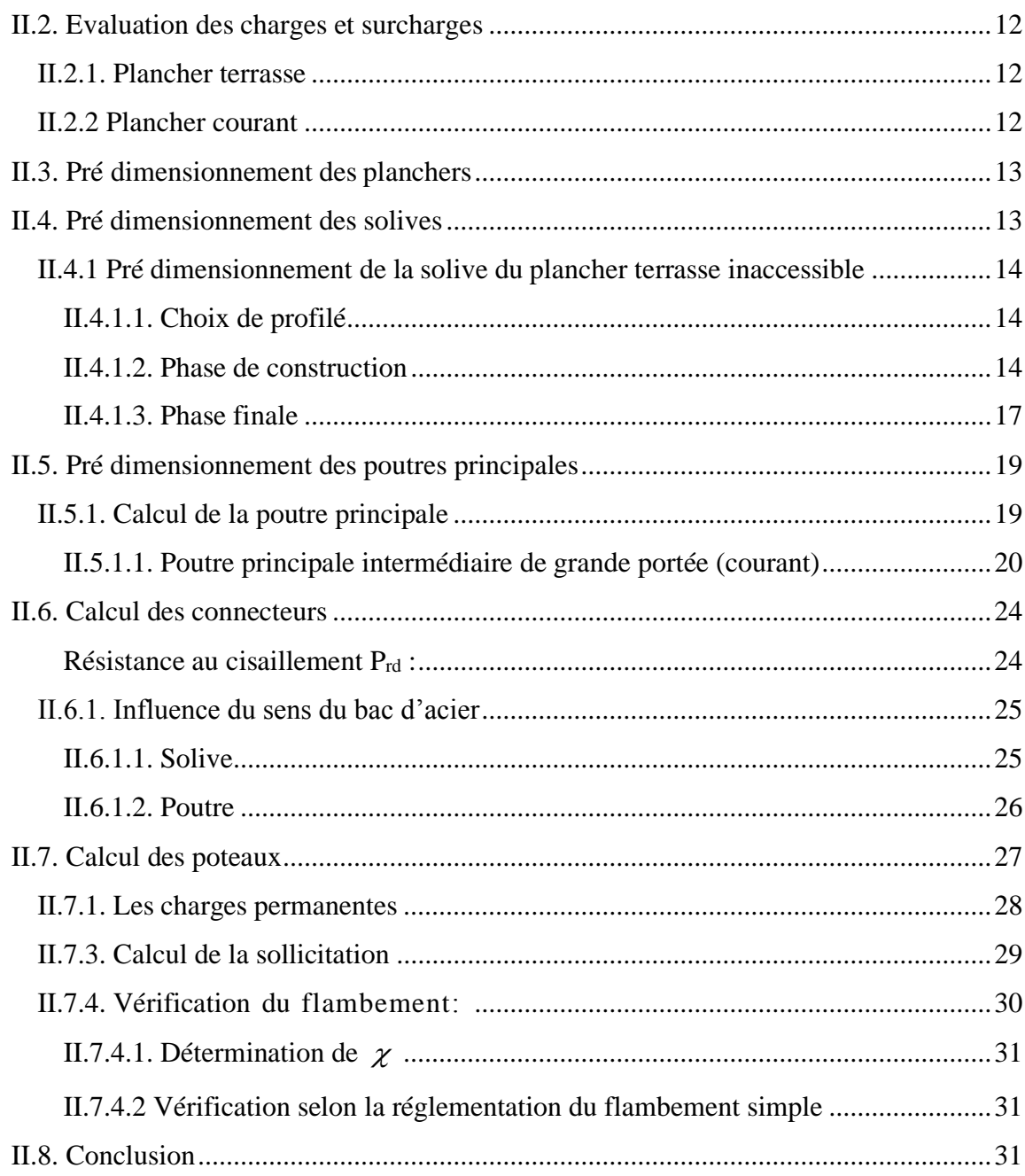

## Chapitre III : Calcule des éléments secondaires

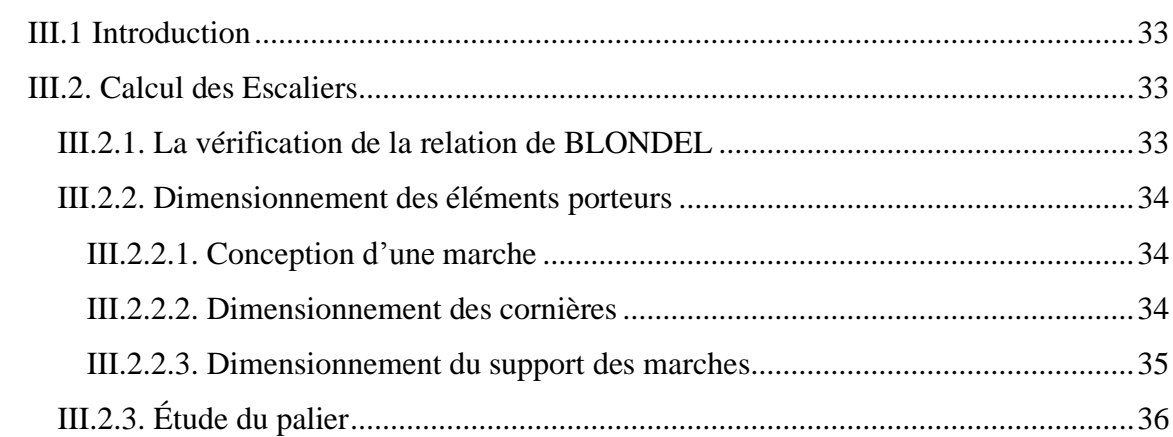

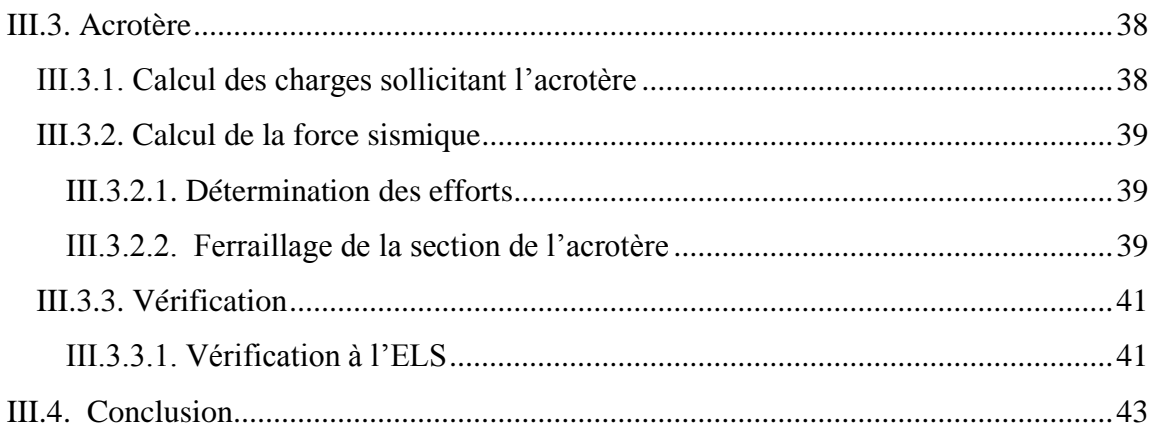

### Chapitre IV : Neigé et vent

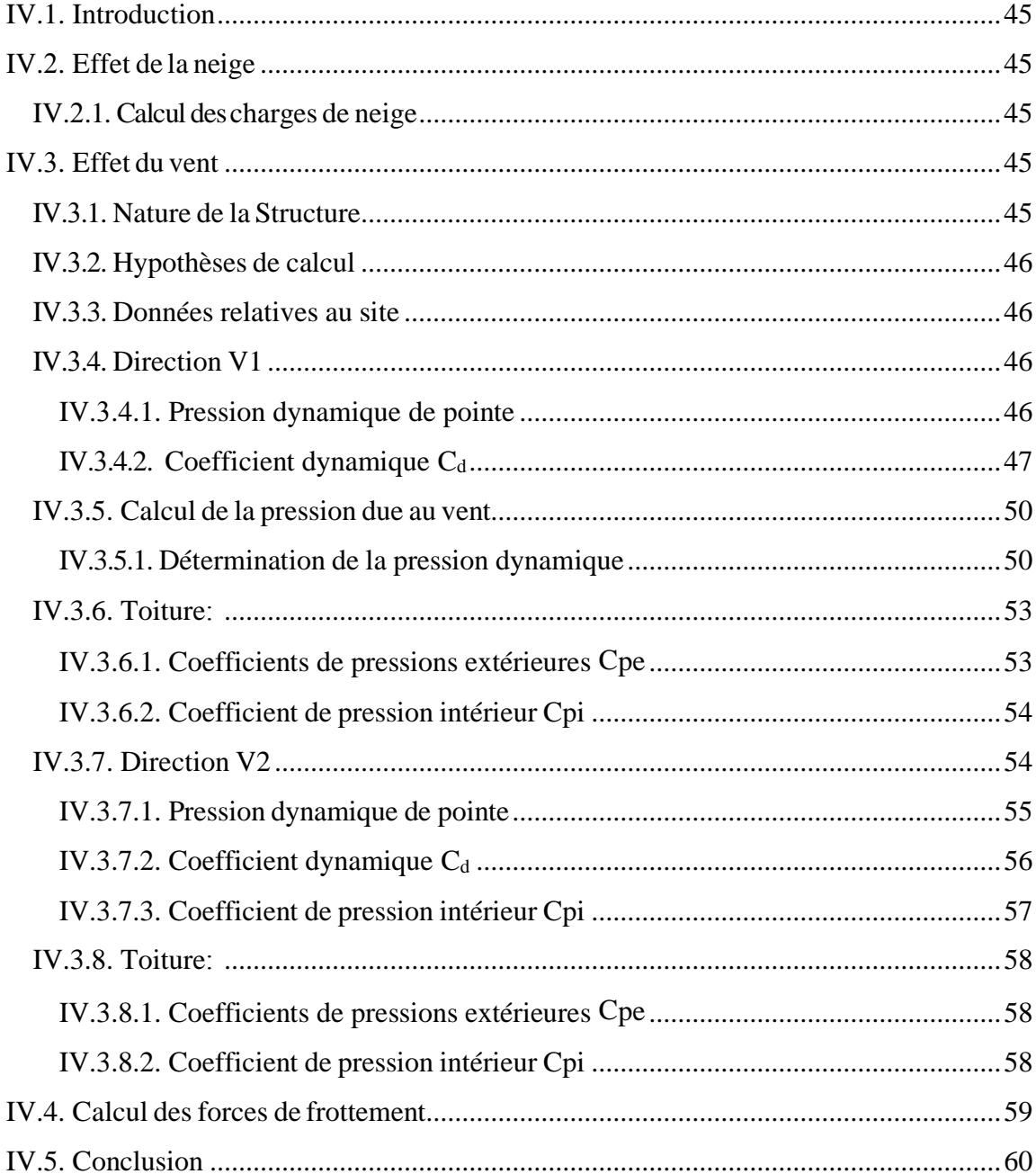

## Chapitre V : Etude dynamique

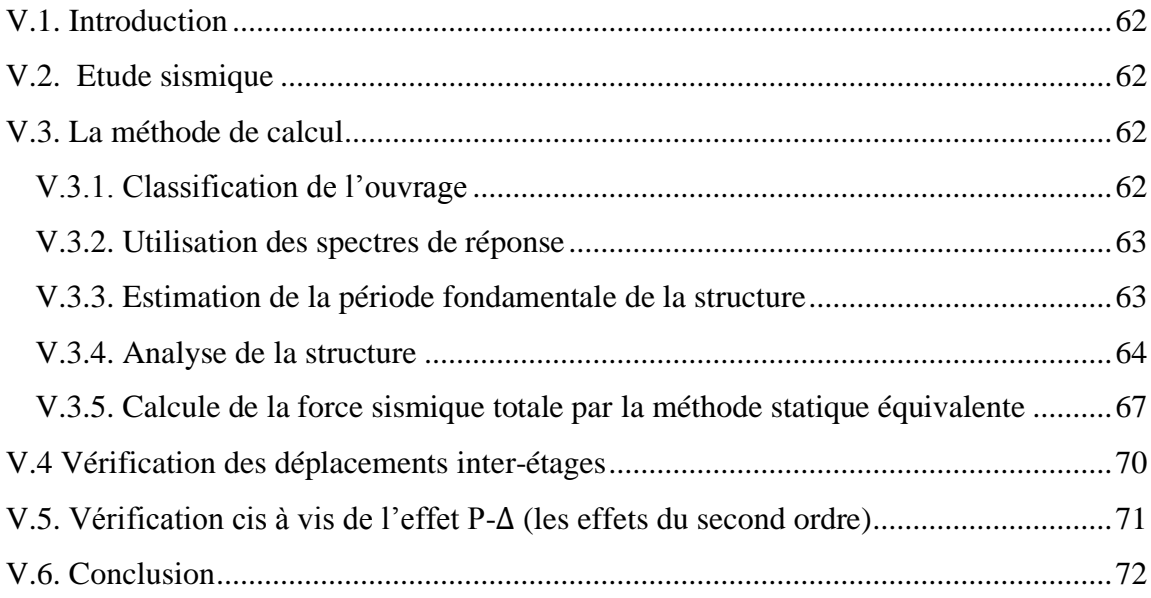

## **Chapitre VI: Vérification des éléments**

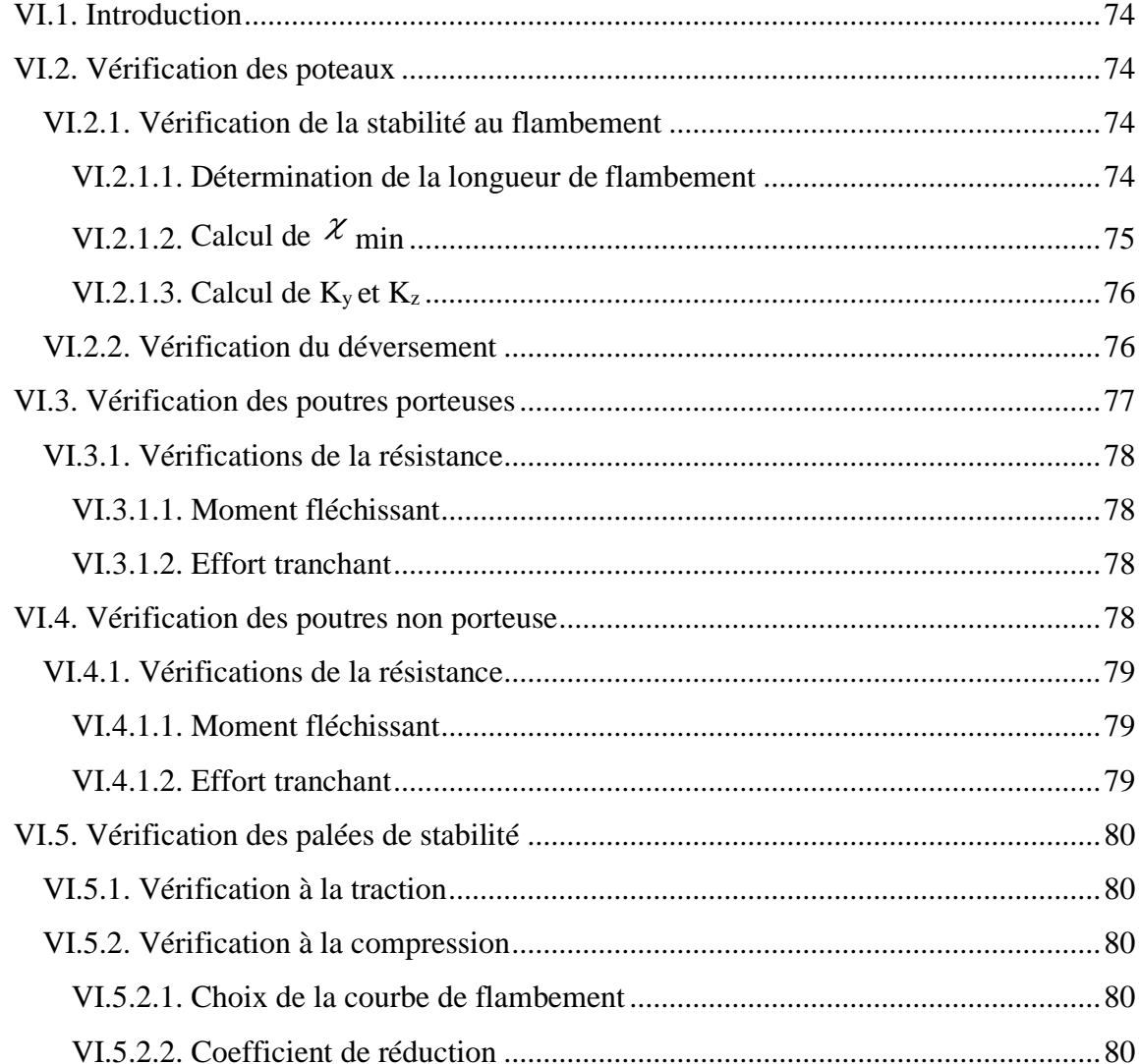

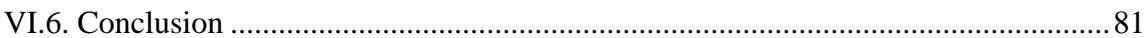

## **Chapitre VII : Les assemblages**

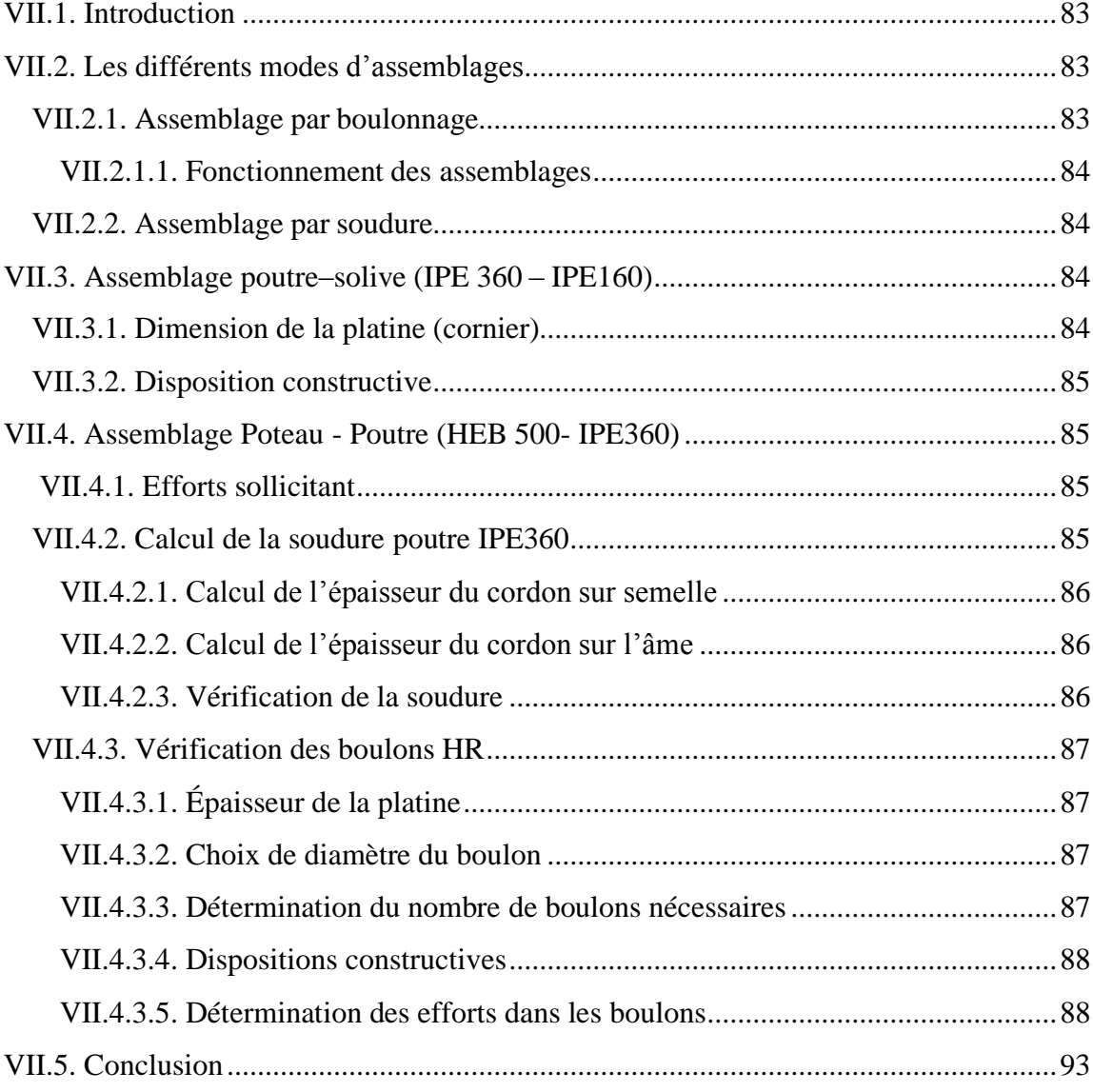

## **Chapitre VIII : Les fondations**

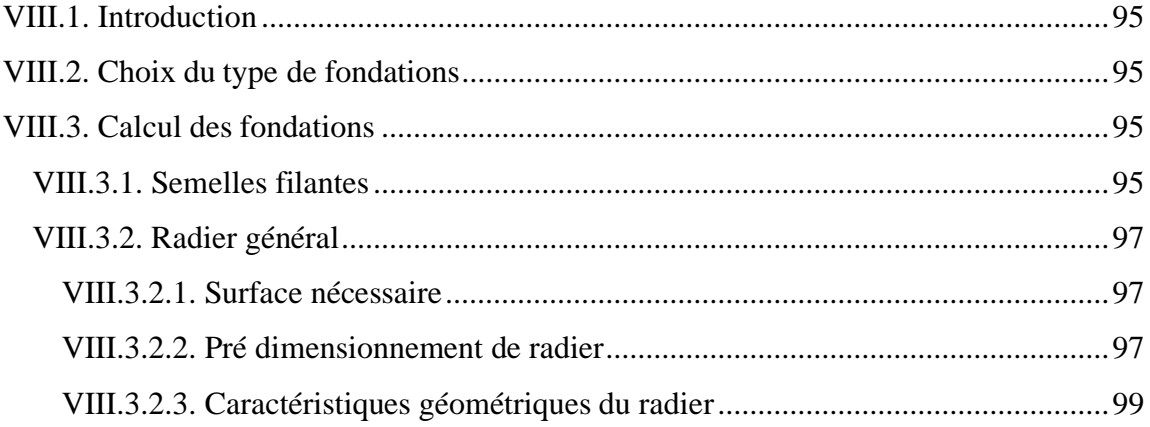

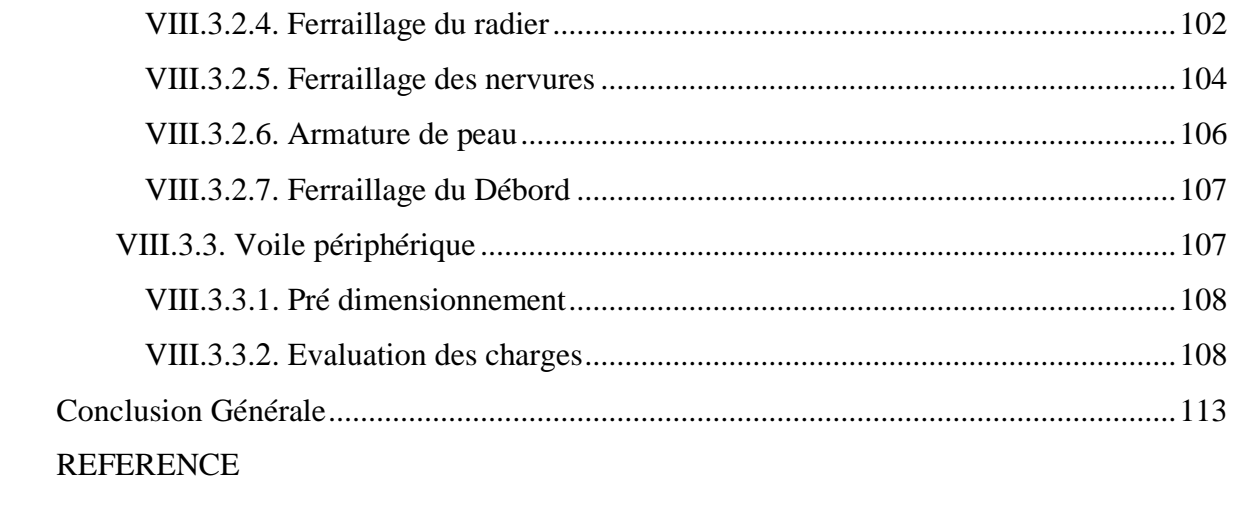

## **Liste Des Figures**

<span id="page-11-0"></span>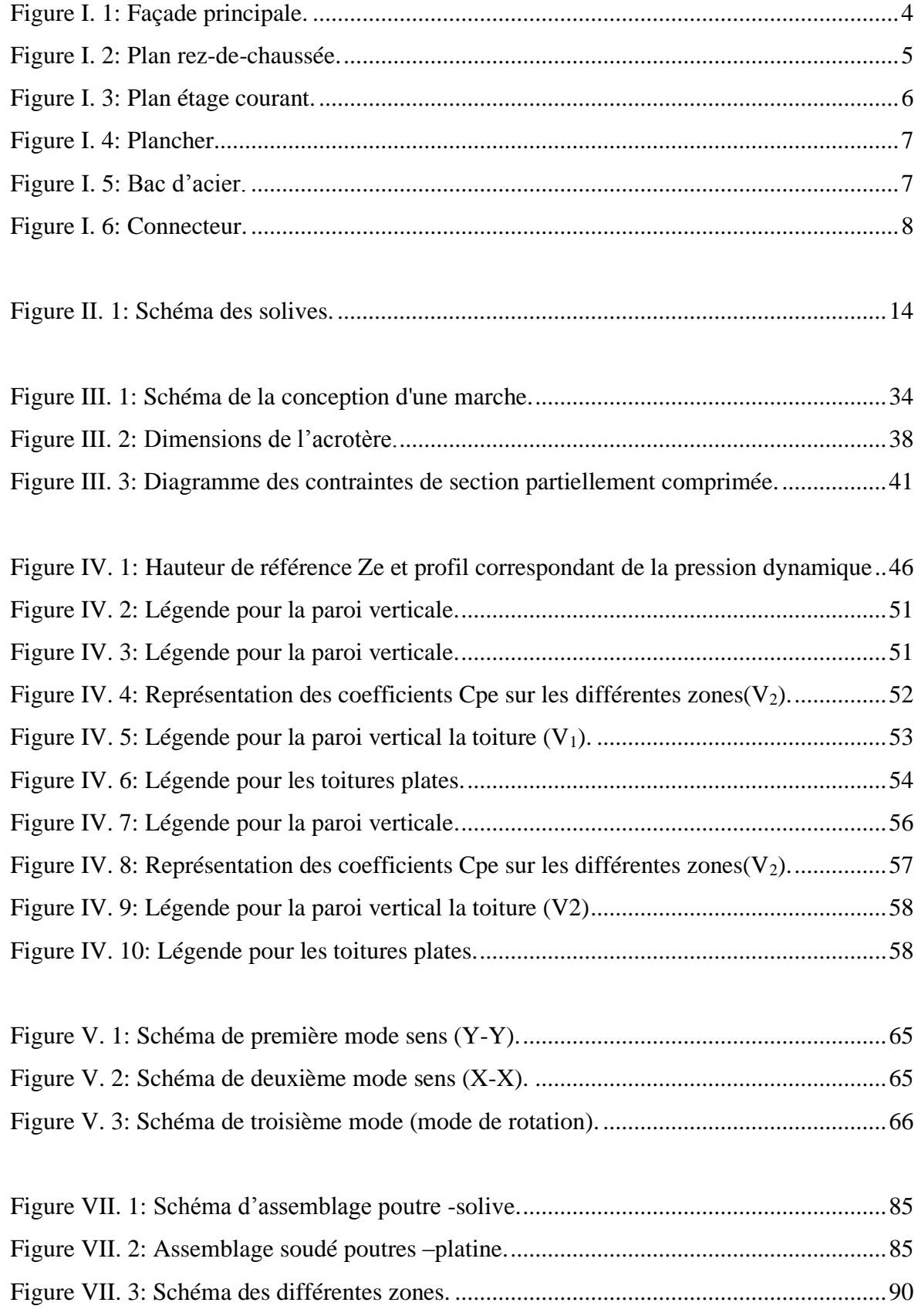

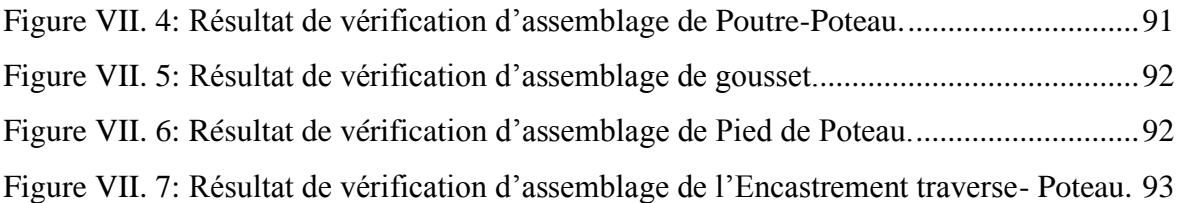

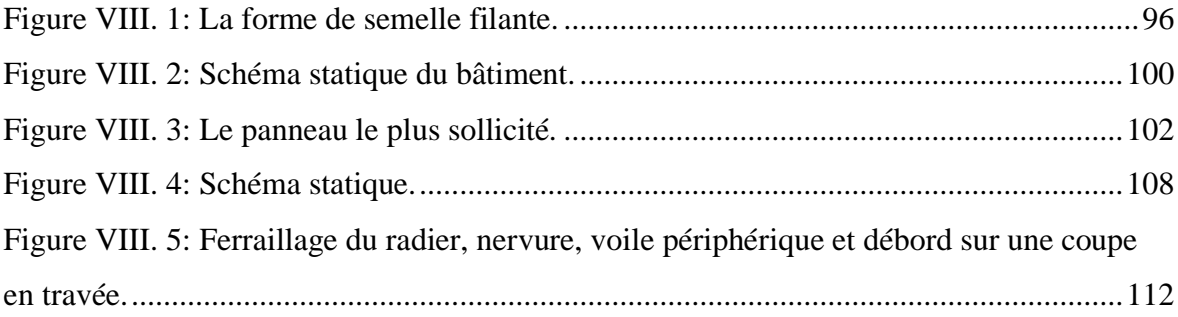

## **Liste des Tableaux**

<span id="page-13-0"></span>[Tableau I. 1: Limites d'élasticité fy et la résistance à la rupture en traction fu pour l'acier](#page-26-4) .9

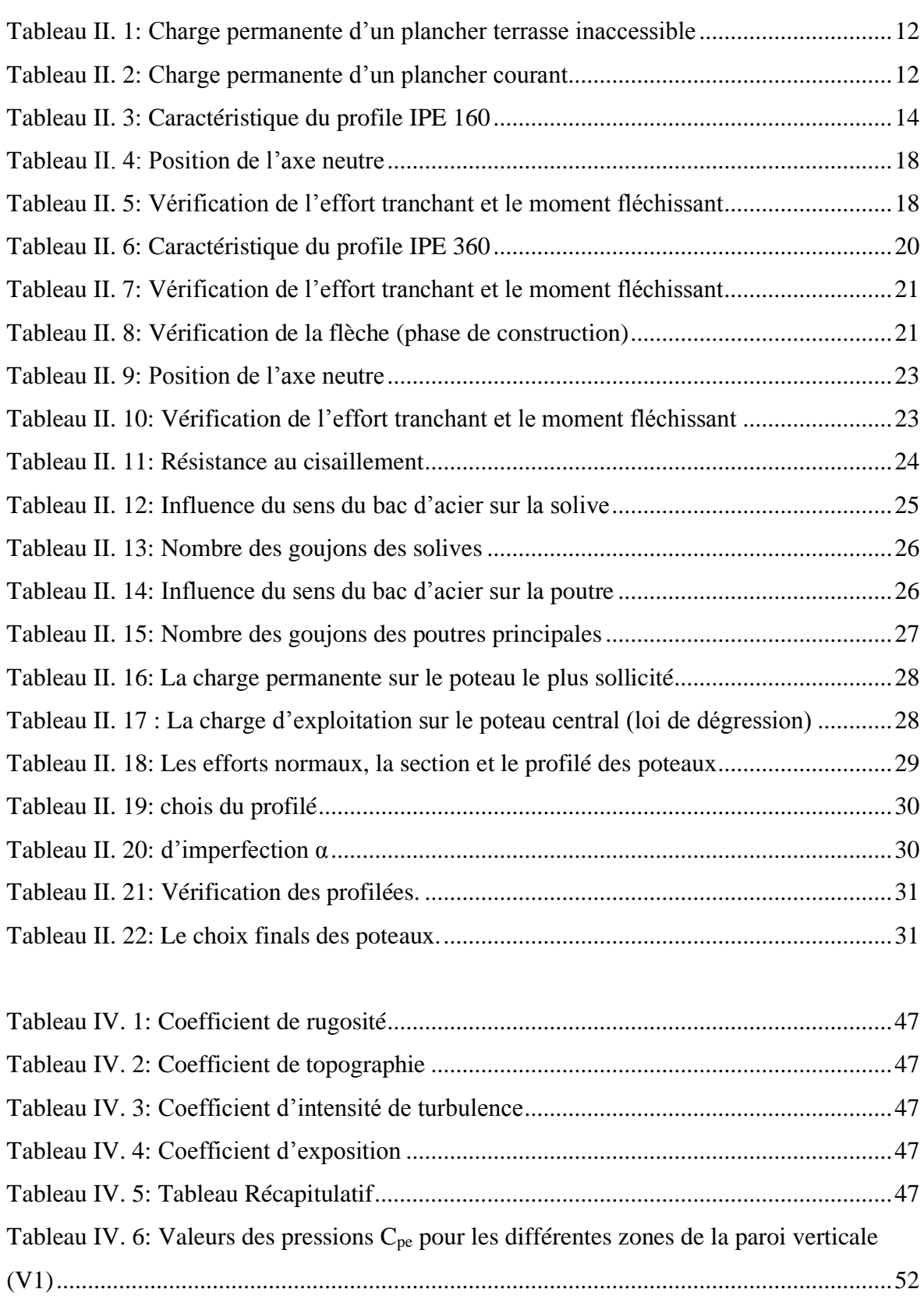

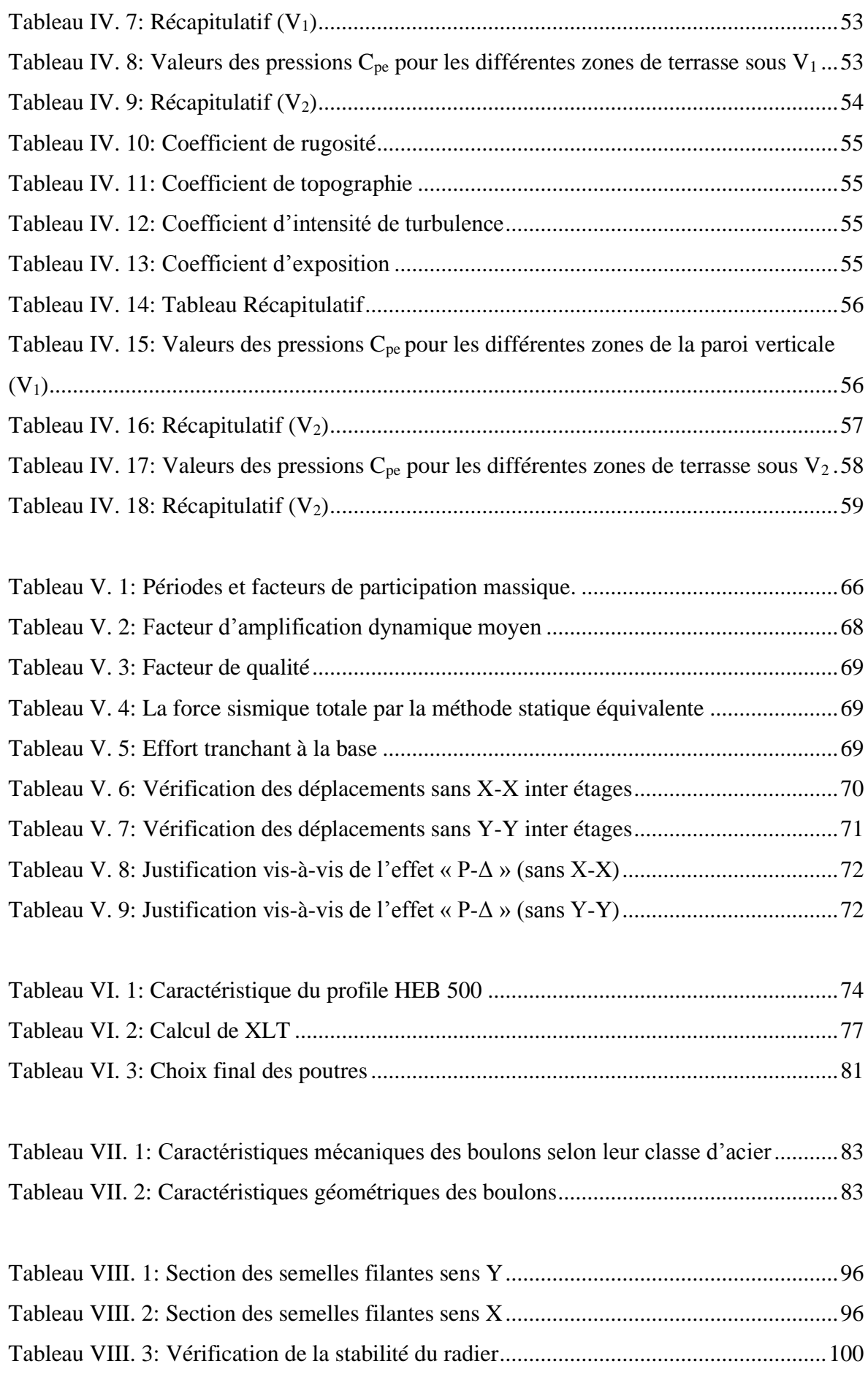

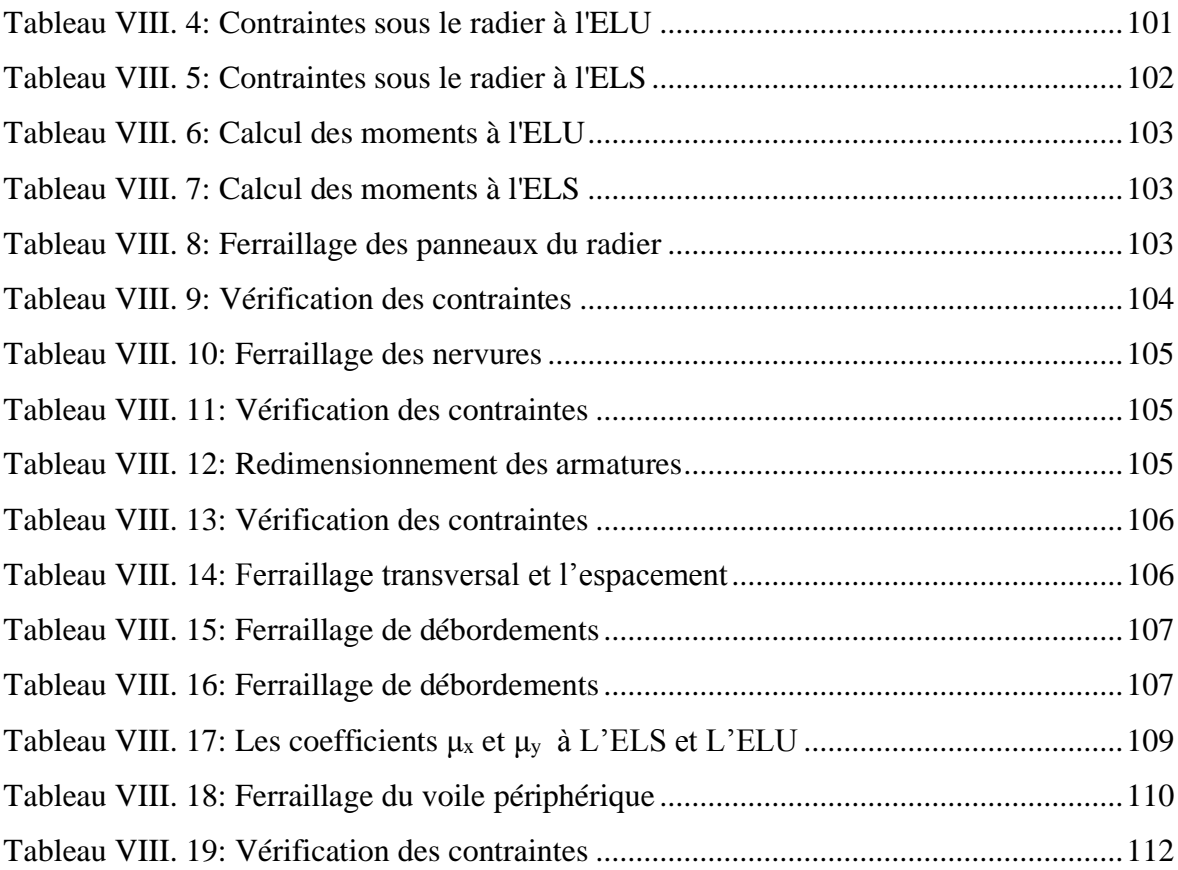

## **Notations et symboles**

#### <span id="page-16-0"></span>**ACTIONS** :

- G Charge permanente ponctuelle
- $Q$  Charge d'exploitation ponctuelle<br> $R<sub>v</sub>$  Charge d'exploitation du pont rou
- $\bullet$   $\overline{R}_v$  Charge d'exploitation du pont roulant
- $R<sub>h</sub>$  Charge d'exploitation due au freinage du pont roulant
- $S_n$  Charge de neige normale
- S<sub>e</sub> Charge de neige extrême
- $W_n$  Charge de vent normale
- We Charge de vent extrême
- P Charge uniformément répartie, en général
- G Charge permanente uniformément répartie
- Q Charge d'exploitation uniformément répartie

#### **SOLLICITATIONS/CONTRAINTES/DÉFORMATIONS :** ÷

- $\bullet$  E Module d'élasticité longitudinale de l'acier (E = 210 000 MPa)
- G Module d'élasticité transversale de l'acier  $(G = 81\ 000\ MPa)$
- Fp Effort de précontrainte dans un boulon
- M Moment sollicitant, en général
- Mcr Moment critique élastique de dévrrçpmn
- Meff Montent efficace (section de classe 4)
- Mel Moment élastique
- MN Moment résistant plastique réduit du fait de l'effort axial
- Mpl Moment plastique
- MR Moment résistant
- N Effort normal, en général
- NK Effort normal critique d'Euler
- Npl Effort normal de plastification
- Nu Effort normal ultime
- V Effort tranchant sollicitant
- Vpl Effort tranchant de plastification
- Vu Effort tranchant ultime
- $\bullet$  f (ou  $\delta$ ) Flèche d'une poutre
- fu Contrainte de rupture d'une pièce
- fub Contrainte de rupture d'un boulon
- fY Limite d'élasticité d'un acier
- ε (epsilon) Déformation linéaire unitaire
- εY Déformation correspondant à la limite d'élasticité
- $\bullet$   $\sigma$  (sigma) Contrainte normale
- σK Contrainte critique
- $\tau$  (tau) Contrainte tangentielle ou de cisaillement
- τcr Résistance critique élastique au voilement par cisaillement
- τe Contrainte limite de cisaillement pur en élasticité  $\tau_e = f_v / \sqrt{3}$
- $v$  (nu) Coefficient de Poisson (pour l'acier  $v = 0.3$ )
- Δ ou δ (delta) Déplacement horizontal en tête de poteaux

#### **COEFFICIENTS ET GRANDEURS SANS DIMENSIONS :**

- K Coefficient d'encastrement ou de rigidité poteau/poutre
- a  $AW/A =$  Rapport de la section de l'âme d'une poutre à la section
- totale ko Coefficient de flambement
- k<sub>D</sub> Coefficient de déversement
- ks Coefficient de dimension des trous perçage pour boulons
- ky et kz Coefficients de flambement flexion
- kτ Coefficient de voilement par cisaillement
- m Nombre de plans dc cisaillement ou de frottement
- n N / Npl ou nombre de boulons
- $\beta_M$  Facteur de moment uniforme équivalent (flambement)
- βw Facteur de corrélation (soudures)
- ε (epsilon) Coefficient de réduction élastique de l'acier
- η (eta) Facteur de distribution de rigidités (flambement)
- $\lambda$  (lambda) Elancement
- $\lambda_k$  Élancement eulérien
- λ Elancement réduit
- $\lambda_{LT}$  Élancement de déversement
- $\lambda_w$  Élancement de l'âme d'une poutre
- μ (mu) Coefficient de frottement
- ρ (rho) Rendement d'une section
- $\chi$  (chi) Coefficient de réduction de flambement
- χLT Coefficient de réduction de déversement
- $\psi$  (psi) Coefficient de distribution de contraintes
- γ (gamma) Coefficient partiel de sécurité

### **CARACTÉRISTIQUES GÉOMÉTRIQUES :**

- A Section brute d'une pièce
- Aeff Section efficace d'une pièce (classe 4)
- Anet Section nette d'une pièce
- Af Section d'une semelle de poutre en double Té
- Av Aire de cisaillement
- Aw Section de l'âme d'une pièce

# <span id="page-18-0"></span>**Introduction Générale**

Les désordres et les conséquences fâcheuses engendrés par les sollicitations sismiques, dont le phénomène de ruine structurelle partielle ou total des constructions ont fait que la prise en compte du risque sismique dans la conception des ouvrages est devenue plus que nécessaire et ont contribué à la connaissance phénoménologique de l'action sismique.

Le développement rapide des techniques de constructions conjugué aux impératifs d'ordre architectural incite souvent les maîtres d'œuvres à fixer leur choix sur la construction de structures élancées présentant des irrégularités en plan ou en élévation. De telles structures sont constituées en général d'ossatures présentant des distributions de rigidités et de Masses hétérogènes excédant de loin les normes parasismiques, ce qui est le cas pour notre Structure qui est en forme « Irrégulière ».

Les activités du génie civil, en Algérie ou ailleurs, couvrent surtout l'état de l'art actuel dans les domaines inhérents aux thèmes majeurs liés aux séismes surtout après Celui du 21 MAI 2003 frappé à BOUMERDES.

Dans le cadre de ce présent projet de fin d'étude, nous proposons de faire une étude Technique complète de dimensionnement et de vérification pour un bâtiment de R+8+soussol, Qui sera menée selon les étapes principales suivantes :

- Le premier chapitre portera sur la présentation complète du projet à étudier, la définition de ses différents éléments et le choix de matériaux à utiliser.
- Le deuxième chapitre sera la détermination des actions verticales présentes dans le bâtiment et le pré dimensionnement des éléments structuraux et non structuraux.
- Le troisième chapitre sera le calcul des éléments non structuraux.
- L'objectif du la quatrième étape est l'étude de neige et vent.
- Le cinquième chapitre portera sur l'étude dynamique du bâtiment. L'étude sera réalisée par l'analyse du modèle de la structure en 3D sur le logiciel de calcul robot 2018.
- Le sixième chapitre porte sur la vérification au flambement et déversement de l'ossature en charpente métallique.
- Le calcul des assemblages, fondé sur les résultats du logiciel ROBOT est présenté dans la septième chapitre traité les différents assemblages des éléments de la structure.
- Le dernier chapitre est consacré à l'étude de l'infrastructure.

Et enfin nous terminons notre travail par une conclusion générale qui résume l'essentiel de notre travail.

**Chapitre I** 

# <span id="page-20-1"></span><span id="page-20-0"></span>**Présentation de l'ouvrage**

#### <span id="page-21-0"></span>**I.1. Introduction**

Notre projet de fin d'étude consiste en l'étude d'un bâtiment en charpente métallique R+8 avec sous-sol dans la wilaya de Blida, qui est classée selon RPA V 2003 comme zone de forte sismicité (ZONE III). (Voir schéma ci-dessous)

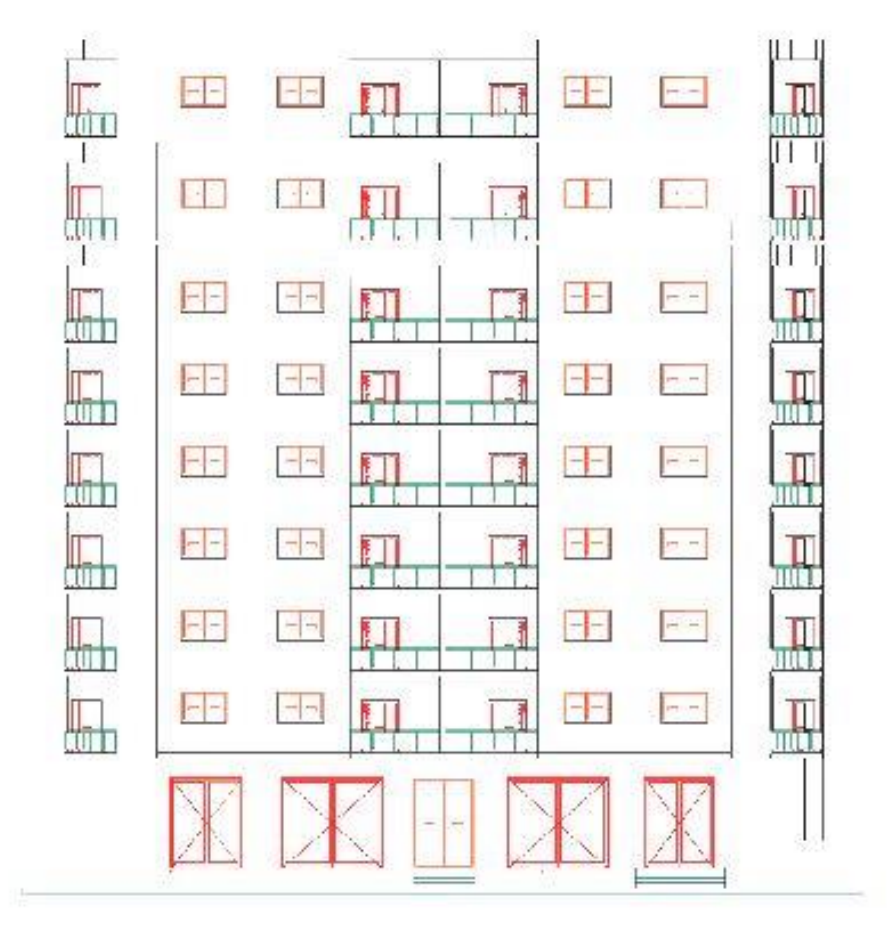

**Figure I. 1:** Façade principale.

#### <span id="page-21-2"></span><span id="page-21-1"></span>**I.2. Présentation de l'ouvrage étudié**

Le bâtiment à usage d'habitation et commercial, composé d'un sous-sol, d'un Rez-de chaussée et de 08 étages.

#### **a) Les caractéristiques géométriques de bâtiment sont :**

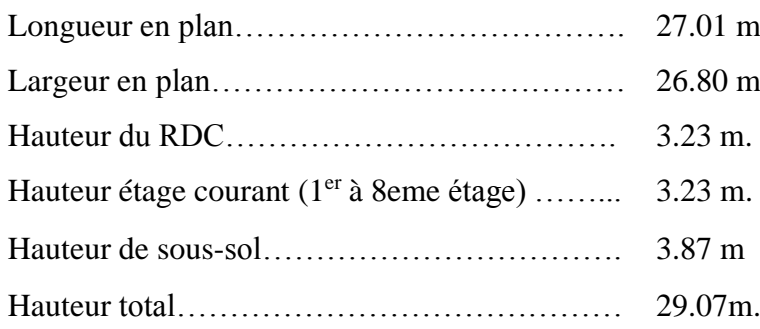

**b) RDC :** (voir les schémas représentés ci-dessous)

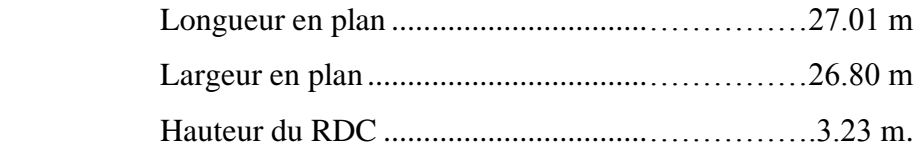

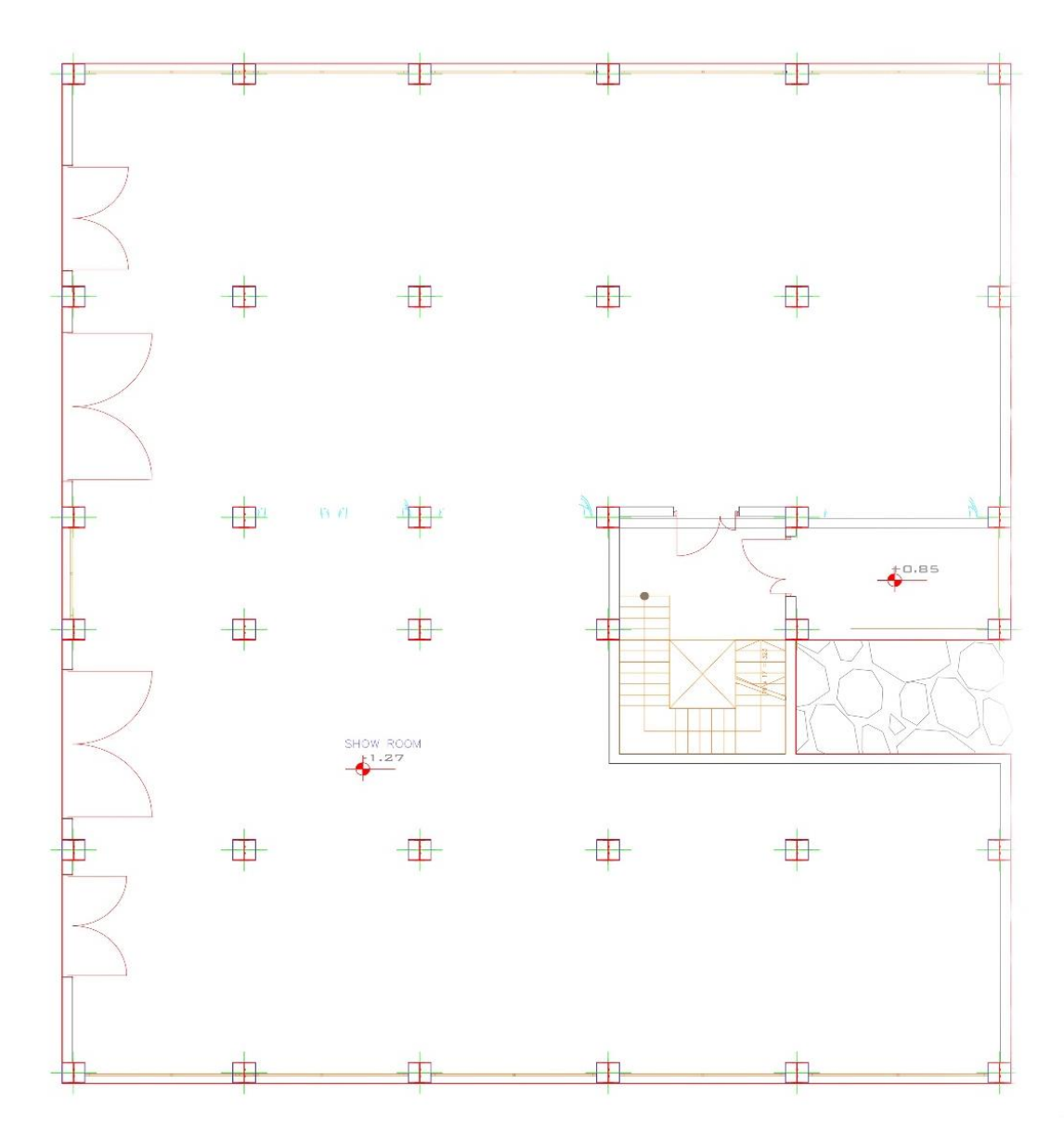

**Figure I. 2:** Plan rez-de-chaussée.

<span id="page-22-0"></span>**c) Les étages**: (voir les schémas représentés ci-dessous) Hauteur étage courant (1<sup>er</sup> à 8eme étage) ……... 3.23 m.

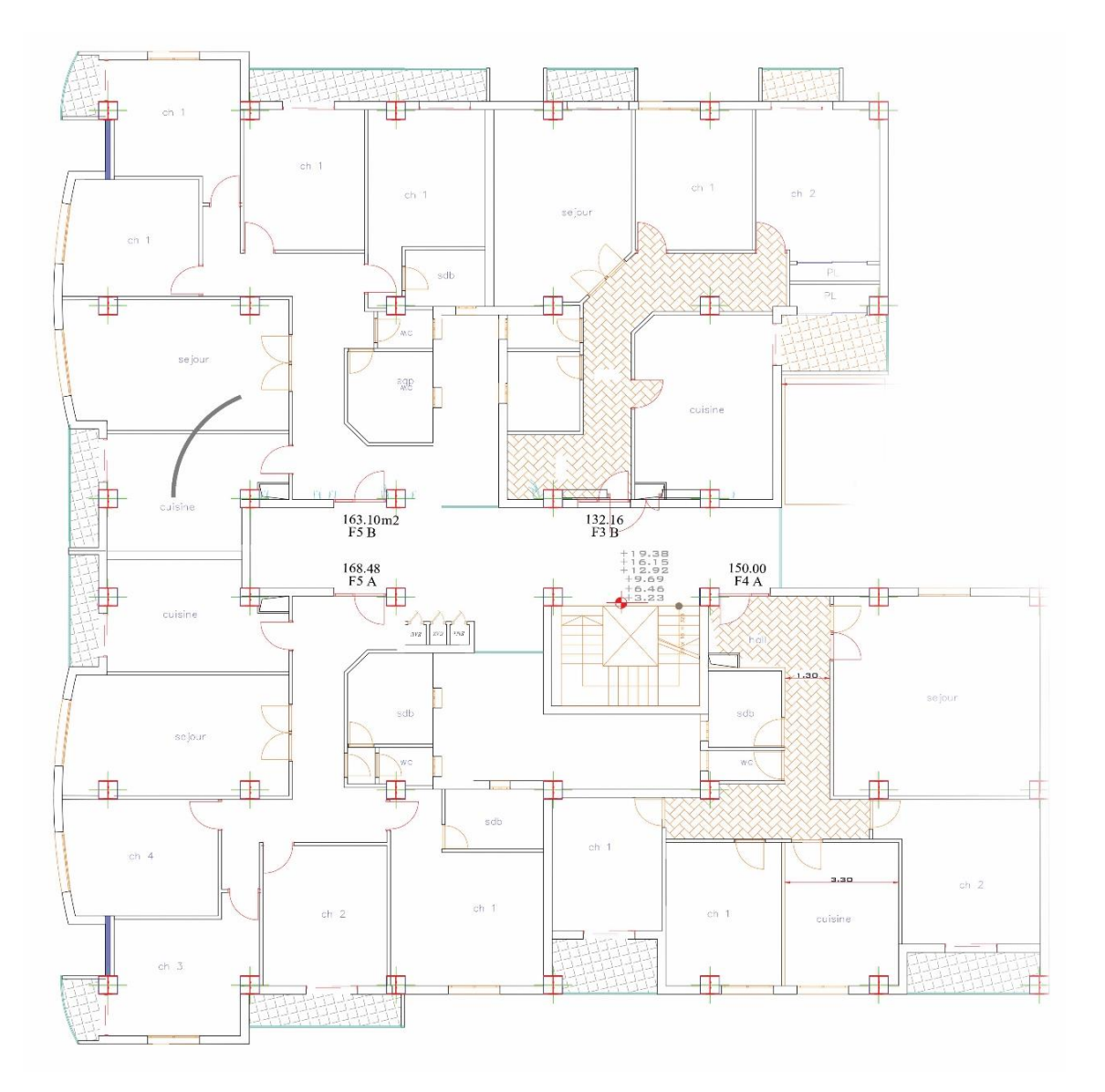

**Figure I. 3:** Plan étage courant.

#### <span id="page-23-3"></span><span id="page-23-0"></span>**I.3. Eléments de l'ouvrage**

#### <span id="page-23-1"></span>**I.3.1 Ossature de la structure**

En se référant aux  $[3]^1$ qui exige que pour toute structures dépassant une hauteur de 17m en zone III, le type de contreventement sera soit mixte (palées- portiques) ou bien contreventé totalement par des palées triangulées.

#### <span id="page-23-2"></span>**I.3.1.1 Les planchers**

Le type de plancher utiliser dans notre structure en charpente est un plancher collaborant avec une épaisseur, qui est constitué bac d'acier HIBOND55, de treillis soudé et des goujons. Cette dalle en béton est reliée aux poutres pour l'intermédiaire de connecteurs (goujons). (Voire les schémas représentés ci-dessous).

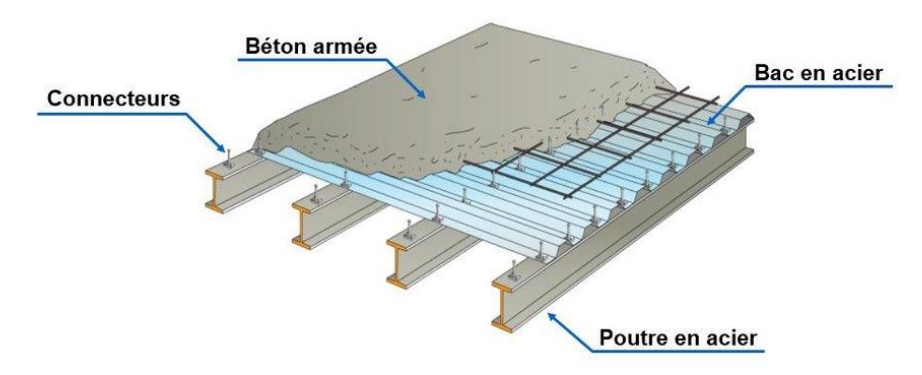

**Figure I. 4:** Plancher.

#### <span id="page-24-2"></span>➢ **Bac d'acier :**

Les bacs aciers sont de type Hi Bond 55

Cet élément forme un coffrage pour la dalle en béton, il permet :

- D'assurer un coffrage efficace et étanche en supprimant les opérations de décoffrage.
- De constituer une plateforme de travail avant la mise en œuvre du béton.
- D'éviter souvent la mise en place des étais et gagner du temps.

Le Hi-Bond utilisé dans notre calcul a les caractéristiques géométriques montrées dans la figure ci-dessous:

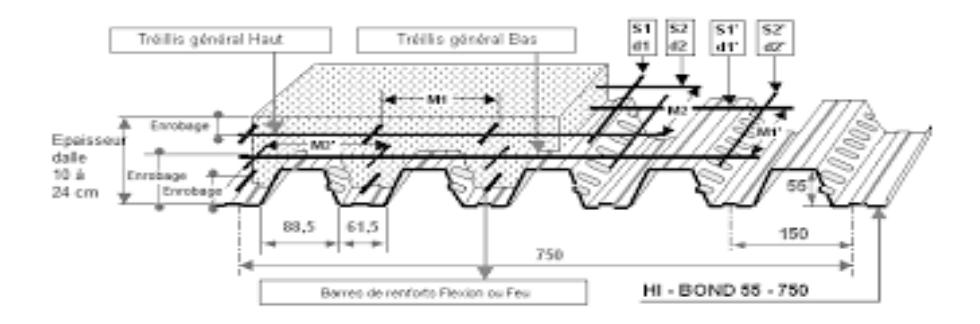

**Figure I. 5:** Bac d'acier.

#### <span id="page-24-3"></span><span id="page-24-0"></span>**I.3.1.2 Assemblages**

L'assemblage des éléments de notre construction est assuré par des boulons de haute résistance HR, des boulons ordinaires ainsi que des soudures.

#### <span id="page-24-1"></span>**I.3.1.3 Escaliers**

Les escaliers permettent l'accès du niveau RDC vers les autres étages, elles sont constituées de garde-corps et d'un palier intermédiaire métallique.

#### <span id="page-25-0"></span>**I.3.1.4 Fondations**

Les fondations seront réalisées conformément à l'étude géotechnique. Les fondations de la Tour seront de type filant ou radier général.

#### <span id="page-25-1"></span>**I.3.1.5 Les Connecteurs**

La liaison acier – béton est réalisée par des connecteurs, ils permettent de développer le comportement mixte entre la poutre en acier et le béton. La connexion est essentiellement prévue pour résister au cisaillement horizontal.

Deux types de connecteurs principaux sont disponibles, les goujons soudés et les connecteurs cloués.

Dans notre cas, on utilise des goujons de hauteur h=95mm et de diamètre d=19mm, qui sont assemblés par soudage (voir figure ci-dessous)

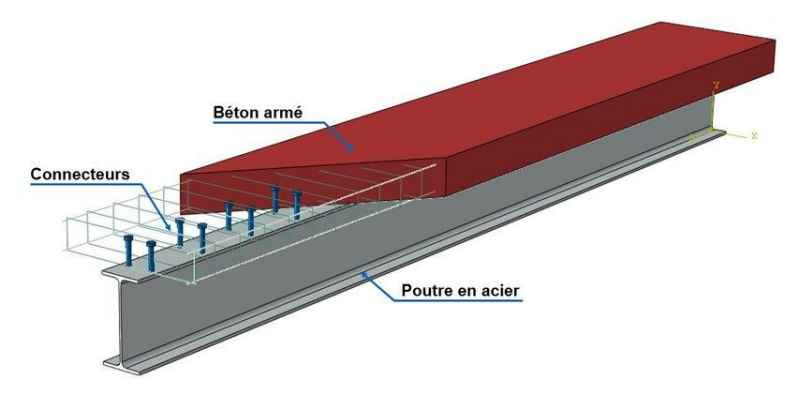

Figure I. 6: Connecteur.

#### <span id="page-25-4"></span><span id="page-25-2"></span>**I.3.1.6 Maçonnerie**

Les murs de notre structure seront exécutés en brique creuse.

➢ Murs extérieurs : ils seront constitués d'une double cloison de 25cm d'épaisseur.

Brique creuse de 10 cm d'épaisseur pour la paroi externe du mur. L'âme d'air de 5 cm d'épaisseur.

Brique creuse de 10 cm d'épaisseur pour la paroi interne du mur.

➢ Murs intérieurs : ils seront constitués par des cloisons de 15 cm d'épaisseur qui sert à séparer deux services.

#### <span id="page-25-3"></span>**I.3.1.7 Infrastructure**

Elle sera réalisée en béton armé coulée sur place, elle doit constituer un ensemble résistant et rigide capable de remplir les fonctions suivantes :

- ➢ Réaliser l'encastrement de la structure dans le sol.
- ➢ Limiter les tassements différentiels.
- ➢ Transmettre les charges horizontales (charges sismiques) et les charges verticales au sol d'assise de la structure.

#### <span id="page-26-0"></span>**I.4. Caractéristiques mécaniques des matériaux**

#### <span id="page-26-1"></span>**I.4.1 Acier**

L'acier est un matériau caractérisé par sa bonne résistance à la traction.

Les différentes caractéristiques mécaniques des aciers de Charpente métallique sont les suivantes :

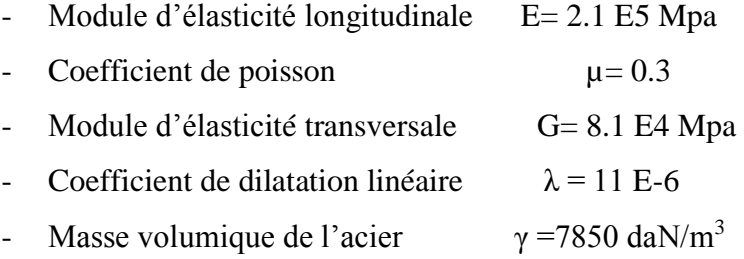

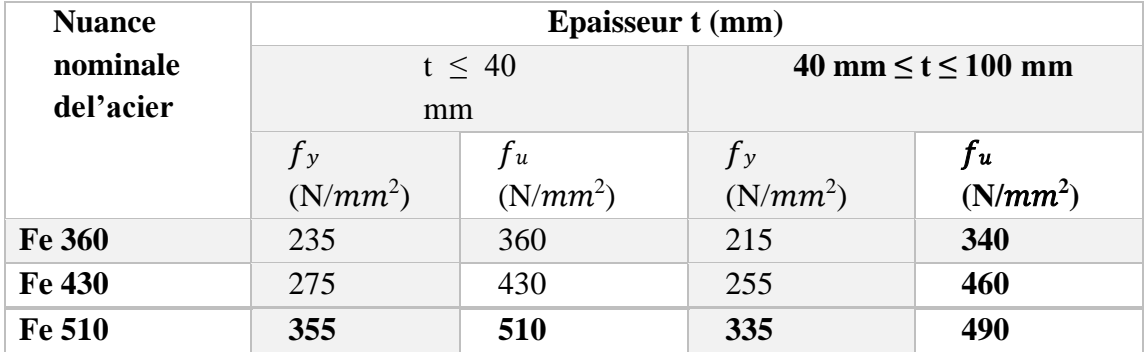

<span id="page-26-4"></span>**Tableau I. 1:** Limites d'élasticité fy et la résistance à la rupture en traction fu pour l'acier

#### <span id="page-26-2"></span>**I.4.2. Béton**

#### <span id="page-26-3"></span>**I.4.2.1. Caractéristiques du béton**

Le béton utilisé est défini, du point de vue mécanique par :

- La résistance à la compression à 28 jours :  $fc28 = 25 \text{ MPa}$
- La résistance à la traction à 28 jours est déduite de celle de compression par la relation
	- 1) La résistance caractéristique à la traction du béton à « j » jours, notée ftj, est conventionnellement définie par la relation :

 $Ftj = 0,6 + 0,06$  fcj (MPa)

2) Pour notre ouvrage, on utilise le même dosage de béton avec une résistance caractéristique à la compression fc28 = 25 MPa et à la traction ft28 = 2.1 (MPa)

#### <span id="page-27-0"></span>**I.4.2.2. Module de déformation longitudinale**

Ce module est défini sous l'action des contraintes normales d'une longue durée ou courte Durée.

#### <span id="page-27-1"></span>**I.4.2.3. Module de déformation instantanée**

Pour des charges d'une durée d'application inférieure à 24 heures

Eij =11000  $\sqrt[3]{fci}$ 

D'où : Eic28 =32164.195 MPa

#### <span id="page-27-2"></span>**I.4.2.4. Module de déformation différée**

Pour des charges de longue durée d'application supérieure à 24 heures

E vj = 37000  $\sqrt[3]{fci}$  $D'$ où : E<sub>v28</sub> = 108188.66 MPa

#### <span id="page-27-3"></span>**I.5. Conclusion**

Dans ce chapitre, on conclue qu'on a un bâtiment semi élancé à cause de la hauteur qui est de 29.07 m, et des décrochements dans les deux sens, qui est situé dans une zone d'une forte sismicité, et qui est du multi - usage, donc on va obtenir des grands profilés qu'on fait le pré dimensionnement des éléments principaux.

# **Chapitre II**

# <span id="page-28-1"></span><span id="page-28-0"></span>**Pré dimensionnement des éléments**

#### <span id="page-29-0"></span>**II.1. Introduction**

Le Pré dimensionnement des éléments porteurs (poteaux, poutres … etc.) d'une structure est une étape essentielle dans tout calcul d'un projet. En se basant sur le principe de la descente de charges verticales transmises par les planchers aux éléments porteurs et qui les transmettent à leur tour aux fondations, Le pré dimensionnement des éléments sont déterminés, selon les règles de calcul de BAEL91, CBA93, RPA99, CCM97.

#### <span id="page-29-1"></span>**II.2. Evaluation des charges et surcharges**

Cette étape consiste à déterminer les charges et les surcharges qui influent sur la résistance et la stabilité de notre ouvrage.

#### <span id="page-29-2"></span>**II.2.1. Plancher terrasse**

#### ▪ **Charges permanentes :**

**Tableau II. 1:** Charge permanente d'un plancher terrasse inaccessible

<span id="page-29-4"></span>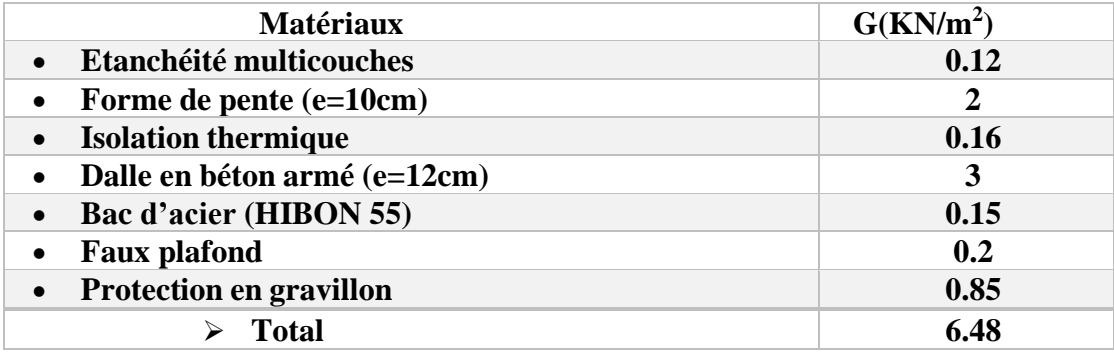

#### ▪ **Charges d'exploitation**:

Terrasse inaccessible.................................................**Q = 1 KN/m²**

#### <span id="page-29-3"></span>**II.2.2 Plancher courant**

#### ▪ **Charge permanentes :**

**Tableau II. 2:** Charge permanente d'un plancher courant

<span id="page-29-5"></span>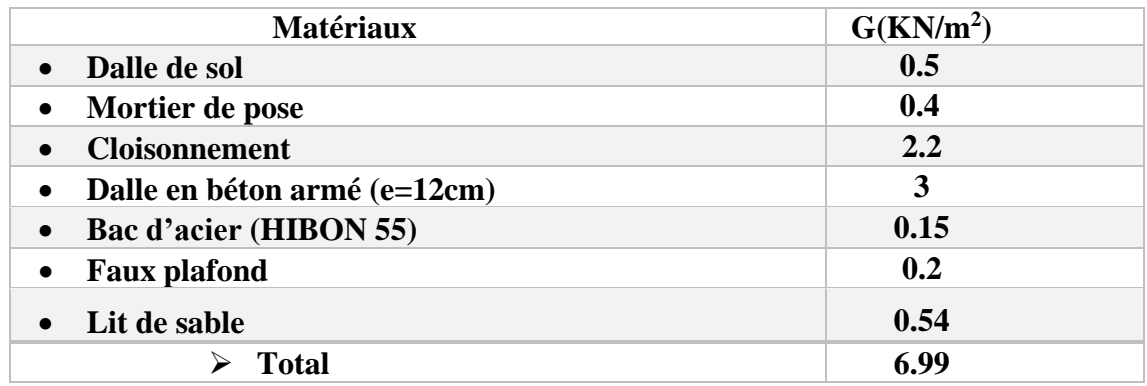

#### ▪ **Charges d'exploitation:**

Logement y compris comble aménageable……… **Q = 1.5 KN/m<sup>2</sup>**

Usage commercial…………………………… **Q = 5 KN/m<sup>2</sup>**

#### <span id="page-30-0"></span>**II.3. Pré dimensionnement des planchers**

#### ➢ **Méthode de calcul :**

Le calcul de plancher collaborant se fait en deux phases :

- Phase de construction
- Phase finale

#### o **Phase de construction**

Le profilé d'acier travail seul et les charges de la phase de construction sont :

- Poids propre du profilé
- Poids propre du béton frais
- Surcharge de construction (ouvrier)

#### o **Phase finale**

Le béton ayant durci, donc la section mixte (le profilé et la dalle) travaillant ensemble. On doit tenir compte des charges suivantes :

- Poids propre du profilé
- Poids propre du béton (sec)
- Surcharge d'exploitation
- Finition

#### o **Largueur de la dalle collaborant (Largeur Effective)**

Dans les calculs des poutres en acier, on prendra en compte de chaque côté de l'axe de la poutre, une largeur de la dalle égale à la plus faible des valeurs suivantes:

 $B_{\text{eff}} = \inf \{$  $2L_0$ 8  $\boldsymbol{b}$  $\Rightarrow$  }  $L0:$  largueur libre d'une poutre simple appuis **: enteraxe entre les poutre** 

#### <span id="page-30-1"></span>**II.4. Pré dimensionnement des solives**

Les solives sont des poutrelles métalliques, généralement **IPE** ou I**PN,** leur espacement dépend du bac d'acier utilisé et de la charge d'exploitation. Elles se trouvent entre le plancher et les poutres, elles sont articulées à leurs extrémités et soumises à des charges uniformément réparties, elles sont généralement dimensionnées par la condition de la flèche.

➢ La solive la plus sollicitée à une portée égale à **L=4.92 m** avec un espacement de **1.95 m.**

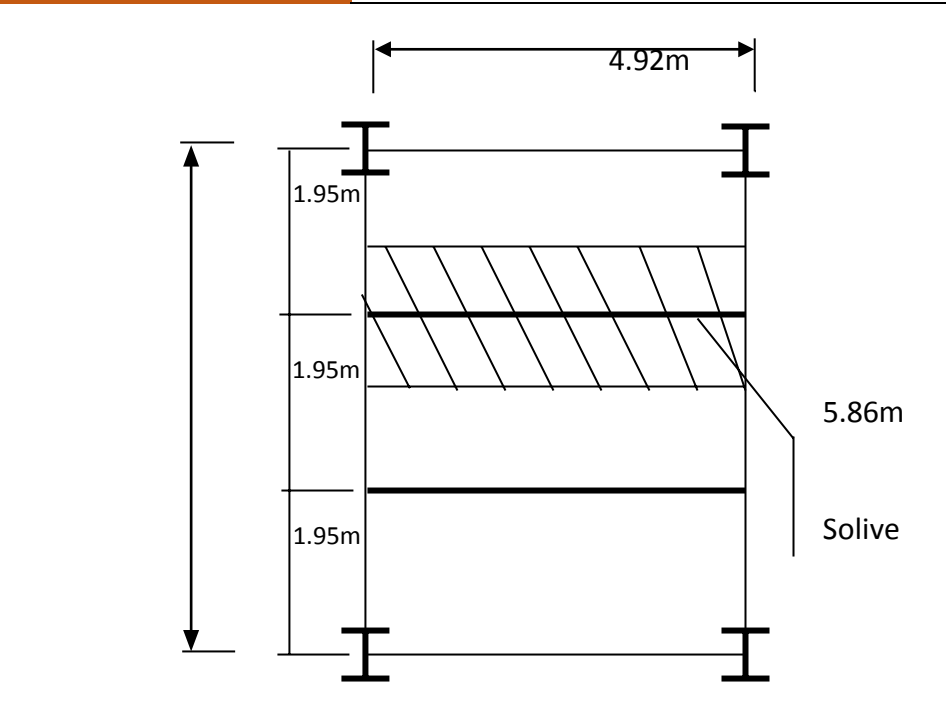

**Figure II. 1:** Schéma des solives.

#### <span id="page-31-3"></span><span id="page-31-0"></span>**II.4.1 Pré dimensionnement de la solive du plancher terrasse inaccessible**

#### <span id="page-31-1"></span>**II.4.1.1. Choix de profilé**

La portée : 4.92 m  $\Rightarrow \frac{4.92}{2}$  $\frac{1}{2}$  = 2.46 m L  $\frac{\overline{2}}{25} < h <$ L  $\frac{\overline{2}}{15} \Rightarrow$ 4920  $\sqrt{\frac{2}{25}}$  < h < 4920

 $98.4$   $m < h < 164$   $mm$ 

2 15

**Le choix : IPE 160**

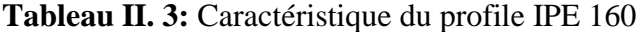

<span id="page-31-4"></span>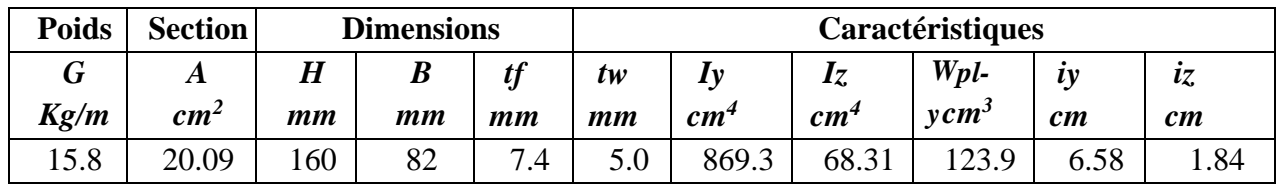

#### <span id="page-31-2"></span>**II.4.1.2. Phase de construction**

Le profilé d'acier travail seul, donc les charges de la phase de construction sont :

- Poids propre du béton frais .................................................... Gb = 3KN/m²
- Poids du bac d'acier…........................................................... Gbac = 0,15KN/m²
- Surcharge de construction (ouvrier)…................................... Qc = 0,75KN/m²
- Poids P du profile (IPE160) ................................................... gp=0,158KN/m

#### **a) Combinaison des charges :**

L'entraxe entre les solives est de 1.95m.

- ➢ **ELU :**  $q_u = 1.35 \times (g_{p} + (G_{b} + G_{bac}) \times e) + 1.5 \times Q_c \times e$  $q_u = 1.35 \times (0.158 + (3+0.15) \times 1.95) + 1.5 \times 0.75 \times 1.95$  $q_u = 10.70$  KN/ml ➢ **ELS :**  $q_s = g_p + (G_b + G_{bac}) \times 1.95 + 0.75 \times 1.95$  $q_s = 0.158 + (0.15 + 3) \times 1.95 + 0.75 \times 1.95$
- **b) Moment fléchissant:**

 $q_s$ = 7.76 KN/m

$$
M_{sd} \le M_{plrd} = \frac{W_{ply} \times f_y}{\gamma_{Mo}}
$$

Avec :

 $M_{max} = M_{sd}$ : Moment appliqué.

 $\gamma_{Mo} = 1$ 

 $f_v = 235 \text{ MPa}.$ 

• Le moment appliqué :

$$
M_{sd} = \frac{q_u \times l^2}{8} = \frac{10.70 \times 2.46^2}{8} = 8.09 \text{ KN} \cdot m
$$

• Le moment résistant plastique :

$$
M_{plrd} = \frac{W_{ply} \times f_y}{\gamma_{Mo}} = \frac{123.9 \times 10^3 \times 235}{1} = 29.12 \text{ KN.m}
$$

$$
M_{sd} \leq M_{plrd} = 8.09 \, KN.\,m \leq 29.12 \, KN.\,m \Rightarrow \text{Vérifiée}
$$

#### **c) L'effort tranchant :**

$$
V_{sd} \le V_{plrd} = \frac{A_V \times f_y}{\gamma_{Mo} \times \sqrt{3}}
$$

Avec :

 $V_{\text{plrd}}$ : Effort tranchant de plastification de la

section

 $A_V$ : Aire de cisaillement.

$$
A_V = A - (2 \times b \times tf) + (tw + 2r) \times tf
$$
  

$$
A_V = [2009 - (2 \times 82 \times 7.4)] + [(5 + 2 \times 9) \times 7.4]
$$

 $A_V = 965.6$ mm<sup>2</sup>

$$
V_{plrd} = \frac{A_V \times f_y}{\gamma_{Mo} \times \sqrt{3}} = \frac{965.6 \times 235 \times 10^{-3}}{1 \times \sqrt{3}} = 131.010 \text{ KN}
$$
  

$$
V_{sd} = \frac{q_u \times l}{2} = \frac{10.70 \times 2.46}{2} = 13.16 \text{ KN}
$$
  

$$
V_{sd} \le V_{plrd} = 13.16 \text{ KN} \cdot m \le 131.10 \text{ KN} \cdot m \Rightarrow \text{Vérifiée}
$$
  

$$
V_{sd} \le 0.5V_{plrd} = 13.16 \text{ KN} \cdot m \le 65.55 \text{ KN} \cdot m \Rightarrow \text{Vérifiée}
$$

✓ Donc il n'est pas d'interaction entre l'effort tranchant et le moment fléchissant.

**d) Vérification de la rigidité:**

$$
\bar{f} \ge f^{\text{max}} = \frac{5 \times q_s \times L^4}{384 \times E \times I_y}
$$

Avec :

$$
q_s = 7.76 \text{ KN/ml}
$$
  
\n
$$
L = 2.46 \text{ m}
$$
  
\n
$$
E = 2,1.10^5 \text{ N/mm}^2
$$
  
\n
$$
I_y = 896.3 \text{ cm}^4
$$
  
\n
$$
f^{max} = \frac{5 \times 7.76 \times 2460^4}{384 \times 2.1.10^5 \times 896.3 \times 10^4} = 1.97 \text{ mm}
$$
  
\n
$$
\bar{f} = \frac{2460}{250} = 9.84 \text{ mm}
$$

 $\bar{f} = 9.84$ mm  $\geq f^{\text{max}} = 1.97$ mm  $\implies$  Vérifiée

**e) Vérification de déversement :**

$$
M_{sd} \le M_{bRd} = \chi_{LT} \frac{W_{ply} \times f_y}{\gamma_{M1}} \beta_W
$$

$$
\chi_{LT} = \frac{1}{\phi_{LT} + \sqrt{(\phi_{LT}^2)(\lambda_{LT}^2)}}
$$

Avec :

 $\beta_w$ : 1 (Section de classe I)

 $\gamma_{m1}$  : 1.1

Mbrd : la résistance de calcul d'un élément non maintenu latéralement au déversement

$$
\lambda_{LT} = \frac{\frac{L}{l_z}}{\left[1 + \frac{1}{20} \times \left(\frac{L}{l_z}\right)^2\right]^{0.25}} \times \sqrt{C_1}
$$
\n
$$
\lambda_{LT} = \frac{\frac{2460}{18.4}}{\left[1 + \frac{1}{20} \times \left(\frac{2460}{160}\right)^2\right]^{0.25}} \times \sqrt{1.132}
$$
\n
$$
\overline{\lambda_{LT}} = \left(\frac{\lambda_{LT}}{\lambda_1}\right) \sqrt{\beta_W}
$$
\n
$$
\lambda_1 = 93.9 \times \varepsilon = 93.9 \times \sqrt{\frac{235}{235}} = 93.9
$$
\n
$$
\overline{\lambda_{LT}} = \left(\frac{96.2}{93.9}\right) \sqrt{1} = 1.02
$$
\n
$$
1.02 > 0.4 \implies \text{II } \text{faut } \text{veifier } \text{le } \text{déversement}
$$
\n
$$
\phi_{LT} = 0.5 \left[1 + \alpha_{LT} \left(\overline{\lambda_{LT}} - 0.2\right) + \overline{\lambda_{LT}}^2\right] = 1.11
$$
\n
$$
\phi_{LT} = \frac{1}{1.11 + \sqrt{(1.11^2)(1.02^2)}} = 0.45 \le 1
$$
\n
$$
M_{\text{bRd}} = \frac{0.45 \times 123.9 \times 10^{-6} \times 235 \times 10^3 \times 1}{1.1} = 11.91 \text{ KN. } m
$$

 $M_{sd} \leq M_{bRd} = 8.09$  KN.  $m \leq 11.91$  KN.  $m \Rightarrow$  Vérifiée

#### <span id="page-34-0"></span>**II.4.1.3. Phase finale**

- Poids du profile (IPE160)...........................gp= 0.158 KN/ml
- Charge permanente..................................... Gt= 6.48 KN/m<sup>2</sup>
- Surcharge d'exploitation ............................Q= 1.5 KN/m<sup>2</sup>
- **a. Combinaison des charges :**

#### ➢ **ELU :**

$$
qu = 1.35 \times (gp + (G_t \times e)) + 1.5 \times Qc \times e
$$
  
 
$$
qu = 1.35 \times (0.158 + (6.48 \times 1.95)) + 1.5 \times 1.5 \times 1.95
$$
  
 
$$
qu = 21.66 \text{ KN/ml}
$$

➢ **ELS :**

 $qs = gp + (G_t+Q) \times e$  $qs = 0.158 + (6.48 + 1.5) \times 1.95$ qs = 15.72 KN.m

• **Largeur de la dalle :**

 $B_{\text{eff}} = \inf \{$  $2L<sub>0</sub>$ 8  $\boldsymbol{b}$  $\Rightarrow$  }  $L0:$  largueur libre d'une poutre simple appuis **: enteraxe entre les poutre**  $B_{\text{eff}} = \inf \{$ 2×4.92  $\frac{4.92}{8} = 1.23$  $b = 1.95$  $\Rightarrow$  Beff = 1.23m

• **Position de l'axe neutre plastique :**

#### **Tableau II. 4: Position de l'axe neutre**

<span id="page-35-0"></span>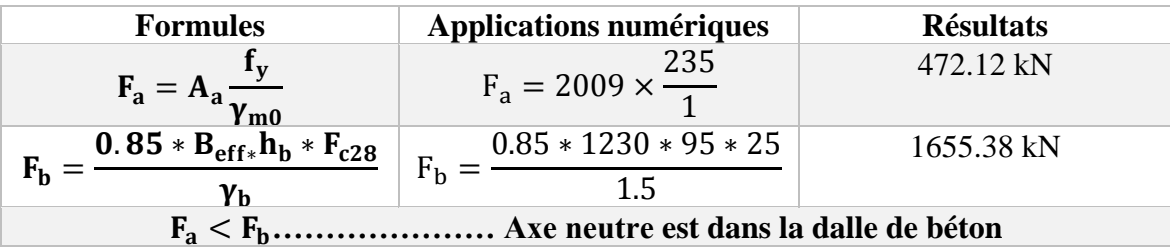

#### **Remarque :**

Axe neutre se trouve dans la dalle de béton, donc le moment résistant plastique développé par la section mixte est :  $M_{\text{pl,rd}} = F_a \left(\frac{h}{2}\right)$  $\frac{h}{2} + h_b + h_p - (\frac{F_a h_b}{2F_b})$  $\frac{(\text{a}^{\text{1}})}{2F_{\text{b}}}$ )

#### **b. Vérification de l'élément :**

Il faut vérifier :  $V_{sd}^{max} < 0.5V_{plrd}$  et  $M_{sd}^{max} < M_{plrd}$ 

**Tableau II. 5:** Vérification de l'effort tranchant et le moment fléchissant

<span id="page-35-1"></span>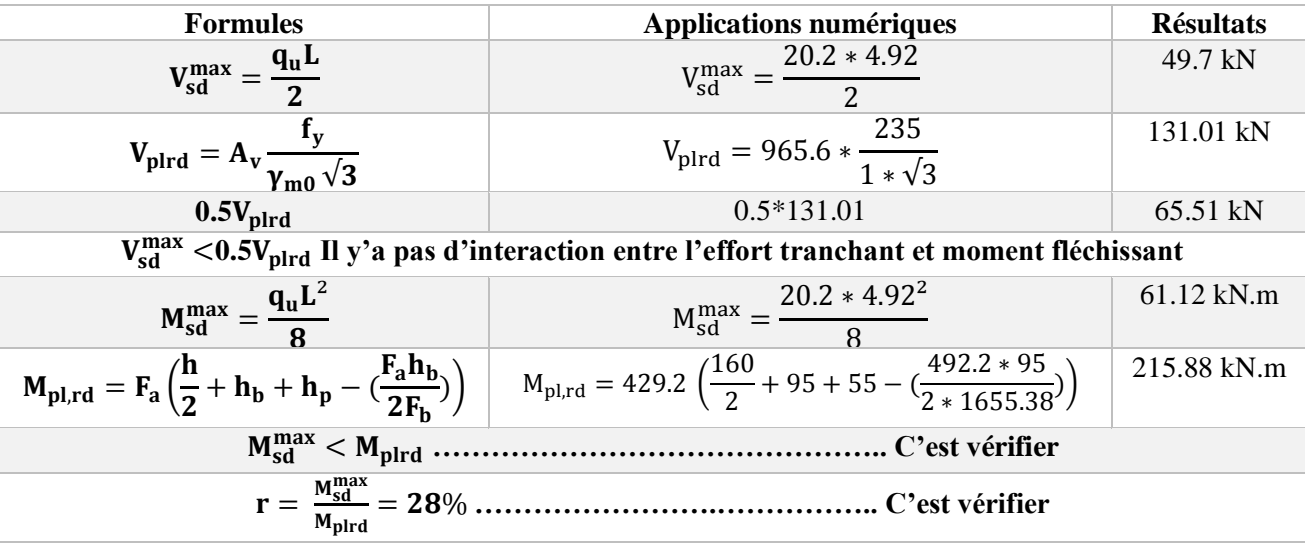
#### **c. Vérification de déversement**

Dans cette phase il n'est pas nécessaire de vérifier le déversement car la solive est maintenue latéralement pas le béton dur ce qui empêche le phénomène de se produire

### **d. Vérification la flèche :**

$$
I_c = \frac{A_a \times ((h_c + 2h_p + h_a))}{4 \times (1 + m \times V)} + \frac{b_{eff} \times h_c^3}{12 \times m} + I_a
$$
  

$$
V = \frac{A_a}{A_b} = \frac{2009}{1230 \times 95} = 0.017
$$
,  $m = \frac{E_a}{E_b} = 15$ 

$$
I_c = \frac{2009 \times ((95 + 2 \times 55 + 160))^{2}}{4 \times (1 + 15 \times 0.017)} + \frac{1230 \times 95^{3}}{12 \times 15} + 869.3 \times 10^{4}
$$
  
\n
$$
I_c = 6.79 \times 10^{7} \text{mm}^{4}
$$
  
\n
$$
f^{\text{max}} = \frac{5 \times 14.74 \times 4920^{4}}{384 \times 2.1.10^{5} \times 6.79 \times 10^{7}} = 7.89 \text{ mm}
$$

$$
\bar{f} = \frac{L}{250} = \frac{4920}{250} = 19.68 \text{ mm}
$$
  

$$
\bar{f} = 19.68 \text{ mm} \ge \text{f}^{\text{max}} = 7.89 \text{ mm} \implies \text{Vérifiée}
$$

On opte pour les solives de terrasse et étage courants est **IPE160**.

#### **II.5. Pré dimensionnement des poutres principales**

#### **II.5.1. Calcul de la poutre principale**

Les poutres principales sont des éléments structuraux, qui permettent de supporter les charges des planchers et les transmettent aux poteaux. Elles sont sollicitées principalement par un moment de flexion. La poutre la plus sollicité est de L=5.86m

#### ➢ **Remarque :**

- o On citera un seul exemple de poutre la plus sollicité bien détaillé (poutre intermédiaire de plancher courants).
- o Comme les poutres non porteuses sont dans la même direction que les solives et ont le même rôle et les mêmes longueurs donc on ne fera que le calcul des poutres porteuses et on opte pour les sections trouvées dans le calcul des solives.

# **II.5.1.1. Poutre principale intermédiaire de grande portée (courant)**

• **Choix de profilé**

$$
\frac{L}{25} < h < \frac{L}{15} \implies \frac{5860}{25} < h < \frac{5860}{15}
$$

 $234.4$  $mm < h < 390.6$  $mm$ 

#### **Le choix : IPE 360**

**Tableau II. 6:** Caractéristique du profile IPE 360

| <b>Poids</b> | <b>Section</b> | <b>Dimensions</b> |                   |                   |                   | Caractéristiques |                 |                 |                                                                     |             |
|--------------|----------------|-------------------|-------------------|-------------------|-------------------|------------------|-----------------|-----------------|---------------------------------------------------------------------|-------------|
| G            | A              | п                 |                   |                   | tw                | Iv               |                 | $Wpl-v$         | $\boldsymbol{i}$ $\boldsymbol{v}$ $\boldsymbol{c}$ $\boldsymbol{m}$ | iz          |
| Kg/m         | $cm^2$         | $\boldsymbol{mm}$ | $\boldsymbol{mm}$ | $\boldsymbol{mm}$ | $\boldsymbol{mm}$ | cm <sup>4</sup>  | cm <sup>4</sup> | cm <sup>2</sup> |                                                                     | cm          |
|              | 72.73          | 360               | 170               | 107               | O                 | 6270             | 1043            | 1019            | 14.95                                                               | $\sqrt{70}$ |

#### • **Phase construction :**

Le profilé d'acier travail seul, donc les charges de la phase de construction, en plus desréactions des solives sont :

- Poids propre du profiler IPE 360… ........................................gp=0.571 KN/ml
- Poids propre du béton frais .....................................................Gb=3 KN/m²
- Poids du bac d'acier…............................................................Gbac=0.15 KN/m²
- Surcharge de construction.........................................................Qc=0.75 KN/m²
	- **a. Calcul des réactions des solives:**

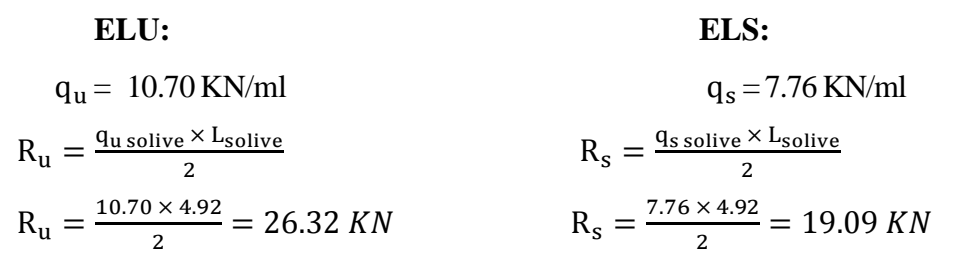

**b. Combinaison des charges :**

#### **ELU :**

 $q_u = 1.35 \times (g_{p} + (G_{b} + G_{bac}) \times b) + 1.5 \times Q_c \times b$  $q_u = 1.35 \times (0.571 + (3+0.15) \times 0.17) + 1.5 \times 0.75 \times 0.17$  $q_u = 1.69$  KN/ml **ELS:**  $q_s = g_p + (G_b + G_{bac}) \times b + 0.75 \times b$  $q_s = 0.571 + (0.15 + 3) \times 0.17 + 0.75 \times 0.17$  $q_s = 1.23$  KN/m

### c. **Vérification de l'élément :**

Il faut vérifier :  $V_{sd}^{max} < 0.5V_{plrd}$  et  $M_{sd}^{max} < M_{plrd}$ 

**(IPE360** est de classe 1)

$$
A_V = A - (2 \times b \times tf) + (tw + 2r) \times tf
$$
  
\n
$$
A_V = [7273 - (2 \times 170 \times 12.7)] + [(8 + 2 \times 18) \times 12.7]
$$
  
\n
$$
A_V = 3513.8 \text{mm}^2
$$

**Tableau II. 7:** Vérification de l'effort tranchant et le moment fléchissant

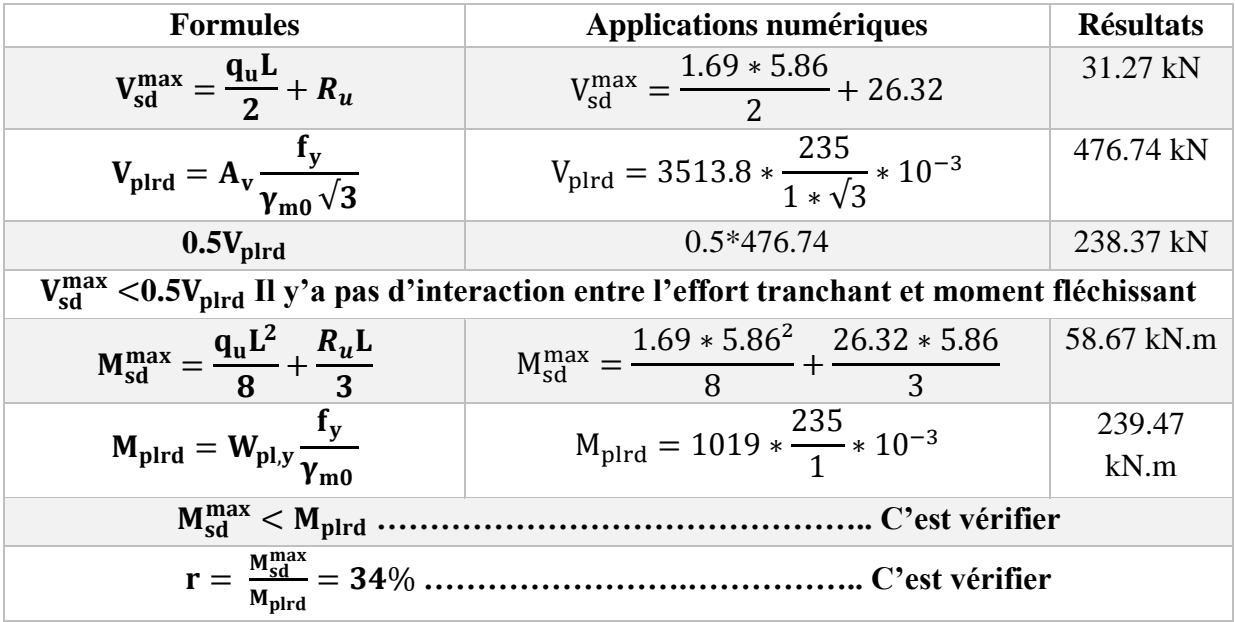

#### d. **Vérification de déversement :**

La vérification au déversement en phase de construction est exigée par les Euro-codes néanmoins la poutre étant maintenu latéralement par les solives de part et d'autre, ont considéré qui la poutre ne risque pas de se déverser.

#### e. **Vérification la flèche :**

Il faut vérifier :  $f^{max} < f^{adm}$ 

#### **Tableau II. 8: Vérification de la flèche (phase de construction)**

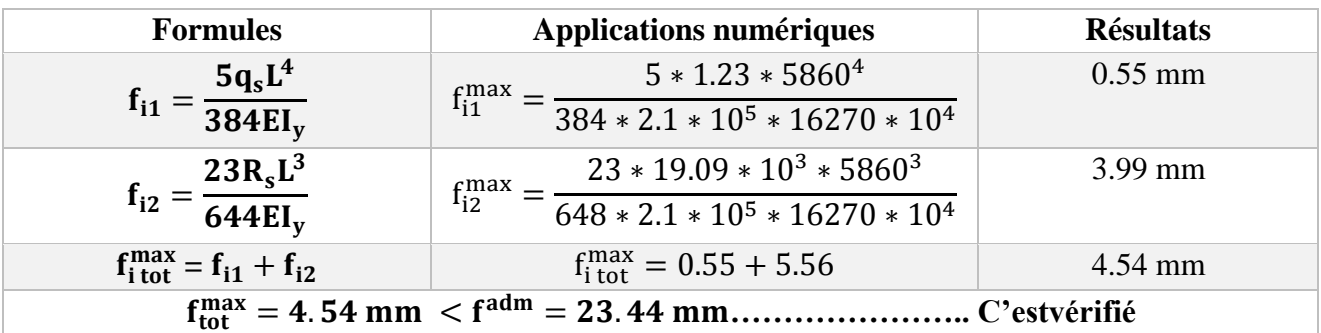

## • **Phase finale**

Le béton ayant durci la section mixte (le profilé et la dalle) travaillant ensemble les charges de la phase finale sont :

- Poids propre du profilé IPE 360…  $g_p = 0,571kN/m$
- Poids du plancher courant..........................................................Gt=6.99 kN/m<sup>2</sup>
- Surcharge d'exploitation ...........................................................Qc= 1.5 kN

### **1. Calcul des réactions des solives:**

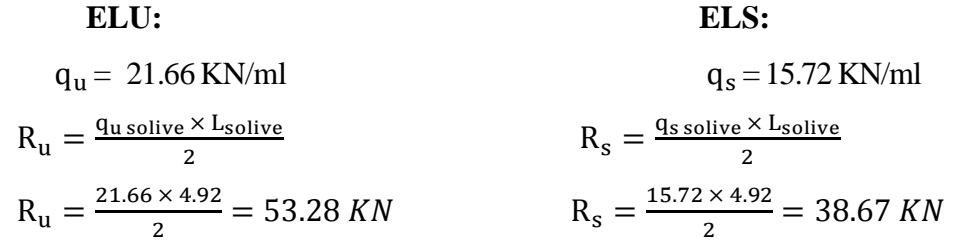

**2. Combinaison des charges :**

#### **ELU :**

 $q_u = 1.35 \times (g_p + (G_t \times b)) + 1.5 \times Q_c \times b$  $q_u = 1.35 \times (0.571 + (6.99 \times 0.17)) + 1.5 \times 1.5 \times 0.17$  $q_u = 2.76$  KN/ml

#### **ELS :**

$$
q_s = g_p + (G_t + G_c) \times b
$$
  
\n
$$
q_s = 0.571 + (6.99 + 1.5) \times 0.17
$$
  
\n
$$
q_s = 2.01 \text{ KN/m}
$$

• **Largeur de la dalle :**

 $B_{\text{eff}} = \inf \{$  $2L_0$ 8  $\boldsymbol{b}$  $\Rightarrow$  }  $L0:$  largueur libre d'une poutre simple appuis **: enteraxe entre les poutre** 

$$
B_{\text{eff}} = \inf \left\{ \frac{2 \times 5.86}{8} = 1.45 \implies \text{Beff} = 1.45 \text{m} \right\}
$$

### • **Position de l'axe neutre plastique :**

| <b>Tableau II. 9:</b> POSITION QUE l'axe neutre |                                     |                  |  |  |  |  |
|-------------------------------------------------|-------------------------------------|------------------|--|--|--|--|
| <b>Formules</b>                                 | Applications numériques             | <b>Résultats</b> |  |  |  |  |
| $F_a = A_a \frac{I_y}{\gamma_{m0}}$             | $F_a = 7273 \times \frac{235}{1}$   | 1709.16 kN       |  |  |  |  |
| $0.85 * B_{eff*}h_b * F_{c28}$<br>$F_{h} =$     | $-0.85 * 1450 * 95 * 25$<br>$F_b =$ | 1951.46 kN       |  |  |  |  |
| $\gamma_{\rm b}$                                | 1.5                                 |                  |  |  |  |  |
|                                                 |                                     |                  |  |  |  |  |

**Tableau II. 9:** Position de l'axe neutre

#### **Remarque :**

Axe neutre se trouve dans la dalle de béton, donc le moment résistant plastique développé par la section mixte est :  $M_{pl,rd} = F_a \left(\frac{h}{2}\right)$  $\frac{h}{2} + h_b + h_p - (\frac{F_a h_b}{2F_b})$  $\frac{r_a n_b}{2F_b}$ )

### **3. Vérification de l'élément :**

Il faut vérifier :  $V_{sd}^{max} < 0.5V_{plrd}$  et  $M_{sd}^{max} < M_{plrd}$ 

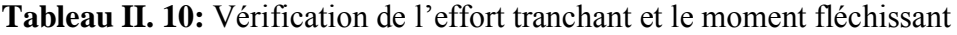

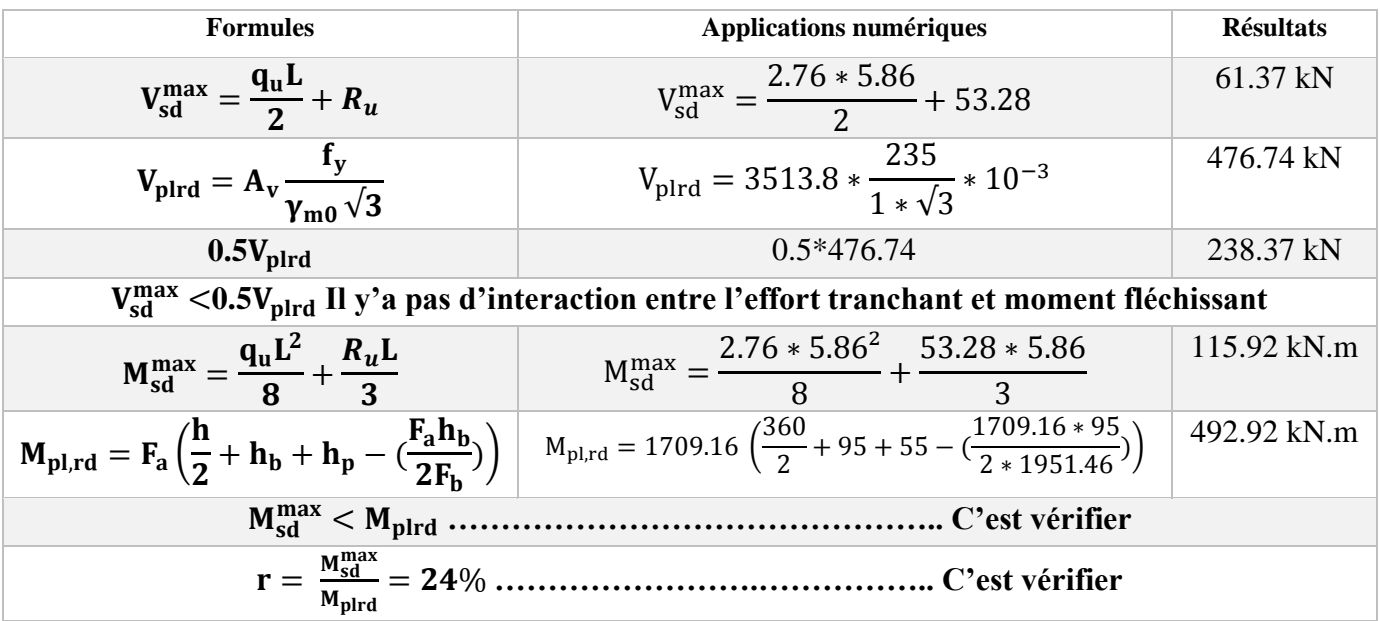

#### **4. Vérification de déversement**

Dans cette phase il n'est pas nécessaire de vérifier le déversement car la semelle supérieure est maintenue par la dalle de béton.

#### **5. Vérification la flèche :**

$$
I_c = \frac{A_a \times ((h_c + 2h_p + h_a))^{2}}{4 \times (1 + m \times V)} + \frac{b_{eff} \times h_c^{3}}{12 \times m} + I_a
$$

$$
V = \frac{A_a}{A_b} = \frac{7273}{1450 \times 95} = 0.053 \qquad , \qquad m = \frac{E_a}{E_b} = 15
$$

$$
I_c = \frac{7273 \times ((95 + 2 \times 55 + 360))^{2}}{4 \times (1 + 15 \times 0.053)} + \frac{1450 \times 95^{3}}{12 \times 15} + 16270 \times 10^{4}
$$

 $I_c = 4.93 \times 10^8$  mm<sup>4</sup>

$$
fmax1 = \frac{5 \times 2.01 \times 5860^4}{384 \times 2.1.10^5 \times 4.93 \times 10^8} = 0.30 mm
$$
  

$$
fmax2 = \frac{23 \times 38.67 \times 10^3 \times 5860^3}{648 \times 2.1.10^5 \times 4.93 \times 10^8} = 2.66 mm
$$

 $f<sup>max</sup> = f<sup>max1</sup> + f<sup>max2</sup> + f<sup>con</sup> = 0.30 + 2.66 + 4.54$ 

$$
\bar{f} = \frac{L}{250} = \frac{5860}{250} = 23.44 \text{ mm}
$$
  

$$
\bar{f} = 23.44 \text{ mm} \ge f^{\text{max}} = 7.5 \text{ mm} \implies \text{Vérifiée}
$$

✓ On opte pour les poutres principales de terrasse et étage courants est **IPE360**.

# **II.6. Calcul des connecteurs**

Type goujons : 
$$
\begin{cases} Hauteur = 95mm \\ Diamètre = 19mm \end{cases}
$$

#### **Résistance au cisaillement Prd :**

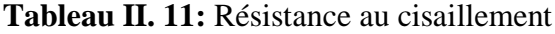

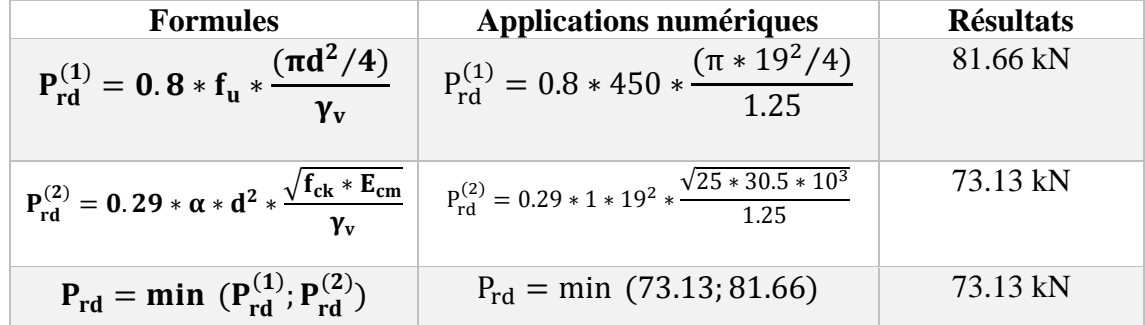

# **Avec :**

 ${\bf P}_{\rm rd}^{(1)}$  : formule concernant la ruine du goujon

 ${\bf P}_{\rm rd}^{(2)}:$  formule concernant le béton enrobant le goujon

- **d** : le diamètre du fût du goujon
- **h** : hauteur hors tout du goujon

: La résistance caractéristique du beton en compression

: La valeur moyenne du module sécant du béton

 $\bf{f}_u$ : Résistance caractéristique des connecteurs ; sans dèpasser 500 N/mm<sup>2</sup>[ $\bf{1}]^1$  $\gamma_v$ : Le facteur partiel de sécurité, pris égale à 1.25 dans les deux formules (en conformité avec l'indice de fiabilité adopté dans $[2]^1$ ).

$$
\alpha: \text{Un facteur correctif} \begin{cases} \qquad \text{si}: \frac{h}{d} > 4 \ \to \ \alpha = 1\\ \text{si}: 3 \leq \frac{h}{d} \leq 4 \ \to \ \alpha = 0.2 \left( \frac{h}{d} + 1 \right) \end{cases}
$$

#### **II.6.1.****Influence du sens du bac d'acier**

#### **II.6.1.1. Solive**

Lorsque les nervures de la tôle profilée de la dalle sont perpendiculaires à la solive les résistances données par les formules  $P_{rd}^{(1)}$ et  $P_{rd}^{(2)}$  doivent être multipliées par un coefficient  $k_t$  de réduction éventuelle.

$$
k_t = \frac{0.7\ast b_0}{\sqrt{N_r}\ast h_p}*\left(\frac{h}{h_p}-1\right)
$$

 $(h_p = 55 \text{mm} \le 85 \text{mm})$  et  $(h_0 = 88.5 \text{mm} \ge h_p = 55 \text{mm})$  …………….. C'est vérifié.

Nr : Nombre de goujon par nervure  $=1H_p = 55$  mm

hc= 95 mm (hauteur du connecteur)

 $b_0$  = 88,5 mm Largeur moyenne de la nervure

#### **Donc :**

**Tableau II. 12:** Influence du sens du bac d'acier sur la solive

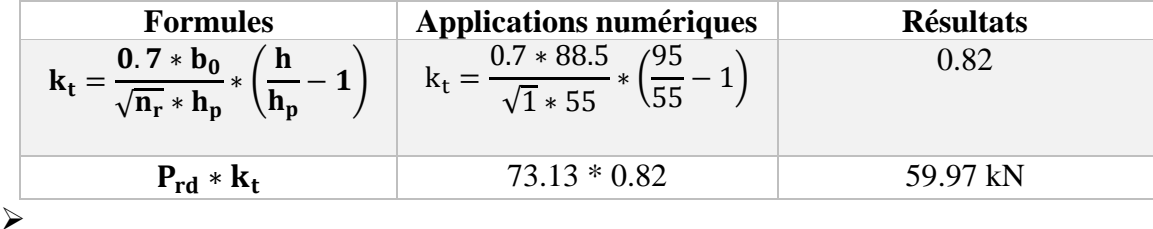

▪ **Effort tranchant repris par les goujons RL :**

La méthode est basée sur le calcul de l'effort total de cisaillement longitudinal **R<sup>L</sup>** exercé sur chaque longueur critique dans le cas d'une connexion totale, l'effort total de cisaillement de calcul **R<sup>L</sup>** auquel sont tenus de résister les connecteurs entre le point de moment fléchissant positif maximal et un appui d'extrémité est calculé selon la formule suivante :

- $\mathbf{R}_{\mathbf{L}} = \min(\mathbf{F}_{a \text{ (solve)}} , \mathbf{F}_{b \text{ (solve)}})$
- $R_1 = 472.12$  kN

▪ **Nombre des connecteurs :**

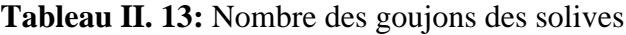

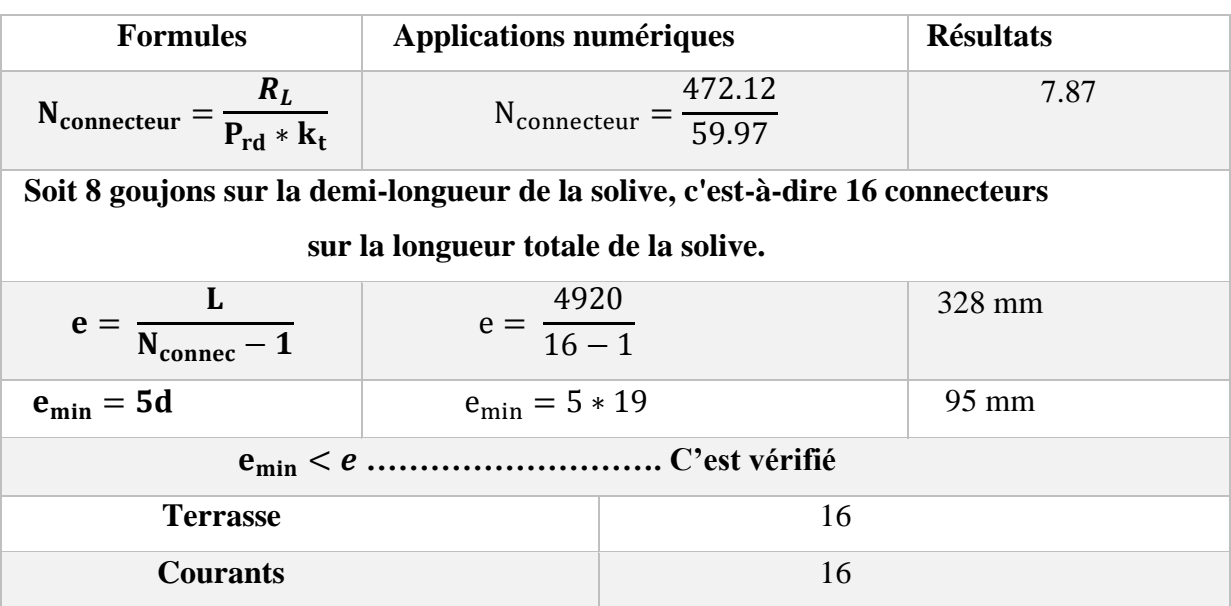

### **II.6.1.2. Poutre**

Lorsque les nervures de la tôle profilée de la dalle sont parallèlement à la poutre les résistances données par les formules  $P_{rd}^{(1)}$ et $P_{rd}^{(2)}$  doivent être multipliées par un coefficient  $k_t$ de réduction éventuelle.

$$
k_{t} = \frac{0.7 * b_{0}}{\sqrt{N_{r} * h_{p}}} * \left(\frac{h}{h_{p}} - 1\right)
$$

La formule n'est applicable que si :

$$
(h = 19 \, mm < h_p + 75 \, mm = 130 \, mm) \, \dots \dots \, C \text{'est vérifi\'e}
$$

**Donc :** 

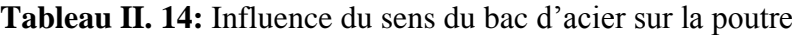

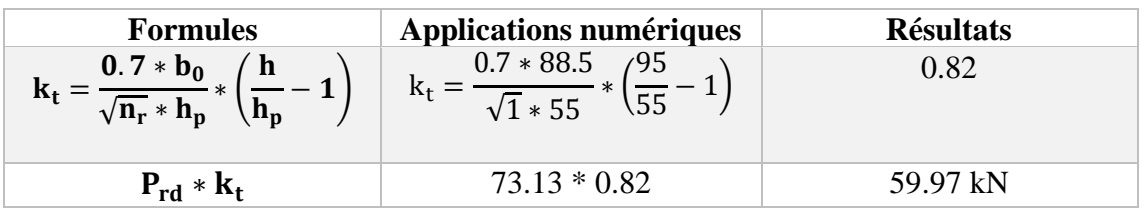

#### ▪ **Effort tranchant repris par les goujons RL :**

La méthode est basée sur le calcul de l'effort total de cisaillement longitudinal **R<sup>L</sup>** exercé sur chaque longueur critique dans le cas d'une connexion totale, l'effort total de cisaillement de calcul **R<sup>L</sup>** auquel sont tenus de résister les connecteurs entre le point de moment fléchissant positif maximal et un appui d'extrémité est calculé selon la formule suivante :

- **•**  $R_{\text{L}} = \min(F_{\text{a (pp)}}, F_{\text{b (pp)}})$
- $R_L = 1709.16$  kN
- **Nombre des connecteurs :**

**Tableau II. 15:** Nombre des goujons des poutres principales

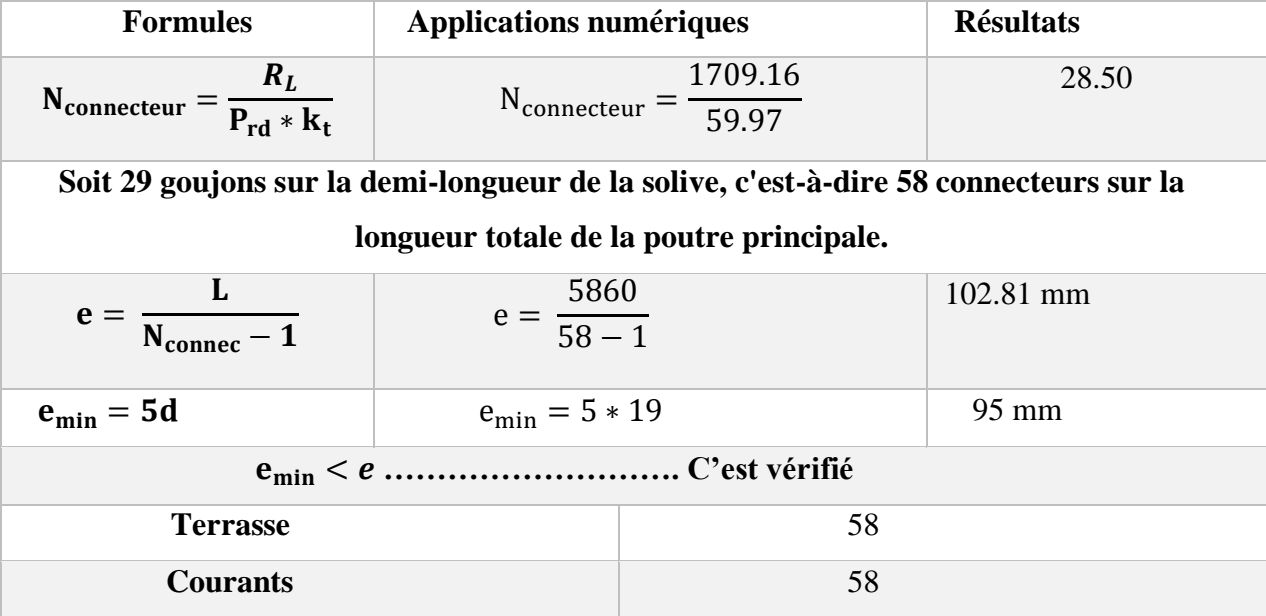

#### **II.7. Calcul des poteaux**

Un poteau est un élément vertical destiné principalement à transmettre les charges verticales et horizontales vers les fondations. Les profilés laminés en H sont les plus utilisés pour ce type d'élément car ils ont une bonne résistance (grande inertie) dans les deux directions.

Les poteaux sont pré-dimensionnés en compression simple en choisissant le poteau le plussollicité de la structure. C'est-à-dire, **un poteau central**. Les calculs se font selon les étapes suivantes :

- Calcul de l'effort normal de compression  $N_{sd}$  sollicitant le poteau
- Dimensionnement et choix du profilé avec la formule de résistance à la compression.
- Vérifier de ce dernier avec la formule de flambement simple :

$$
N_{sd} \leq \ \chi \ * \beta_a * A * \frac{f_y}{\gamma_{m1}}
$$

• La surface :  $S = 27.58$  m<sup>2</sup>

#### **II.7.1. Les charges permanentes**

- Poids du plancher terrasse :  $G_t$ \*S= 6.48×27.58 = 178.72 KN
- Poids de poutre principale :  $G_{pp (IPE 360)} = (0.571 \times 2.90) + (0.571 \times 2.93) =$ 3.33 KN
- Poids des poutres non porteuses :  $G_{ps (IPE 160)} = 0.158 \times 4.92 = 0.777$  kN
- Poids des solives :  $G_{\text{solve (IPE 120)}} = (0.158 \times 4.92) \times 2 = 1.55$  kN
- Poids du plancher courant :  $G<sub>c</sub> * S = 6.99 \times 27.58 = 192.78$  KN

**Tableau II. 16: La charge permanente sur le poteau le plus sollicité**

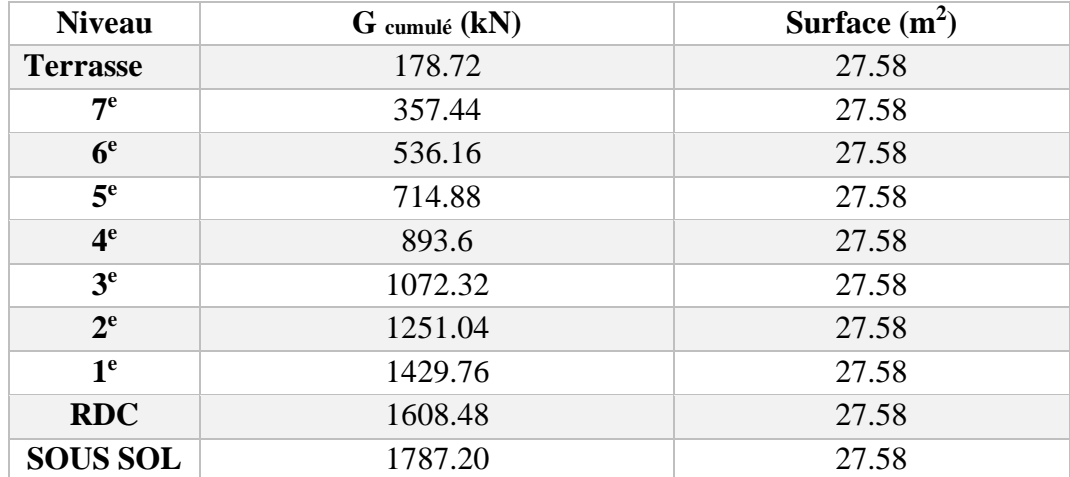

#### **II.7.2 Les charge d'exploitation Q :**

- Plancher terrasse =  $1 * 27.58 = 27.58$  kN
- Plancher courant =  $1.5 * 27.58 = 41.37$  kN
- Plancher courant commercial =  $5 * 27.58 = 137.9$  kN

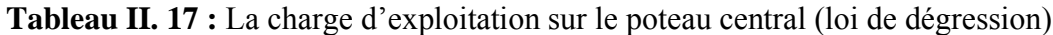

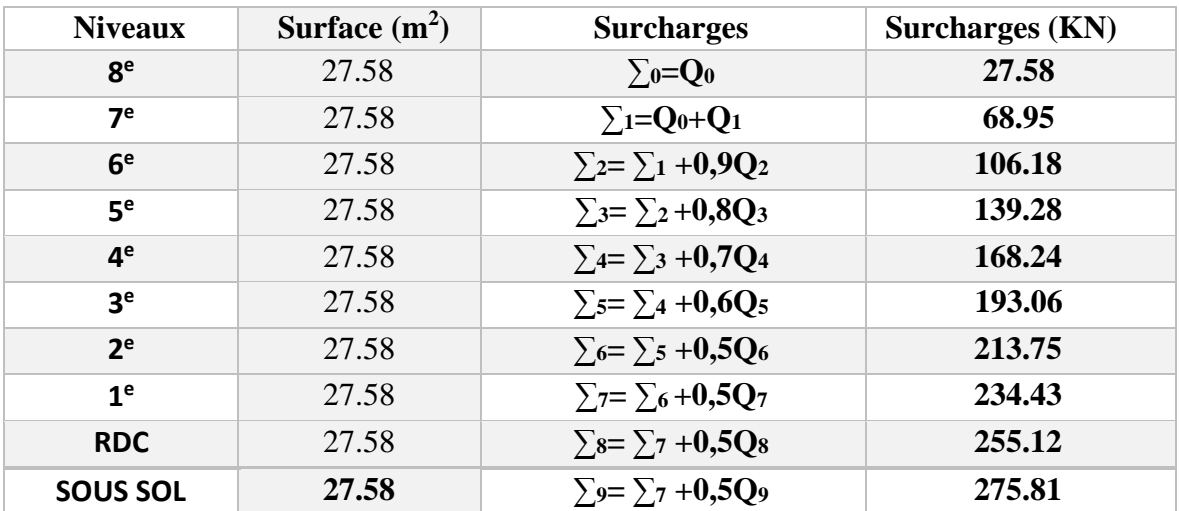

# **II.7.3. Calcul de la sollicitation**

$$
N_{sd} \le N_{c,rd}
$$
  

$$
N_{sd} = 1.35G + 1.5Q
$$

 $N_{c,rd} =$  $A * f_y$ γm0

Avec :

Nsd : effort normal de compression interne de la section transversale.

Nc, rd : effort résistant à la compression.

**Donc :** 

$$
A_{\text{calculate}} \ge \frac{N_{\text{sd}} * \gamma_{\text{mo}}}{f_y}
$$

 $Nsd = 1.35G + 1.5Q$ 

 $Nsd = 1.35 \times 1608.48 + 1.5 \times 275.81 = 2585.16$  KN

$$
A \ge \frac{N_{sd} \times \gamma_{Mo}}{f_y} = \frac{2585.16 \times 10^3 \times 1}{235} = 110.01 \text{ cm}^2
$$

✓ Profilé choisi **HEB 260.**

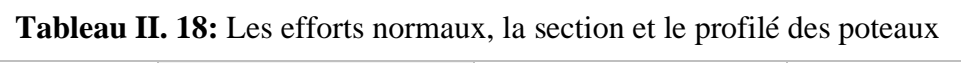

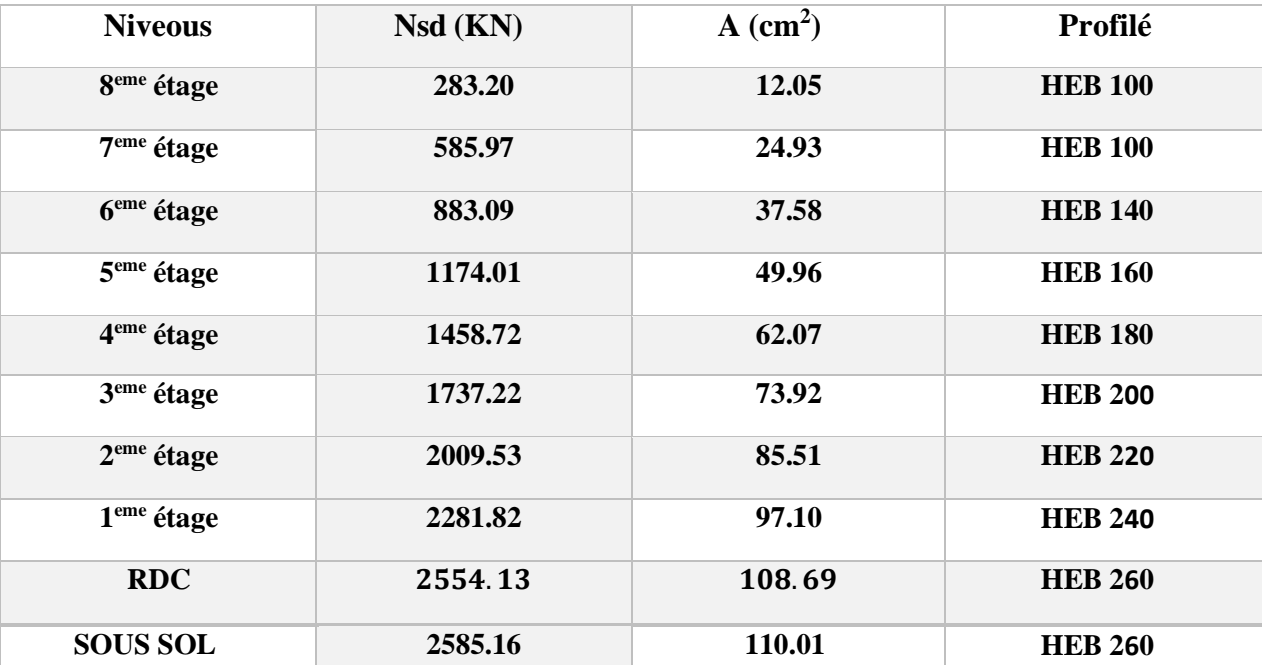

# **II.7.4. Vérification du flambement:**

• **Poteau plus sollicité : Poteaux HEB 260** 

$$
N_{sd} \leq \ \chi \ * \beta_a * A * \frac{f_y}{\gamma_{m1}}
$$

Avec :

 $β<sub>a</sub> = 1$  Pour les sections classe 1 et 2

 $γ_{m1}$  = 1.1

 $\mathcal{X}$ : Facteur de réduction pour le déversement.

 $f_v = 235 \text{ MPa}$ 

### **Tableau II. 19: choi du profilé**

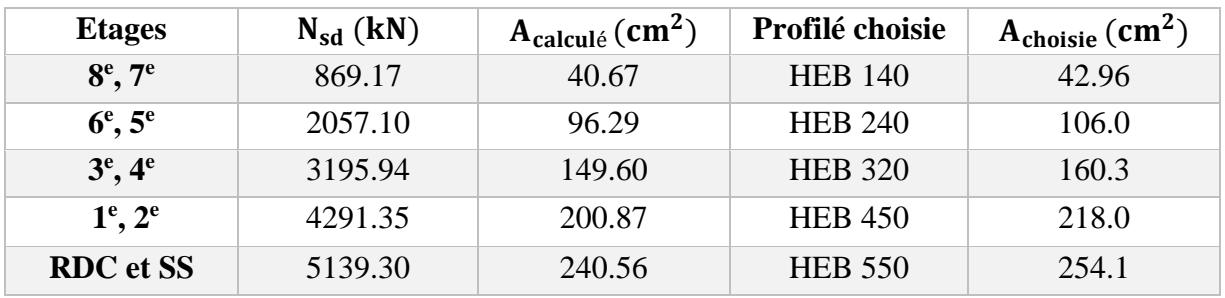

**On a :** 

$$
\lambda_1 = 93.91 \varepsilon
$$

 $\triangleright$   $\lambda_1$ : Élancement intermédiaire.

$$
\lambda_{y} = \frac{l_{fy}}{i_{y}} \lambda = \max(\lambda_{y}; \lambda_{y}) \rightarrow \bar{\lambda} = \frac{\lambda_{\max}}{\lambda_{1}}
$$

- $\triangleright$  Si  $\overline{\lambda} \leq 0.2$  le flambement n'est pas a considéré.
- ̅ **:** Élancement réduit.
- **:** Longueur de flambement.
- **:** Rayon de giration
	- Choix de la courbe de de flambement grâce  $au[2]^2$ :

**Tableau II. 20:** d'imperfection α

| Courbe de flambement            |  |      |  |
|---------------------------------|--|------|--|
| Facteur d'imperfection $\alpha$ |  | 9.49 |  |

: Coefficient d'imperfection.

### **II.7.4.1. Détermination de**

$$
\emptyset = 0.5 * (1 + \alpha * (\bar{\lambda} - 0.2) + \bar{\lambda}^2)
$$

$$
\chi = \frac{1}{\emptyset + \sqrt{\emptyset^2 + \bar{\lambda}^2}} \le 1
$$

 $\beta_a = 1$  pour une section de classes 1,2 et 3.

 $\gamma_{m1} = 1.1$  pour une section de classes 1,2 et 3.

#### **II.7.4.2 Vérification selon la réglementation du flambement simple**

$$
N_{sd} \leq \ \chi \ * \beta_a * A * \frac{f_y}{\gamma_{m1}}
$$

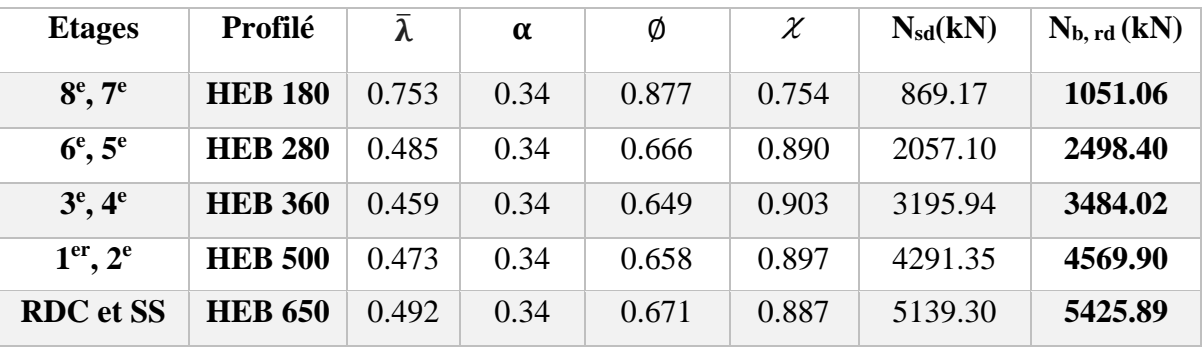

#### **Tableau II. 21: Vérification des profilées.**

**Tableau II. 22: Le choix finals des poteaux.**

| Les étages               | Les profilés   |
|--------------------------|----------------|
| $8^e, 7^e$               | <b>HEB 180</b> |
| $6^\text{e}, 5^\text{e}$ | <b>HEB 280</b> |
| $3^e, 4^e$               | <b>HEB 360</b> |
| $1er$ , $2e$             | <b>HEB 500</b> |
| <b>RDC</b> et SS         | <b>HEB 650</b> |

#### **II.8. Conclusion**

Dans ce chapitre, nous avons fait le pré dimensionnement des éléments principaux en appliquant les formules existantes dans les règlements $[1]$ et  $[2]$ .

Cette étude nous a permis de choisir les éléments adéquats qui peuvent tenir la structure stable, le choix des profilés finals est comme suit :

-Les poutres principales **IPE 360**

-Les solives **IPE 160**

# **Chapitre III**

# **Calcul des éléments secondaires**

#### **III.1 Introduction**

Dans une structure quelconque on distingue deux types d'éléments :

- ➢ Les éléments porteurs principaux qui contribuent directement au contreventement.
- ➢ Les éléments secondaires qui ne contribuent pas directement au contreventement.

Dans le présent chapitre nous considérons l'étude des éléments que comporte notre bâtiment. Nous citons l'acrotère, les escaliers, dont l'étude est indépendante de l'action sismique, mais ils sont considérés comme dépendant de la géométrie interne de la structure.

#### **III.2. Calcul des Escaliers**

Les escaliers sont en charpente métallique : Pour le dimensionnement des marches (g : giron) et contres marches (h), on utilise la formule de BLONDEL :59 cm  $\leq (g + 2h) \leq 66$  cm

Donc :

$$
59cm \leq (g + 2h) \leq 66cm
$$

 $h:$  varie de 14 cm à 20 cm

 $q:$  varie de 22 cm à 30 cm

#### **III.2.1. La vérification de la relation de BLONDEL**

 $Giron = 30cm$ On a:  $59cm \leq (30 + 2h) \leq 66cm$ ;  $59cm \leq 64 \leq 66cm$  CV Pour :  $h = 17cm$ 

On a :

Hauteur d'étage =3.23m Contre marche  $h = 17$  cm.

Largeur de la marche  $g = 30$  cm.

Nombre des contres marches contre marches

$$
n = \frac{\frac{3.23}{2}}{0.17} = 10
$$

Nombre des marches  $m = n - 1 = 10 - 1 = 9$ 

Emmarchement  $= 1.20$ 

L'inclinaison de la paillasse :  $\qquad t$ 

La longueur de la paillasse :  $\qquad \qquad L$ 

$$
\tan \alpha = \frac{9 \times 17}{300} = 0.51 \implies \alpha = 27.02
$$
  

$$
L = l = \frac{170}{\sin \alpha} = 3.74
$$

# **III.2.2. Dimensionnement des éléments porteurs**

# **III.2.2.1. Conception d'une marche**

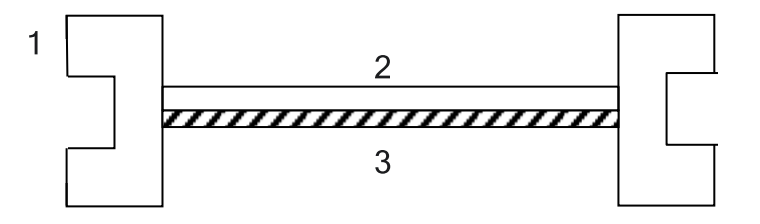

**Figure III. 1:** Schéma de la conception d'une marche.

- 1 : Limon UAP.
- 2 : La tôle.
- 3: Cornière.

# **III.2.2.2. Dimensionnement des cornières**

# ➢ **Évaluation des charges :**

Charges Permanentes « G » :

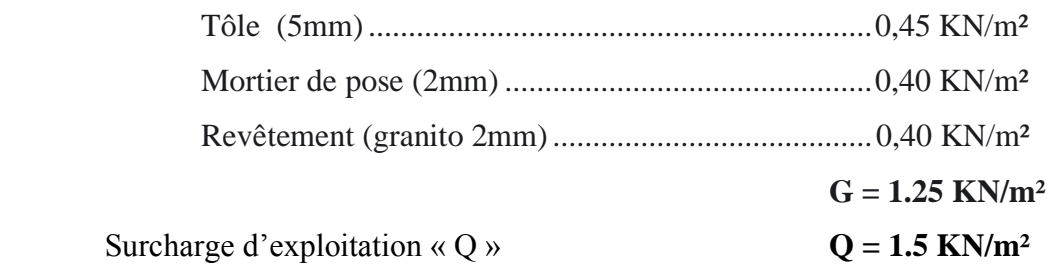

▪ **Remarque** : Chaque cornière reprend la moitié de la charge.

# ➢ **Combinaison des charges :**

#### **ELU :**

 $q_u = [(1.35 \times 1.25) + (1.5 \times 1.5)] \times 0.3$ 

 $q_u = 1.181$  KN/ml

# **ELS :**

$$
q_s = (1.25 + 1.5) \times 0.3
$$
  

$$
q_s = 0.825 \text{ KN/ml}
$$

#### **III.2.2.3. Dimensionnement du support des marches**

➢ **Condition de la flèche** :

$$
\bar{\mathbf{f}} = \frac{L}{250} \ge \mathbf{f}^{\max} = \frac{5 \times \mathbf{q}_{s} \times \mathbf{L}^{4}}{384 \times \mathbf{E} \times \mathbf{I}} \Longrightarrow \mathbf{I} \ge \frac{5 \times \mathbf{q}_{s} \times \mathbf{L}^{3} \times 250}{384 \times \mathbf{E}}
$$

$$
I \ge \frac{5 \times 0.825 \times 1300^3 \times 250}{384 \times 2.1 \times 10^5} = 2.81 \text{ cm}^4
$$

On opte pour une cornière **L35X35 X**4qui a les caractéristiques suivantes :

$$
I_y = I_z = 2.95 \text{ cm}^4
$$
  
○ W<sub>x</sub> = W<sub>y</sub> = 1.18 cm<sup>3</sup>  
○ A = 2.67 cm<sup>2</sup>

➢ **Moment fléchissant:** 

$$
M_{sd} \le M_{plrd} = \frac{W_{el} \times f_y}{\gamma_{M1}}
$$

• Le moment appliqué :

$$
M_{sd} = \frac{q_u \times l^2}{8} = \frac{1.181 \times 1.3^2}{8} = 0.249 \text{ KN} \cdot m
$$

• Le moment résistant plastique :

$$
M_{plrd} = \frac{W_{el} \times f_y}{\gamma_{M1}} = \frac{1.18 \times 10^3 \times 235}{1.1} = 0.252 \text{ KN}.\text{m}
$$

 $M_{sd} \leq M_{plrd} = 0.249$  KN.  $m \leq 0.252$  KN.  $m \Rightarrow$  Vérifiée

### ➢ **Limon de la volée :**

Les charges qui sollicitent la poutre du limon sont :

### **ELU :**

 $q_u = [(1.35 \times 1.25) + (1.5 \times 1.5)] \times (1.3/2)$  $q_u = 2.559$  KN/ml

#### **ELS :**

$$
q_s = (1.25 + 1.5) \times (1.3/2)
$$
  

$$
q_s = 1.788 \text{ KN/ml}
$$

#### ➢ **Condition de la flèche :**

$$
\bar{f} = \frac{L}{250} \ge f^{\text{max}} = \frac{5 \times q_s \times L^4}{384 \times E \times I} \Rightarrow I \ge \frac{5 \times q_s \times L^3 \times 250}{384 \times E}
$$

$$
I \ge \frac{5 \times 1.788 \times 2520^3 \times 250}{384 \times 2.1 \times 10^5} = 44.35 \text{ cm}^4 \le 206 \text{ cm}^4
$$

On choisit un **UPN 100**

# ➢ **Condition de la résistance :**

$$
q_u = 2.559 + 1.35 \times 0. \ 106 = 2.70 \text{ KN/m}
$$
\n
$$
M_{sd} = \frac{q_u \times l^2}{8} = \frac{2.70 \times 2.54^2}{8} = 2.18 \text{ KN.m}
$$
\n
$$
M_{plrd} = \frac{W_{ply} \times f_y}{\gamma_{M1}} = \frac{49 \times 10^3 \times 235}{1.1} = 10.47 \text{ KN.m}
$$

# ➢ **Vérification du cisaillement :**

$$
V_{sd} \le V_{plrd} = \frac{A_V \times f_y}{\gamma_{Mo} \times \sqrt{3}}
$$

$$
A_V = A - (2 \times b \times tf) + (tw + 2r) \times tf
$$
  
\n
$$
A_V = [1350 - (2 \times 50 \times 8.5)] + [(6 + 2 \times 8.5) \times 8.5]
$$
  
\n
$$
A_V = 304.5 \text{ mm}^2
$$
  
\n
$$
V_{plrd} = \frac{A_V \times f_y}{\gamma_{Mo} \times \sqrt{3}} = \frac{304.5 \times 235 \times 10^{-3}}{1 \times \sqrt{3}} = 41.31 \text{ KN}
$$
  
\n
$$
V_{sd} = \frac{q_u \times l}{2} = \frac{2.70 \times 3.6}{2} = 4.86 \text{ KN}
$$
  
\n
$$
V_{sd} \le V_{plrd} = 4.86 \text{ KN} \cdot m \le 41.31 \text{ KN} \cdot m \Rightarrow
$$
 Vérifiée

On prend un **UPN 100** pour la poutre du limon.

# **III.2.3. Étude du palier**

# ➢ **Évaluation des charges :**

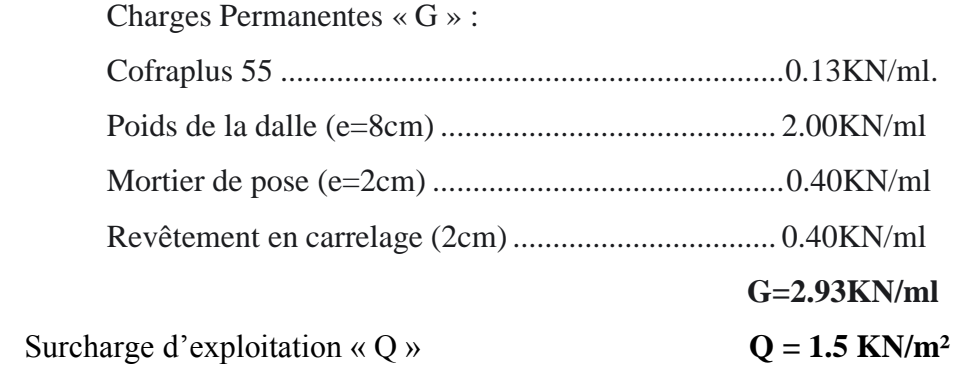

Chargement linéaire :

$$
G = 2.93 \text{ x } 4 = 11.72 \text{ kN/m}
$$

$$
Q = 1.5 \text{ x } 4 = 6 \text{ kN/m}
$$

**ELU :**

 $q_u = (1.35 \times 11.72) + (1.5 \times 6)$  $q_u = 24.82$  KN/ml

# **ELS:**

 $q_s = (11.72 + 6)$  $q_s$ = 17.72 KN/ml

# ➢ **Condition de la flèche :**

$$
\bar{\mathbf{f}} = \frac{L}{250} \ge \mathbf{f}^{\max} = \frac{5 \times \mathbf{q}_{s} \times \mathbf{L}^{4}}{384 \times \mathbf{E} \times \mathbf{I}} \Longrightarrow \mathbf{I} \ge \frac{5 \times \mathbf{q}_{s} \times \mathbf{L}^{3} \times 250}{384 \times \mathbf{E}}
$$

$$
I \ge \frac{5 \times 17.72 \times 4000^3 \times 250}{384 \times 2.1 \times 10^5} = 1757.94 \text{ cm}^4 \le 2772 \text{ cm}^4
$$

On choisit un **IPE220.**

# ➢ **Condition de la résistance :**

$$
M_{sd} = \frac{q_u \times l^2}{8} = \frac{24.82 \times 4^2}{8} = 49.64 \text{ KN. m}
$$
  

$$
M_{plrd} = \frac{W_{ply} \times f_y}{\gamma_{M1}} = \frac{285.4 \times 10^3 \times 235}{1.1} = 60.97 \text{ KN. m}
$$

On prend un **IPE220** pour la poutre du palier.

#### **III.3. Acrotère**

L'acrotère est un élément de sécurité au niveau de la terrasse, il forme une paroi contre toute chute. Il est considéré comme une console encastrée à sa base, soumise à son poids propre G et à une surcharge horizontale Q due à une main courante. Le calcul se fera en flexion composée au niveau de la section d'encastrement pour une bande de 1m linéaire. L'acrotère est exposé aux intempéries, donc la fissuration est préjudiciable. Dans ce cas, le calcul se fera à l'ELU et à l'ELS.

Le calcul se fait pour une bande de 1m de largeur dont les dimensions sont les suivantes :

-Largeur b=100cm -Hauteur H=60cm -Epaisseur e=10cm

#### **III.3.1. Calcul des charges sollicitant l'acrotère**

Charges Permanentes « G » :

La surface de l'acrotère :

 $S = 0.1 \times 0.6 + 0.05 \times 0.05 + (0.05 \times 0.04)/2 = 0.064 m^2$ 

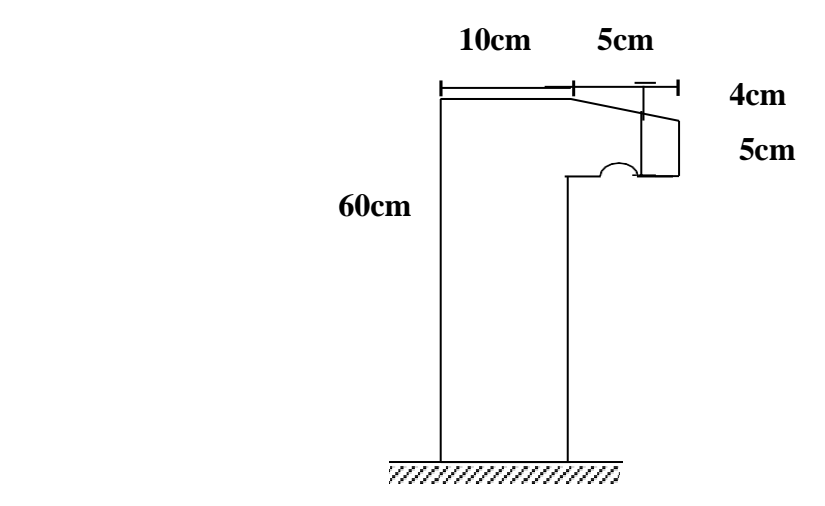

**Figure III. 2:** Dimensions de l'acrotère.

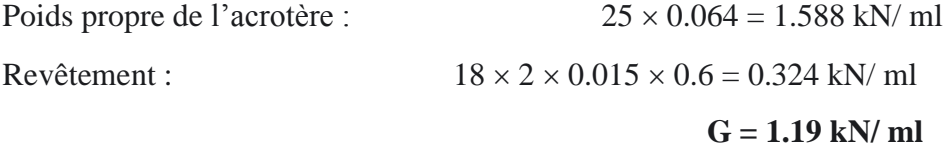

Surcharge d'exploitation « Q » :

On prend en considération l'effet de la main courante d'où **Q = 1 kN/ ml**

#### **III.3.2. Calcul de la force sismique**

L'acrotère doit être vérifié sous l'action d'un effort sismique  $F<sub>P</sub>$  appliqué à sa partie supérieure.

Si  $F_P > 1.5 Q$ ; on va utiliser cette force pour déterminer les efforts qui seront utilisés pour le calcul des armatures de ferraillage.

On a :  $F_P = 4 \times C_P \times W_P$ 

Avec :

 $F_P$ : force horizontale agissant sur les éléments non structuraux.

- A : coefficient d'accélération pour la zone III, groupe 2, A= 0,25
- $C_P$ : facteur des forces horizontales ( $C_P$  =0,8) élément consol
- $W_P$ : poids de l'acrotère  $W_P = 2.05$  kN/ml

$$
F_P = 4 \times 0.25 \times 0.8 \times 2.05 = 1,64 \, kN/ml
$$
  

$$
1.5 \, Q = 1.5 \times 1 = 1.5 \, kN/m
$$

Donc  $F_p = 1.64 > 1.5$ 

Alors on va utiliser la force sismique  $F_p$  pour le calcul des efforts qui agissent sur l'acrotère.

#### **III.3.2.1. Détermination des efforts**

$$
\checkmark
$$
 **Calcul des efforts à L'ELU**

Nu = 1.35 G = 1.35 × 1.19 = 2.58 kN Mu = F<sup>P</sup> × h = 1.64 × 0.6 = 0.984 kN. m Tu = F<sup>P</sup> = 1.64 kN

✓ **Calcul des efforts à L'ELS**

$$
Ns = G = 1.19 kN
$$
  
\n
$$
Ms = \frac{F_P}{1.5 \times h} = \frac{1.64}{1.5 \times 0.60} = 0.656 kN.m
$$
  
\n
$$
Ts = \frac{F_P}{1.5} = \frac{1.64}{1.5} = 1.09 kN
$$

#### **III.3.2.2. Ferraillage de la section de l'acrotère**

L'acrotère est sollicité en flexion composée le calcul s'effectuera à L'ELU. Données :  $Mu = 0.984 kN.m$ ;  $b = 100 cm$ ;  $h = 10 cm$ ;  $f_{c28} = 25 MPa$ ;  $Nu = 2.58 kN$ ;  $\sigma_{bc}$  = 14.2 MPa;  $f_e$  = 400 MPa;  $d = 0.9 h = 9 cm$ ;  $c = c' = 2 cm$ 

✓ **Calcul de l'excentricité : (centre de pression)**

$$
\begin{cases}\ne_0 = \frac{Mu}{Nu} = \frac{0.984}{2.58} = 38.13 \, \text{cm} \\
\frac{h}{2} - c = 3 \, \text{cm}\n\end{cases}\n\Rightarrow e_0 \ge \frac{h}{2} - c \iff \text{Section particle (SPC)}
$$

✓ **Calcul du moment active**:

$$
M_F = Mu + Nu(\frac{h}{2} - c)
$$
  
\n
$$
M_F = 0.984 + 2.58 (0.03)
$$
  
\nD'où :  $M_F = 1.061 kN.m$   
\n
$$
\mu = \frac{M_F}{bd^2 \sigma_{bc}} = \frac{1.061 \times 10^6}{1000 \times 90^2 \times 14.2} = 0.0092
$$
  
\n
$$
\mu = 0.0029 < \mu_R = 0.392 \Rightarrow As' = 0 \text{ (pas d'acier comprimés)}
$$
  
\n
$$
\alpha = \frac{1 - \sqrt{1 - 2\mu}}{0.8} = \frac{1 - \sqrt{1 - 2 \times 0.0092}}{0.8} = 0.0116
$$
  
\n
$$
Z = d (1 - 0.4 \times \alpha) = 9 (1 - 0.4 \times 0.0116) = 8.96 \text{ cm}
$$
  
\n
$$
\mu < 0.186 \Rightarrow \varepsilon_S = 10\% \text{ d'où } \sigma_S = \frac{400}{1.15} = 348 MPa
$$
  
\n
$$
M_F = 1.061 \times 10^6
$$

$$
A_S = \frac{M_F}{Z \times \sigma_S} = \frac{1.061 \times 10^6}{89.6 \times 384} = 30.84 \text{ mm}^2
$$

D'où

$$
A_1 = A_{\tilde{S}} \text{ et } A_2 = A_S - \frac{Nu}{\sigma_S} = 30.84 - \frac{2.58 \times 10^3}{384} = 24.12 \text{ mm}^2
$$
  
On obtient :  $A_1 = 0 \text{ et } A_2 = 0.2412 \text{ cm}^2$ 

# ✓ **Condition de non fragilité :**

$$
A_{S\ min} \ge 0.23 \ b \ d \left(\frac{f_{t28}}{f_e}\right) = 0.23 \times 1000 \times 90 \times \left(\frac{2.1}{400}\right) = 1.09 \ cm^2
$$
  
On prend As = max (A<sub>2</sub>; A<sub>S\ min</sub>) = 1.09 cm<sup>2</sup>

La section choisie est  $4\cancel{06}$  avec As = 1.13 cm<sup>2</sup> avec un espacement St = 20 cm

# ✓ **Armature de répartition** :

$$
\frac{\text{As}}{4} \le \text{Ar} \le \frac{\text{As}}{2} \Rightarrow 0.283 \le \text{Ar} \le 0.565 \, \text{cm}^2
$$

Donc:

La section choisie est  $2\cancel{0}6$  avec Ar = 0.57 cm<sup>2</sup> avec un espacement St = 20cm

#### **III.3.3. Vérification**

#### **III.3.3.1. Vérification à l'ELS**

La fissuration est préjudiciable, la vérification se fera suivant l'organigramme de flexion composée à ELS.

$$
e_0 = \frac{M_s}{N_s} = \frac{0.656}{2.58} = 0.25 \text{ m} \implies e_0 = 25 \text{ cm}
$$
  

$$
\frac{h}{2} - c = 3 \text{ cm}
$$

 $\Rightarrow e_0 = 25$  cm  $\geq \frac{h}{2}$  $\frac{\pi}{2} - c = 3$  cm  $\Longleftrightarrow$  Section partiellement comprimée (SPC)

✓ **Position de l'axe neutre :**

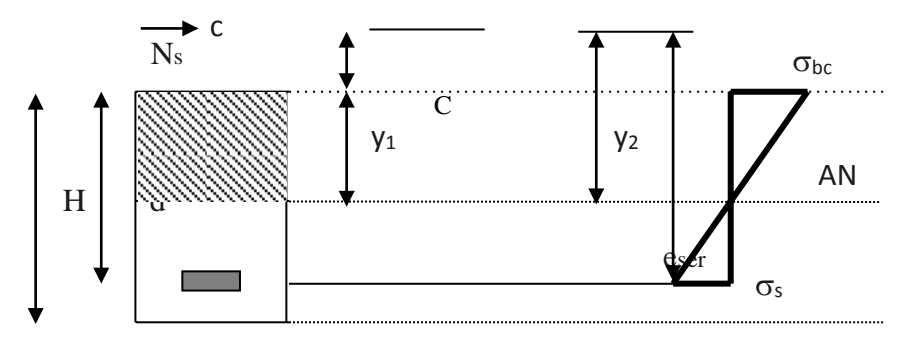

**Figure III. 3:** Diagramme des contraintes de section partiellement comprimée.

On a :

$$
Y_1 = Y_c + c
$$

C : distance de centre de pression à la fibre la plus comprimée de la section.

Y<sub>c</sub> : la distance entre le centre de pression et l'axe neutre

$$
C = e - \frac{h}{2} = 25 - \frac{10}{2} = 20 \text{ cm}
$$
  
\n
$$
e_{\text{ser}} = \left[ C + \left( d - \frac{h}{2} \right) \right] = \left[ 20 + \left( 9 - \frac{10}{2} \right) \right] = 24 \text{ cm}
$$
  
\n
$$
c = d - e_{\text{ser}} = 9 - 24 = -15 \text{ cm}
$$

D'après le BAEL 91(modifier 99) on doit résoudre l'équation suivante :

$$
Y_2^3 + Py_2 + q = 0 \dots \dots \dots (#)
$$

Donc :

 $As' = 0$  (pas d'acier comprimés)

$$
P = -3c^2 + \frac{90 \times \text{As} \times (d - c)}{b} = -3(-15)^2 + \frac{90 \times 1.09 \times (9 - 15)}{100} = -680.886 \text{ cm}^2
$$

$$
q = -2c^3 + \frac{90 \times \text{As} \times (d - c)^2}{b} = -2(-15)^3 - \frac{90 \times 1.09 \times (9 - 15)^2}{100} = 6714.684 \text{ cm}^2
$$

#### **D'où l'équation** (**#**) **devient**

 $Y^3_2 - 680.886y_2 + 6714.684 = 0$ 

La solution de l'équation est donnée par le BAEL 91 (modifiés 99) :

$$
\Delta = q^2 + \frac{4 \times P^3}{27} = -1.68 \times 10^6 < 0
$$

D'ou :

$$
\cos \varphi = \frac{3q}{2P} \sqrt{\frac{-3}{P}} = \frac{3 \times 6714.684}{2 \times (-680.886)} \sqrt{\frac{-3}{(-680.886)}} = -0.982
$$

 $\cos \varphi = -0.982 \Rightarrow \varphi = 169.11^{\circ}$ 

■ Après itération on trouve :

• 
$$
Y_1 = a \cos(\frac{\varphi}{3}) = 16.69 \text{ cm}
$$

•  $Y_2 = a \cos(\frac{\varphi}{3})$  $\frac{\varphi}{3}$  + 240) = 13.38 cm

• 
$$
Y_3 = a \cos \left(\frac{\varphi}{3} + 120\right) = -30.07 \text{ cm}
$$

Avec :  $a = 2\left| \frac{-P}{a} \right|$  $\frac{5}{3}$  = 30.13

La solution qui convient :  $Y_c = 16.69$  cm

 $Car: 0 < Y_{ser} = Y_c + c < h$  avec  $Y_1 = Y_c + c = 1.69$  cm

Alors : la position de l'axe neutre est  $Y_1 = 1.69$  cm

✓ **Calcul du moment d'inertie de la section**:

$$
\hat{S} = \frac{b \times Y_{\text{ser}}^3}{3} + 15 \times As \times (d - Y_{\text{ser}})^2 = \frac{100 \times 1.69^3}{3} + 15 \times 1.31 \times (9 - 1.69)^2
$$
  

$$
\hat{S} = 1210.91 \text{ cm}^4
$$

✓ **Contrainte du béton**:

$$
\sigma_{c} = K \times Y_{ser} \le \overline{\sigma_{b}} = 15 \text{ MPa}
$$
  
\n
$$
K = \frac{N_{s}}{S} \times Y_{ser} = \frac{1.19 \times 10^{3}}{1210.91 \times 10^{4}} \times 1.69 \times 10 = 0.0017 \text{ MPa}
$$
  
\n
$$
\Rightarrow \sigma_{c} = 0.0017 \times 1.69 \times 10 = 0.029 \text{ MPa}
$$

 $\sigma_c = 0.029 \text{ MPa} \leq \overline{\sigma_b} = 15 \text{ MPa} \dots \dots \text{ wérifiée.}$ 

✓ **Contrainte de l'acier :**

$$
\sigma_S \leq \overline{\sigma_S}
$$

$$
\overline{\sigma_S} = \min \left\{ \frac{2}{3} f_e \right\} \Leftrightarrow \begin{cases} \frac{2}{3} \times 400 = 266.67 \implies \overline{\sigma_S} = 240 \text{ MPa} \\ 150 \times 1.6 = 240 \end{cases}
$$

On a une fissuration préjudiciable :  $\eta =1.6$  (Acier **HA**)

$$
\sigma_{\rm S} = 15 \times \frac{\rm N_{\rm s}}{\rm S} \times (\rm d - \rm Y_{\rm c}) = 15 \times \frac{1.19 \times 10^3}{0.064} \times (90 - 166.9) = 214.48 \, MPa
$$
\n
$$
\sigma_{\rm S} = 214.48 \, MPa \le \overline{\sigma_{\rm S}} = 240 \, MPa \, \dots \dots \text{.} \, \text{veinfinite.}
$$

#### ✓ **Vérification de l'effort tranchant** :

La contrainte de cisaillement est donnée par la formule suivante :

 $\tau_U\leq \overline{\tau_U}$ 

$$
\tau_{\text{U}} = \frac{T_{\text{U}}}{b \times d} = \frac{1.64 \times 10^3}{1000 \times 90} = 0.018
$$
  

$$
\overline{\tau_{\text{U}}} = \min \left\{ \frac{0.1 \times f_{\text{c28}}}{4 \text{ MPa}} \Longleftrightarrow \left\{ \frac{0.1 \times 25 = 2.5}{4 \text{ MPa}} \Rightarrow \overline{\tau_{\text{U}}} = 2.5 \text{ MPa}
$$
  

$$
\tau_{\text{U}} = 0.018 \text{ MPa} \le \overline{\tau_{\text{U}}} = 2.5 \text{ MPa} \dots \dots \text{.} \text{vérifiée.}
$$

### **III.4. Conclusion**

Nous concluons de ce chapitre que les éléments secondaires ne sont pas moins importants que les éléments principaux.

**Chapitre IV**

**Neige et vent**

#### **IV.1. Introduction**

L'effet du vent sur une construction a une grande influence sur la stabilité de l'ouvrage. Pour cela, une étude approfondie doit être élaborée pour la détermination des différentes actions dues au vent et ceci dans toutes les directions possibles. Le calcul sera mené conformément au Règlement Neige et Vent 2013. [1] Ce document technique réglementaire (DTR2013) fournit les procédures et principes généraux pour la détermination des actions du vent sur l'ensemble des constructions et des bâtiments y compris leur composants et élément de façade. Il s'applique aux constructions dont la hauteur est inférieure à 200 m.

#### **IV.2. Effet de la neige**

#### **IV.2.1. Calcul descharges de neige**

On les calcule avec la formule suivante :

S =µ. [kN/m²] …….. [4]<sup>1</sup>

Notre structure se trouve dans la zone **A** selon les classifications de RNV2013.La valeur de  $S_k$  en kN/m<sup>2</sup> est déterminée par la loi de variation suivante en fonction de l'altitude H en m d site considéré :

$$
S_K = \frac{0.04 \times H + 10}{100}
$$

Avec H=188m.

$$
S_K = \frac{0.04 \times 188 + 10}{100} = 0.17 \text{ kN/m}^2
$$

On suppose que la neige est sur toute la toiture, donc :

**µ= 0.8** Alors :  $S = 0.8 \times 0.17$   $S = 0.136 kN/m^2$ 

La charge de la neige  $Sn = 0.27 kN/m^2$ .

#### **IV.3. Effet du vent**

#### **IV.3.1. Nature de la Structure**

La classification des structures selon leur nature dépend de leur sensibilité aux excitationsdynamiques [4] on distingue :

- 1. Constructions peu sensibles, pour lesquelles le coefficient dynamique  $C_d < 1.2$ .
- 2. Constructions sensibles, pour lesquelles le coefficient dynamique  $C_d \ge 1.2$ .

#### **IV.3.2. Hypothèses de calcul**

On suppose que notre structure n'est pas entourée par d'autre structure (le vent souffle dans les deuxdirections).

#### **IV.3.3. Données relatives au site**

```
Site plat : …………C<sub>t</sub>(Z) = 1 pour \emptyset \leq 0,05Zone I : ……….. ...q_{ref} = 375 \text{ N/m}^2 …….. [4]<sup>2</sup>
Terrain catégorie 5 Kt = 0,234 Z<sub>0</sub> =1m, Z<sub>min</sub> = 10m, \varepsilon = 0,67 (Tab 2.4)
```
#### **IV.3.4. Direction V1**

Hauteur de référence Ze …….. [4]<sup>3</sup>

 $\checkmark$  h = 29.07m; b = 22.35m.

✓ La hauteur de référence est :

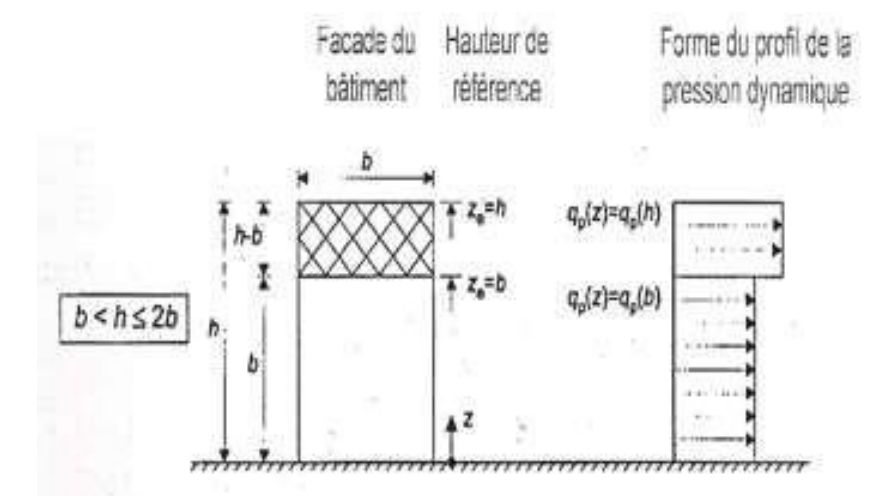

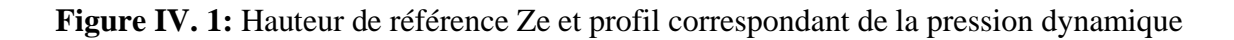

# **IV.3.4.1. Pression dynamique de pointe**

La pression dynamique de pointe qp (Ze) a une hauteur de référence Ze et donnée par :

$$
qp(Ze) = qref \times Ce(Ze)
$$

**a- Coefficient de rugosité** 

$$
Cr((Ze) = K_t \times \ln\left(\frac{Z}{Z_0}\right))
$$

$$
Pour Zmin \le Z < 2b
$$
 ...... [4]<sup>4</sup>

#### **Tableau IV. 1:** Coefficient de rugosité

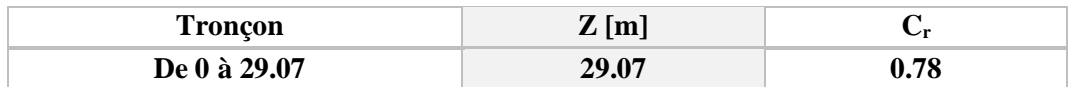

#### **b- Coefficient de topographie**

L'ouvrage situé sur un site plat, donc on a

#### **Tableau IV. 2:** Coefficient de topographie

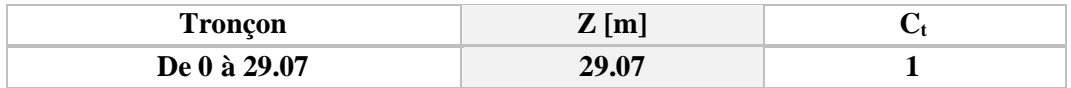

#### **c- Intensité de turbulence**

$$
Iv((Ze) = \frac{1}{C_t(Ze) \times \ln\left(\frac{Z}{Z_0}\right)} = =
$$

#### Pour  $Zmin \leq Z$

### **Tableau IV. 3:** Coefficient d'intensité de turbulence

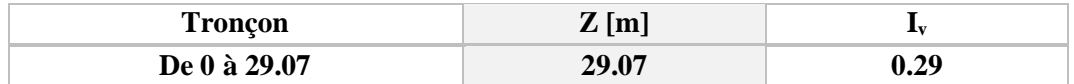

#### **d- Coefficient d'exposition**

Cas de structures peu sensibles aux excitations dynamiques

$$
Ce(Ze) = Ct^2(Ze) \times Cr^2(Ze) \times [1 + 7lv(Ze)]
$$

**Tableau IV. 4:** Coefficient d'exposition

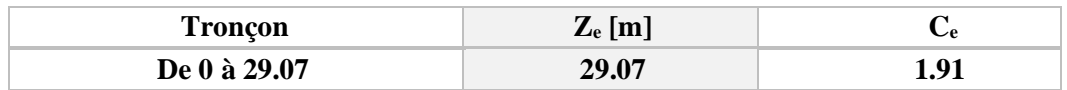

#### **Tableau IV. 5:** Tableau Récapitulatif

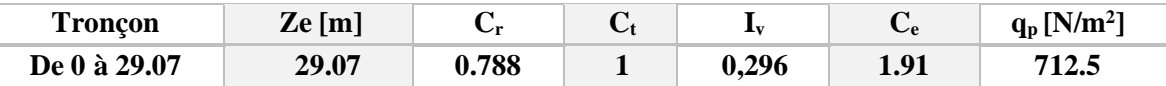

# **IV.3.4.2. Coefficient dynamique C<sup>d</sup>**

Il est donné par la formule suivante  $\dots \dots [4]^5$ 

$$
C_d = \frac{1 + 2 \times g \times Iv \times \sqrt{Q^2 + R^2}}{1 + 7 \times Iv}
$$

Zeq (en m) : Hauteur équivalente de la construction.

Iv ( $Zeq$ ) : Intensité de la turbulence pour  $Z = Zeq$ 

Q² : Partie quasi-statique.

- R² : Partie résonante.
- g : Facteur de pointe.
	- Construction verticales telles que bâtiments.

$$
Zeq=0,6\times h\geq Zmin
$$

$$
Zeq = 0.6 \times 29.07 = 17.442 \text{m} > Zmin
$$

■ Partie quasi-statique

Elle est donnée par la formule suivant

$$
Q^{2} = \frac{1}{1 + 0.9\left(\frac{(b+h)}{Li(ze)}\right)^{0.63} \cdots \cdots \cdots \cdots \cdots [4]^{6}}
$$

Avec :

b et h (en m) sont la largeur et la hauteur de la construction.

 $\rightarrow b = 22.35$ m et h = 29.07m

Li( $Z_{eq}$ ) est l'échelle de turbulence pour  $Z = Z_{eq}$  donnée par :

$$
Li(Zeq) = 300 \times \left(\frac{z}{200}\right)^{\varepsilon}
$$
  

$$
Z \le Z \le 200 \text{ m}
$$
 ...... [4]<sup>6</sup>

Li(z) = Li( $Z_{min}$ ) pour  $Z \leq Z_{min}$  $5 \text{ m} \le 17.44 \text{ m} \le 200 \text{ m}$   $\rightarrow$   $Li(Zeq) = 300 \times \left(\frac{17.442}{200}\right)^{0.61} = 58.51$  $Q^2 = \frac{1}{\sqrt{2\pi}}$  $1 + 0.9 \left( \frac{(18.5 + 34.5)}{75.20} \right)$  $\frac{1}{0.63} = 0.58$ 

■ Partie résonnante

Elle est donnée par la formule suivante

$$
R^2 = \frac{M^2}{2 \times \sigma} \times R_N \times R_h \times R_b
$$

 $\delta$  : Décrément logarithmique d'amortissement structural  $\rightarrow \delta = \delta s + \delta a * \delta s$  : Décrément logarithmique d'amortissement structural.  $\rightarrow \delta s = 0.05$  …….. [4]<sup>7</sup> δa ∶ Le décrément logarithmique d′amortissement aérodynamique pris égal à 0.  $\delta a = 0$  ......... [4]<sup>7</sup>

Alors :  $\delta = 0.05 + 0 = 0.05$ 

R<sub>N</sub> : Fonction adimensionnelle de la densité spectrale de puissance.

$$
R_N = \frac{6.8 \times N_X}{(1 + 10.2 \times N_X)^{\frac{5}{3}}} \dots \dots \dots [4]^7
$$

N<sup>x</sup> ∶ Fréquence adimensionnelle dans la direction x du vent.

$$
R_N = \frac{n1x \times Li(Zeq)}{Vm(zeq)}
$$

 $n_{1x}$ : Fréquence fondamentale

$$
\ldots \ldots \ldots [4]^8
$$

$$
n_{1x=\frac{0.5}{\sqrt{f}}}
$$

- $\checkmark$  f (en m) : Flèche de la structure dû au poids propre appliquée dans la direction de vibration.
- ✓ Pour ce cas en prendre le cas le plus défavorable avec une flèche

$$
f = \frac{h}{100}
$$

 $\checkmark$  h Hauteur totale de la structure.

$$
f = \frac{29.07}{100} = 0.29 \text{ m}
$$

 $\frac{0.5}{\sqrt{0.290}} = 0.928$ 

Donc :  $n1x = \frac{0.5}{\sqrt{20}}$ 

$$
Vm(z) = Cr(Z) \times Ct(Z)
$$
 Vréf avec V<sub>réf</sub> = 25 m/s

$$
cr(z) = cr(ze) = kt \times \ln\left(\frac{z}{z_0}\right) = 0.234 \times \ln\frac{17.442}{1} = 0.66
$$

 $Vm(Zeq) = 0.666 \times 1 \times 25 = 16.65 \text{ m/s}$ 

$$
Nx = \frac{0.85 \times 74.53}{22.5} = 2.8
$$

$$
R_N = \frac{6.8 \times 2.84}{(1 + 10.2 \times 2.84)^{\frac{5}{3}}} = 0.067
$$

 $\checkmark$  **Rh** et **Rb** sont des fonctions d'admittances aérodynamiques données par

$$
R_h = \left(\frac{1}{\eta_h}\right) - \left(\frac{1}{2 \times \eta_h^2}\right) \times \left(1 - e^{-2\eta_h}\right) \text{ avec } \eta_h = \frac{4.6 \times Nx \times h}{Li(Zeq)} = \frac{4.6 \times 2.8 \times 29.07}{58.51} = 5.88
$$

$$
\Longrightarrow R_h = 0.16
$$

$$
R_b = \left(\frac{1}{\eta_h}\right) - \left(\frac{1}{2 \times \eta_h^2}\right) \times (1 - e^{-2\eta_h}) \text{ avec } \eta_b = \frac{4.6 \times Nx \times b}{Li(Zeq)} = \frac{4.6 \times 2.8 \times 22.35}{58.51} = 4.85
$$

$$
\Rightarrow R_{b} = 0.18
$$

$$
R^2 = \frac{\eta^2}{2 \times 0.05} \times 0.067 \times 0.16 \times 0.18 = 0.19
$$

■ Facteur de pointe g

Il est donné par la formule suivante

$$
g = \sqrt{2 \times \text{Ln}(600 \times v)} + \frac{0.6}{\sqrt{2 \times \text{Ln}(600 \times v)}}
$$

 $\checkmark$  La fréquence moyenne  $v$ :

$$
v = n_{1x} \sqrt{\frac{R^2}{Q^2 + R^2}} > 0.08 \implies v = 0.928 \sqrt{\frac{0.19^2}{0.58^2 + 0.19^2}} = 0.42 \text{ Hz} > 0.08
$$

$$
g = \sqrt{2 \times \text{Ln}(600 \times 0.42)} + \frac{0.6}{\sqrt{2 \times \text{Ln}(600 \times 0.42)}} = 3.9 > 3
$$

$$
I_{\nu}(z)=0.24
$$

$$
cd = \frac{1 + 2 \times g \times \text{lv}(Z_{eq}) \times \sqrt{Q^2 + R^2}}{1 + 7 \times \text{lv}(Z_{eq})}
$$
  

$$
cd = \frac{1 + 2 \times 3.9 \times 0.24 \times \sqrt{0.58^2 + 0.19^2}}{1 + 7 \times 0.24} = 0.96 < 1
$$

La structure est considérée peu sensible aux excitations dynamiques.On considère une valeur conservatrice de **Cd=1.**

# **IV.3.5. Calcul de la pression due au vent**

#### **IV.3.5.1. Détermination de la pression dynamique**

La pression dynamique **W (zj)** agissante sur une paroi est obtenue à l'aide de la formule suivante :

$$
W(z_j) = q_p(z_e) \times [C_{pe} - C_{pi}][N/m^2] \quad \ldots \ldots [4]^9
$$

**a) Coefficients de pressions extérieures Cpe**

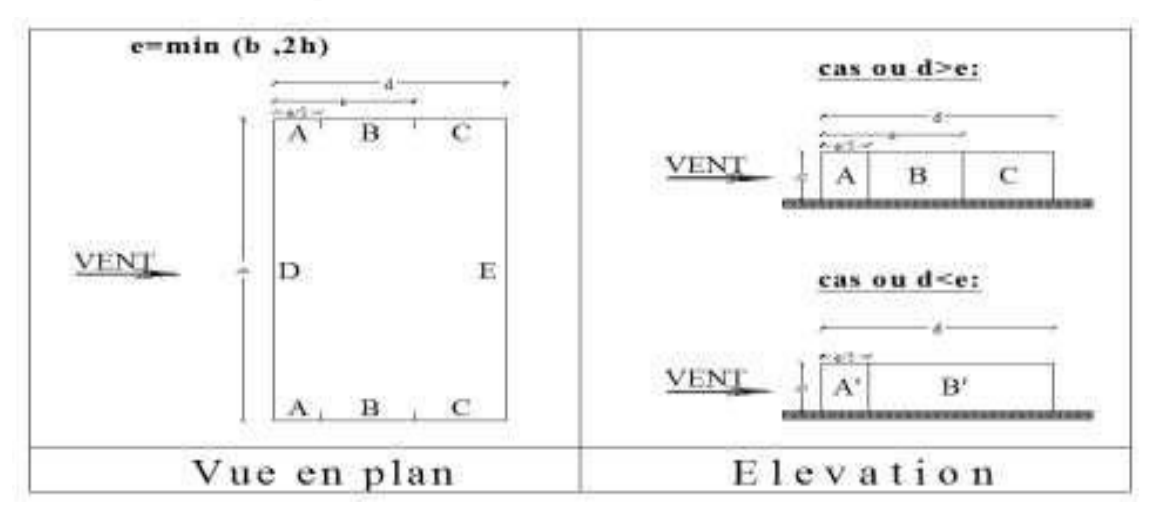

**Figure IV. 2:** Légende pour la paroi verticale.

On détermine le coefficient à partir des conditions suivantes :

Cpe = Cpe.1 si S ≤ 1 m² Cpe = Cpe.1+ (Cpe.10 − Cpe.1) x log10 (S) si 1 m² < S < 10 m² …….. [4]<sup>10</sup> Cpe = Cpe.10 si S ≥ 10 m² ✓ Paroi vertical (V1)

Cas de vent perpendiculaire à la largeur du bâtiment  $C_{pe} = C_{pe,10}$  pour  $S \ge 10,00 \text{ m}^2$ 

- b=22.35 m
- h=29.07m
- d= 26.27 m
- e=min [b, 2×ht]  $\Rightarrow$  e=22.35m

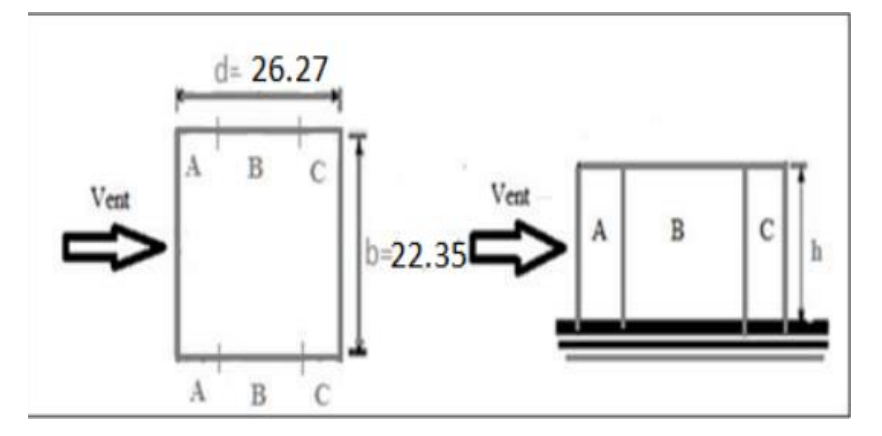

**Figure IV. 3:** Légende pour la paroi verticale.

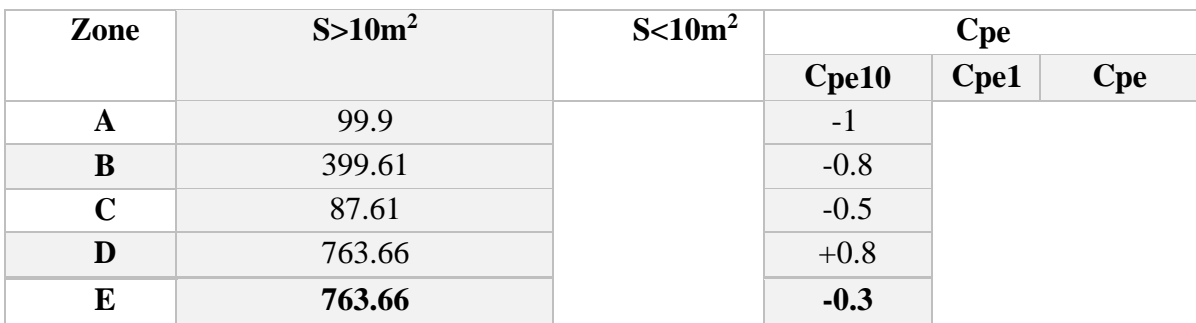

Tableau IV. 6: Valeurs des pressions C<sub>pe</sub> pour les différentes zones de la paroi verticale (V1)

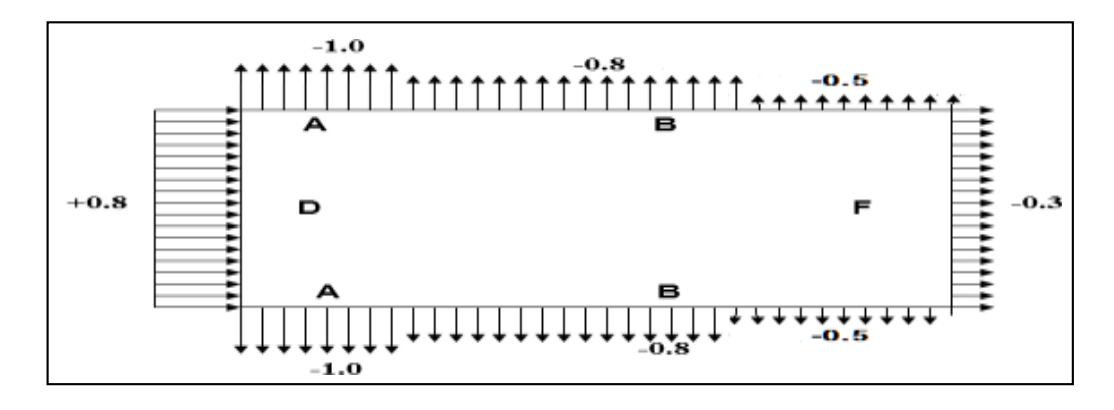

Figure IV. 4: Représentation des coefficients Cpe sur les différentes zones(V<sub>2</sub>).

#### **b) Coefficient de pression intérieur Cpi**

On définit l'indice de perméabilité  $\mu_p$  comme suit :

$$
\mu_{\text{p}=\sum\text{des surfaces des ouvertures ou cpe<0}} \text{gles surfaces de toutes les ouvertures}
$$

µp1 = 1 **→ lors à la fin de la réalisation (toutes les ouvertures ouvrées)**  $\mu_{p2} = 0,3 \rightarrow$  **lors à la fin de la réalisation** (toutes les ouvertures fermées)

$$
\frac{h}{d} = \frac{29.07}{26.27} = 1.1 > 1
$$

Donc :

$$
\check{c} \quad \textbf{Cpi} = 0.026 \text{ pour } \frac{h}{d} > 1
$$

La pression aérodynamique :

$$
W(zj) = qp(zi) \times (Cpe - Cpi)
$$

| Zone        | Z(m)  | qp(ze) | $C_{pe}$ | $\mathbf{C}_{\mathbf{p}i}$ | $W(zj)$ [N/m <sup>2</sup> ] |
|-------------|-------|--------|----------|----------------------------|-----------------------------|
| A           | 29.07 | 712.5  | $-1$     | 0.026                      | $-693.975$                  |
| B           | 29.07 | 712.5  | $-0,8$   | 0.026                      | $-551.475$                  |
| $\mathbf C$ | 29.07 | 712.5  | $-0,5$   | 0.026                      | -337.725                    |
| D           | 29.07 | 712.5  | 0,8      | 0.026                      | 588.525                     |
| E           | 29.07 | 712.5  | $-0,3$   | 0.026                      | $-195.225$                  |

**Tableau IV. 7: Récapitulatif (V<sub>1</sub>)** 

# **IV.3.6. Toiture:**

La hauteur de l'acrotère **h<sub>p</sub>=0.6m** nous avons une toiture plate.

 $\geq$  e=min (b, 2h) =22.35 m on a : hp / h =0,017

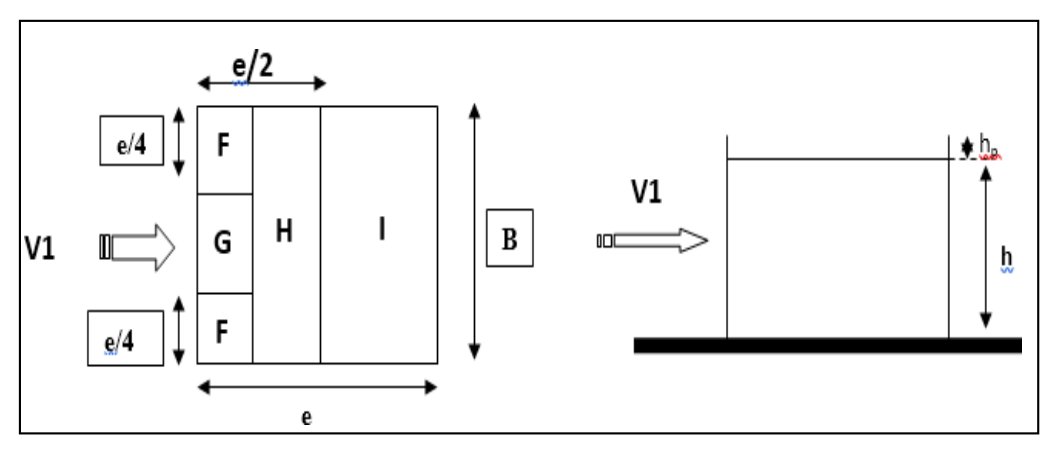

**Figure IV. 5:** Légende pour la paroi vertical la toiture (V<sub>1</sub>).

# **IV.3.6.1. Coefficients de pressions extérieures Cpe**

Tableau IV. 8: Valeurs des pressions C<sub>pe</sub> pour les différentes zones de terrasse sous V<sub>1</sub>

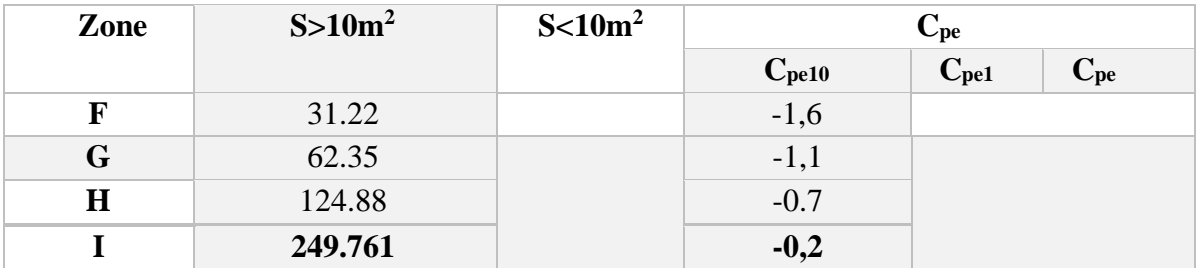

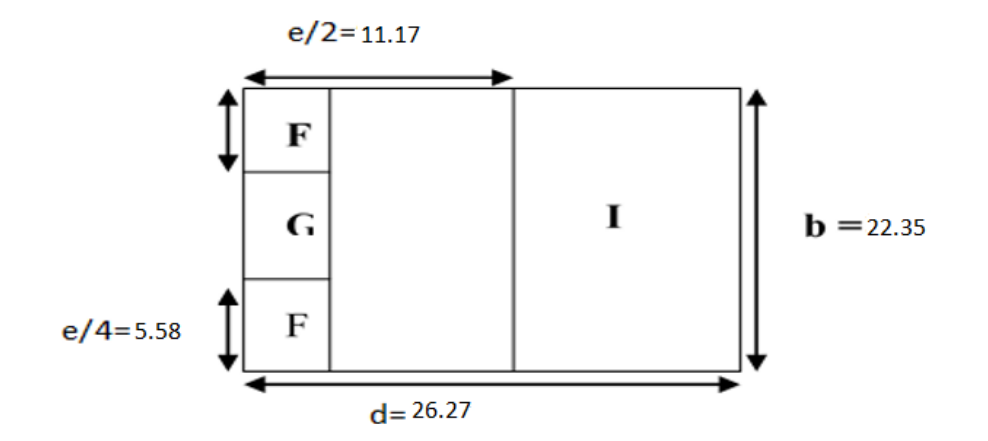

**Figure IV. 6:** Légende pour les toitures plates.

#### **IV.3.6.2. Coefficient de pression intérieur Cpi**

On définit l'indice de perméabilité  $\mu_p$  comme suit :

 $\mu$ p=∑ des surfaces des ouvertures ou cpe<0<br>∑ des surfaces de toutes les ouvertures ∑ des surfaces de toutes les ouvertures

 $\mu_{\text{pl}} = 1 \rightarrow \text{loss}$  à la fin de la réalisation (toutes les ouvertures ouvrées)  $\mu_{p2} = 0,3 \rightarrow$  **lors** à la fin de la réalisation (toutes les ouvertures fermées)

$$
\frac{h}{d} = \frac{29.07}{26.27} = 1.1 > 1
$$

Donc :

← Cpi = 0.026 pour  $\frac{h}{f}$  $\frac{n}{d}$  > 1

La pression aérodynamique :

$$
W(zj) = qp(zi) \times (Cpe - Cpi)
$$

**Tableau IV. 9: Récapitulatif (V<sub>2</sub>)** 

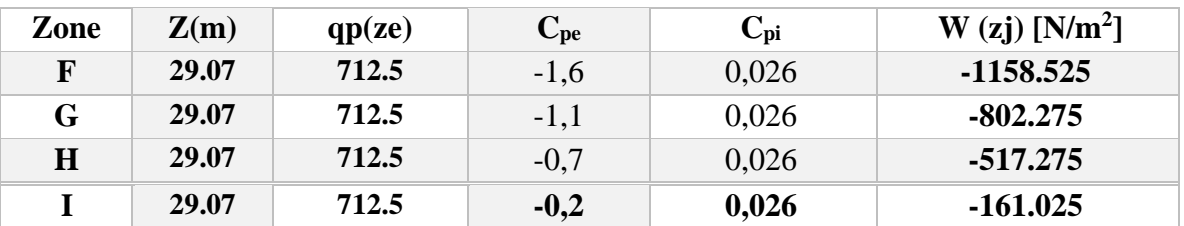

#### **IV.3.7. Direction V2**

Hauteur de référence Ze (§2.3.2.RNV version 2013)

 $\checkmark$  h = 29.07m; b = 22.35m.
#### **IV.3.7.1. Pression dynamique de pointe**

La pression dynamique de pointe qp (Ze) a une hauteur de référence Ze et donnée par :

$$
qp(Ze) = qref \times Ce(Ze)
$$

**a- Coefficient de rugosité**

$$
Cr((Ze) = K_t \times \ln\left(\frac{Z}{Z_0}\right))
$$

#### **Pour**  $Zmin \le Z < 2b$  (§2.4.4. RNV Version 2013)

#### **Tableau IV. 10:** Coefficient de rugosité

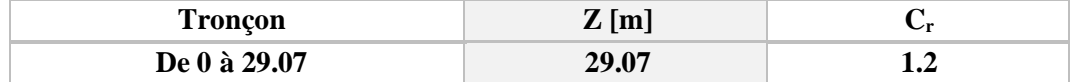

#### **b- Coefficient de topographie**

L'ouvrage situé sur un site plat, donc on a

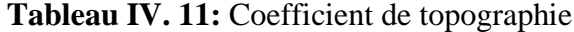

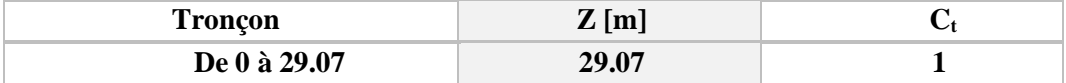

**c- Intensité de turbulence**

$$
Iv((Ze) = \frac{1}{C_t(Ze) \times \ln\left(\frac{Z}{Z_0}\right)} = =
$$

Pour  $Zmin \leq Z$ 

**Tableau IV. 12:** Coefficient d'intensité de turbulence

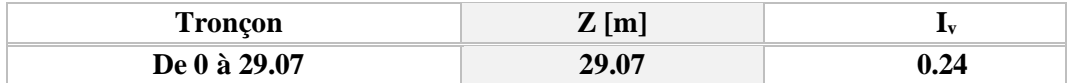

#### **d- Coefficient d'exposition**

Cas de structures peu sensibles aux excitations dynamiques

$$
Ce(Ze) = Ct^2(Ze) \times Cr^2(Ze) \times [1 + 7lv(Ze)]
$$

#### **Tableau IV. 13:** Coefficient d'exposition

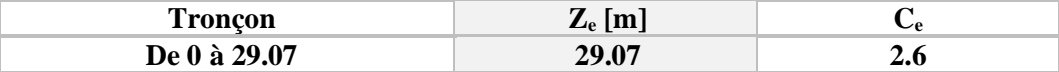

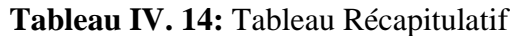

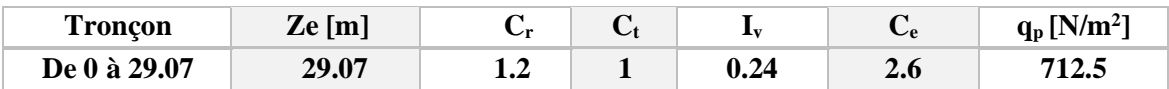

#### **IV.3.7.2. Coefficient dynamique C<sup>d</sup>**

La structure est considérée peu sensible aux

excitations dynamiques.On considère une valeur

conservatrice de **Cd=1.**

On détermine le coefficient à partir des conditions suivantes :

Cpe = Cpe.1  
\n
$$
si S \le 1 m2
$$
\nCpe = Cpe.1 + (Cpe.10 - Cpe.1) x log10 (S) si 1 m<sup>2</sup>  $\le$  10 m<sup>2</sup> ......... [4]<sup>10</sup>  
\nCpe = Cpe.10  
\n
$$
si S \ge 10 m2
$$

 $\blacksquare$  Paroi vertical (V2)

Cas de vent perpendiculaire à la largeur du bâtiment

$$
C_{pe} = C_{pe,10}
$$
 pour  $S \ge 10,00$  m<sup>2</sup>  
• b=22.35 m  
• h=29.07 m

- $d = 26.27m$
- e=min [b, 2×ht]  $\implies$  e=22.35m

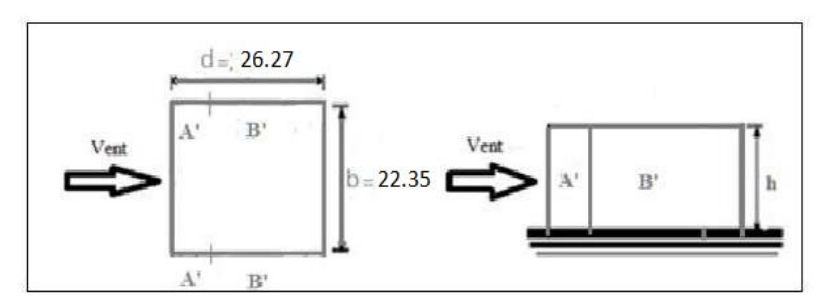

**Figure IV. 7:** Légende pour la paroi verticale.

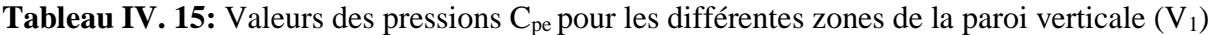

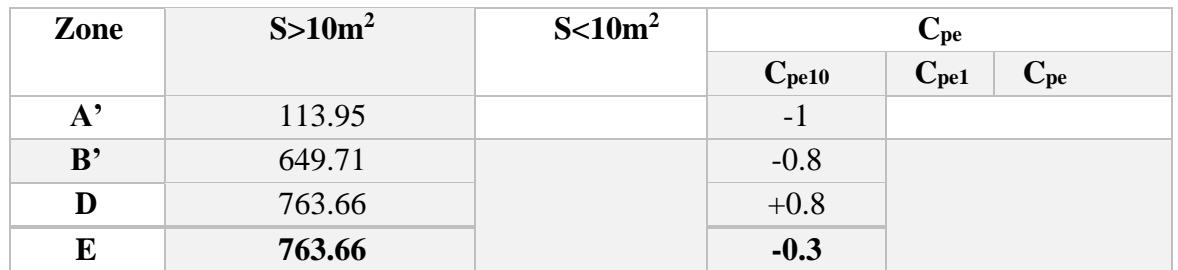

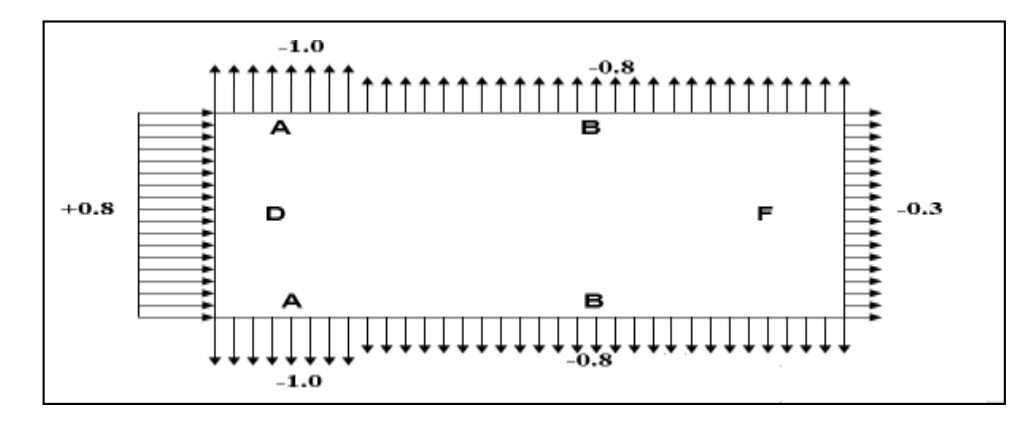

Figure IV. 8: Représentation des coefficients Cpe sur les différentes zones(V<sub>2</sub>).

#### **IV.3.7.3. Coefficient de pression intérieur Cpi**

Le coefficient de la pression intérieure C<sub>pi</sub> des bâtiments sans cloisons intérieurs est donné en fonction del'indice de perméabilité µp.

On définit l'indice de perméabilité  $\mu_p$  comme suit :

$$
\mu_{p=\sum\text{des surfaces des ouvertures ou cpe<0}} \text{Lees surfaces de toutes les ouvertures}
$$

 $\mu_{\text{pl}} = 1 \rightarrow$  **lors** à la fin de la réalisation (toutes les ouvertures ouvrées)  $\mu_{p2} = 0,3 \rightarrow$  **lors** à la fin de la réalisation (toutes les ouvertures fermées)

$$
\frac{h}{d} = \frac{29.07}{26.27} = 1.1 > 1
$$

Donc :

$$
\check{C} \textbf{p} \textbf{i}_1 = 0.35 \textbf{ pour } \mu_{p1} = 1 \frac{h}{d} > 1
$$
  

$$
\check{C} \textbf{p} \textbf{i}_1 = -0.5 \textbf{ pour } \mu_{p2} = 0.3 \frac{h}{d} > 1
$$

La pression aérodynamique :

$$
W(zj) = qp(zi) \times (Cpe - Cpi)
$$

| Zone | Z(m)  | qp(ze) | $C_{pe}$ | $C_{pi}$ |        | W (zj) [N/m <sup>2</sup> ] |          |
|------|-------|--------|----------|----------|--------|----------------------------|----------|
| A    | 29.07 | 712.5  | $-1$     | 0,35     | $-0.5$ | $-1316.25$                 | $-487.5$ |
| В    | 29.07 | 712.5  | $-0.8$   | 0.35     | $-0.5$ | $-1121.25$                 | $-292.5$ |
| D    | 29.07 | 712.5  | 0,8      | 0,35     | $-0.5$ | 438.75                     | 1267.5   |
| E    | 29.07 | 712.5  | $-0,3$   | 0,35     | $-0,5$ | $-633.75$                  | 195      |

**Tableau IV. 16:** Récapitulatif (V<sub>2</sub>)

#### **IV.3.8. Toiture:**

La hauteur de l'acrotère **h**<sub>p</sub>=0.6m nous avons une toiture plate.

 $\geq$  e=min (b, 2h) =22.35 m on a : hp / h =0,017

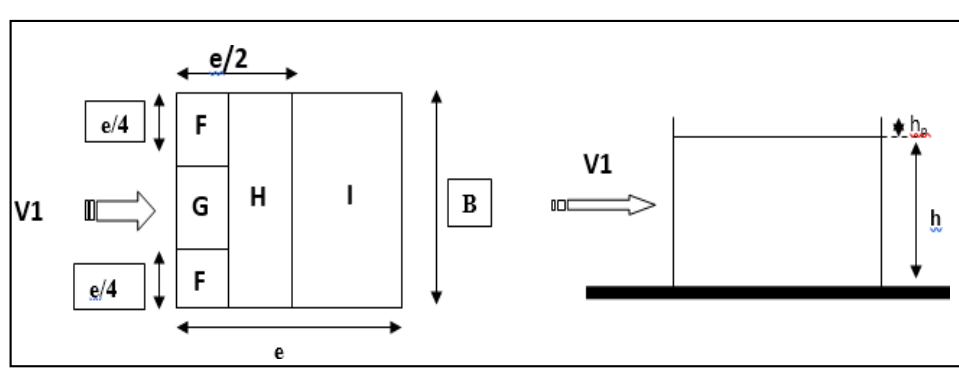

**Figure IV. 9:** Légende pour la paroi vertical la toiture (V2)

D'après le tableau **5.2 RNV 2013** on a : h<sub>p</sub> / h =0,017

#### **IV.3.8.1. Coefficients de pressions extérieures Cpe**

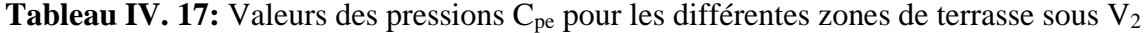

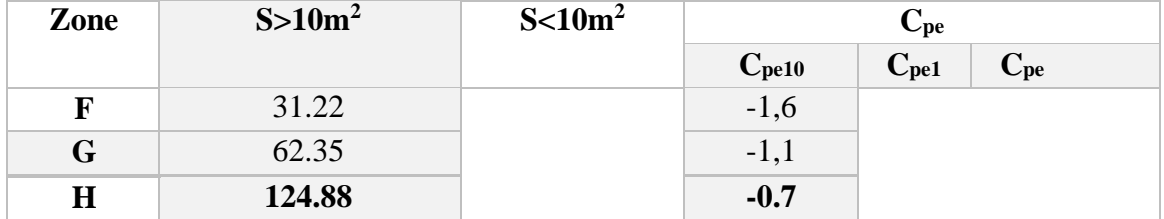

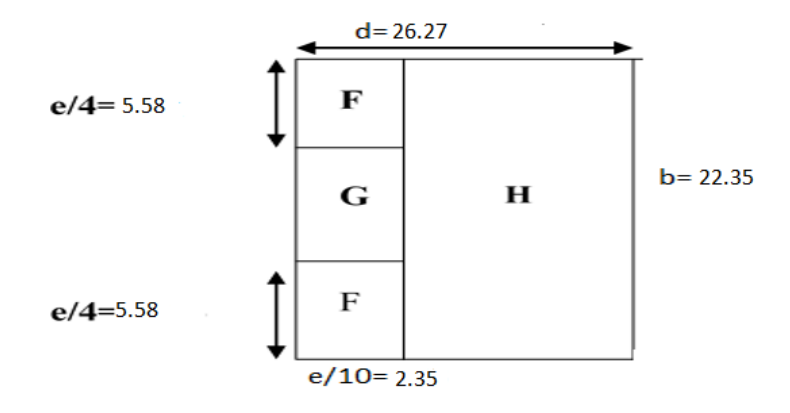

**Figure IV. 10:** Légende pour les toitures plates.

#### **IV.3.8.2. Coefficient de pression intérieur Cpi**

Le coefficient de la pression intérieure C<sub>pi</sub> des bâtiments sans cloisons intérieurs est donné en fonction del'indice de perméabilité µp.

On définit l'indice de perméabilité µ<sup>p</sup> comme suit :

$$
\mu_{p=\sum\text{des surfaces des ouvertures ou cpe} < 0}
$$
  

$$
\sum\text{des surfaces de toutes les ouvertures}
$$

 $\mu_{\text{pl}} = 1 \rightarrow$  **lors** à la fin de la réalisation (toutes les ouvertures ouvrées)

 $\mu_{p2} = 0.3 \rightarrow$  **lors** à la fin de la réalisation (toutes les ouvertures fermées)

$$
\frac{h}{d} = \frac{29.07}{26.27} = 1.1 > 1
$$

Donc :

$$
\check{C} \textbf{p} \textbf{i}_1 = 0.35 \textbf{ pour } \mu_{\text{pl}} = 1 \frac{h}{d} > 1
$$
  

$$
\check{C} \textbf{p} \textbf{i}_1 = -0.5 \textbf{ pour } \mu_{\text{pl}} = 0.3 \frac{h}{d} > 1
$$

La pression aérodynamique :

$$
W(zj) = qp(zi) \times (Cpe - Cpi)
$$

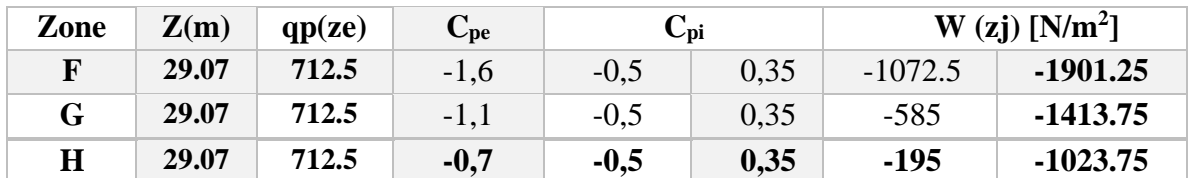

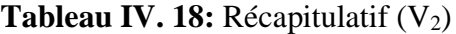

#### **IV.4. Calcul des forces de frottement**

Les effets de frottement du vent sur la surface peuvent être négligés lorsque l'aire totale de toutes les surfaces parallèles au vent (ou faiblement inclinées par rapport à la direction du vent est inférieure ou égale à 4 fois l'aire totale de toutes les surfaces extérieures perpendiculaires au vent et sous le vent.

Condition à vérifier:  $2(d \times h) \leq 4(2b \times h)$ 

#### ➢ **Direction V1**

 $2 \times (26.27 \times 29.07) = 1527.33 \le 4 \times (2 \times 22.35 \times 29.07) \le 2598.85$  Vérifiée.

#### ➢ **Direction V2**

 $2 \times (22.35 \times 29.07) = 1299.429 \le 4 \times (2 \times 26.27 \times 29.07) \le 3054.67$  Vérifiée.

✓ **Il n'y a pas de force de frottement sur les parois.**

#### **IV.5. Conclusion**

Les conditions sont vérifiées, donc les effets de frottement du vent sur la surface peuvent être négligés dans notre cas.

Ces résultats vont comparer avec les résultants des forces sismiques, pour prendre le cas le plus défavorable en vue que l'étude sismique.

# **Chapitre V Etude dynamique**

#### **V.1. Introduction**

Vu que l'activité sismique peut se produire à tout moment, provoquant d'importants dégâts humains et matériels. Les structures doivent être conçues et construites de manière adéquate afin de résister à ses secousses sismiques, toute en respectant les recommandations des règlements parasismiques**.**

Le but de ce chapitre est de définir un modèle de structure qui vérifie toutes les conditions et critères de sécurités imposées par les règles parasismiques Algériennes **RPA99/version 2003.**

La modélisation de notre structure a été effectuée à l'aide du logiciel **Robot v 2018** qui est un logiciel de calcul de structure.

#### **V.2. Etude sismique**

L'étude dynamique d'une structure telle qu'elle se présente, est souvent très complexe à cause du nombre de fonctions et éléments existants dans une structure. C'est pour cela qu'on fait souvent appel à des modélisations qui permettent de simplifier suffisamment le problème pour pouvoir l'analyser.

#### **V.3. La méthode de calcul**

Selon les règles parasismiques Algériennes  $[3]$ <sup>1</sup>, le calcul des forces sismiques peut être mené suivant trois méthodes :

- Par la méthode statique équivalente.
- Par la méthode d'analyse modale spectrale.
- Par la méthode d'analyse dynamique par accélérogramme.

Le choix de la méthode de calcul va dépendre des conditions imposées par le règlement, alors dans notre cas le choix nous a envoyé vers la méthode d'analyse modale spectrale.

#### **V.3.1. Classification de l'ouvrage**

Pour notre cas Blida se situe dans une zone de sismicité élevée **ZONE III**

La classification des ouvrages se fait aussi sur le critère de l'importance de l'ouvrage relativement au niveau sécuritaire, économique et social :

Groupe 1A : ouvrage d'importance vitale.

- Groupe 1B : ouvrage de grande importance.
- Groupe 2 : ouvrage courant ou d'importance moyenne.
- Groupe 3 : ouvrage de faible importance.

Notre ouvrage représente un bâtiment à usage habitation, il est considéré comme ouvrage de grande importance 2

Selon le rapport géotechnique relatif à cet ouvrage, on est en présence d'un sol de catégorie S3.

#### **V.3.2. Utilisation des spectres de réponse**

La pratique actuelle la plus répondue consiste à définir le chargement sismique par un spectre de réponse

$$
\frac{S_a}{g} \begin{cases} 1.25A\left(1 + \frac{T}{T_1}\left(2.5\eta \frac{Q}{R} - 1\right)\right) & 0 \le T \le T_1 \\ 2.5\eta(1.25A)\left(\frac{Q}{R}\right) & T_1 \le T \le T_2 \\ 2.5\eta(1.25A)\left(\frac{Q}{R}\right)\left(\frac{T_2}{T}\right)^{\frac{2}{3}} & T_2 \le T \le 3.0s \\ 2.5\eta(1.25A)\left(\frac{T_2}{3}\right)^{\frac{2}{3}}\left(\frac{3}{T}\right)^{\frac{5}{3}}\left(\frac{Q}{R}\right) & T > 3.0s \end{cases}
$$

- **A** : Coefficient d'accélération de zone
- **g** : accélération de la pesanteur (10 N/s<sup>2</sup> )

: Facteur de correction d'amortissement (quand l'amortissement est différent de 5%)

- : Pourcentage d'amortissement critique
- **R** : coefficient de comportement de la structure
- **,**: Période caractéristique associées à la catégorie de site
- **Q** : facteur de qualité

#### **V.3.3. Estimation de la période fondamentale de la structure**

La valeur de la période fondamentale (T) de la structure peut être estimée à partir de formules empiriques ou calculée par des méthodes analytiques ou numériques.

La formule empirique selon  $[3]^3$  à utiliser selon les cas est la suivant :

$$
T=\ C_{T}h_{N}^{3/4}
$$

- $C_T = 0.05$
- $h_N = 29.07 \text{ m}$
- $T = 0.63s$

 $h_N$ : Hauteur mesurée en mètres à partir de la base de la structure jusqu'au dernier niveau (N)

 $C_T$ : Coefficient, fonction du système de contreventement, du type de remplissage et donné par  $[3]^{4}$ 

Puisque on a un contreventement assure par des voiles en béton arme et des palées en charpente métallique on peut utiliser aussi la formule (4.7) dans par le règlement RPA99 :

$$
T = 0.09 h_N / \sqrt{D}
$$

**Donc :**

$$
\begin{cases}\nD_x = 22.35m \\
h_N = 29.07m \\
T_x = 0.55s\n\end{cases}
$$

**Et :**

$$
\begin{cases}\nD_y = 26.27m \\
h_N = 29.07m \\
T_y = 0.48s\n\end{cases}
$$

D : dimension du bâtiment mesuré à sa base dans la direction de calcul considérée.

$$
T_{RPA} = min \begin{cases} T = C_T h_N^{3/4} \\ T = 0.09 h_N / \sqrt{D} \end{cases}
$$

 $T_x = min(0.63s; 0.55s) = 0.55s$  $T_v = min(0.63s; 0.48s) = 0.48s$ 

#### **V.3.4. Analyse de la structure**

L'analyse dynamique de la structure a conduit à :

- Une période fondamentale  $T = 1.92$  s.
- Le premier mode est un mode de translation parallèle à y-y
- Le deuxième mode est un mode de translation parallèle à x-x
- Le troisième mode est un mode de torsion.

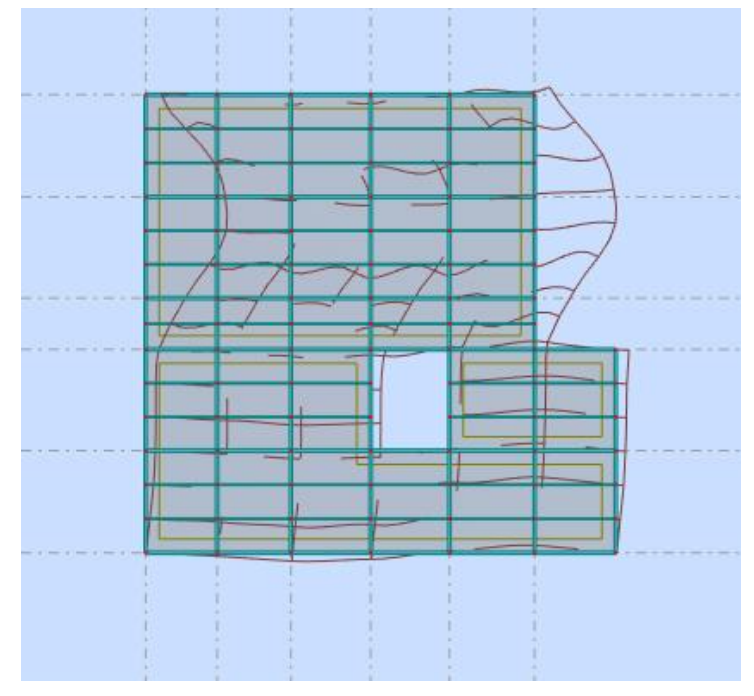

**Figure V. 1:** Schéma de première mode sens (Y-Y).

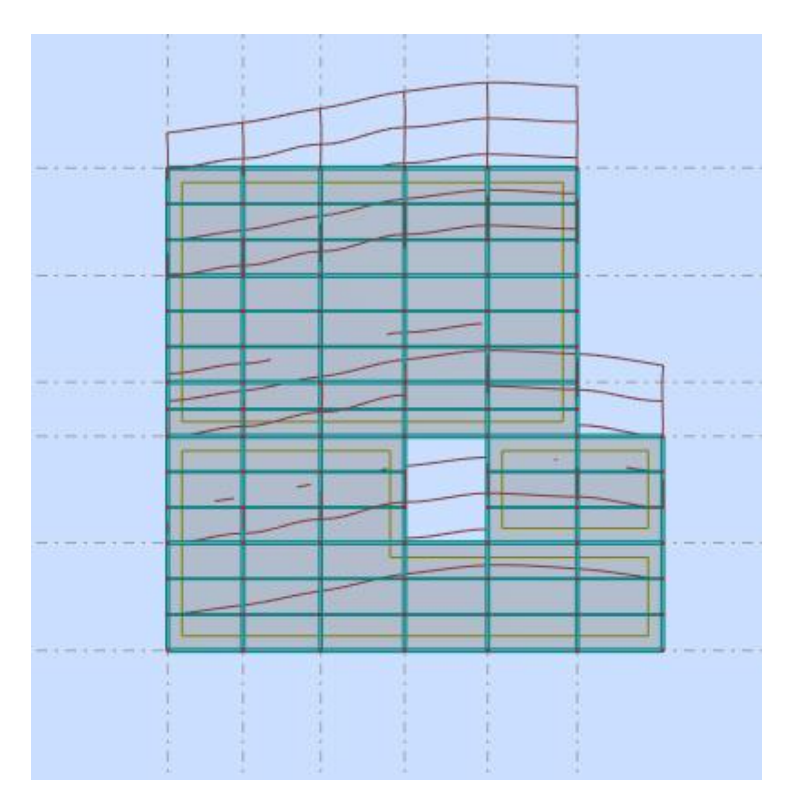

**Figure V. 2:** Schéma de deuxième mode sens (X-X).

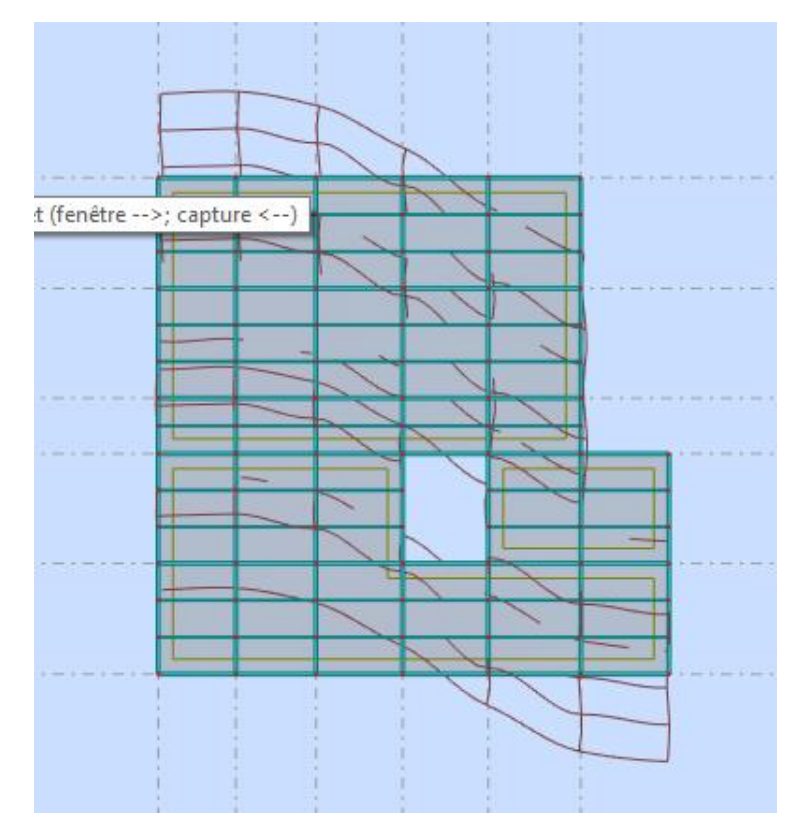

**Figure V. 3: Schéma de troisième mode (mode de rotation).**

#### ➢ **Résultat de l'analyse dynamique:**

**Tableau V. 1:** Périodes et facteurs de participation massique.

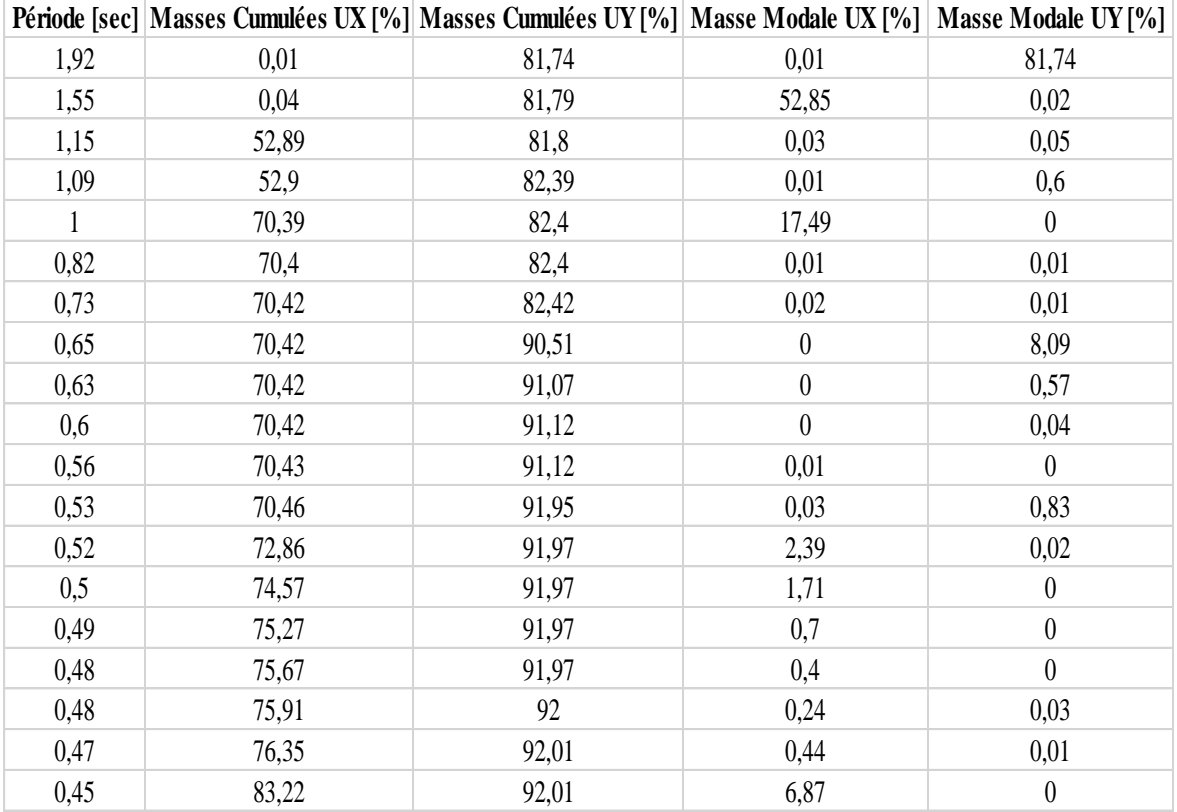

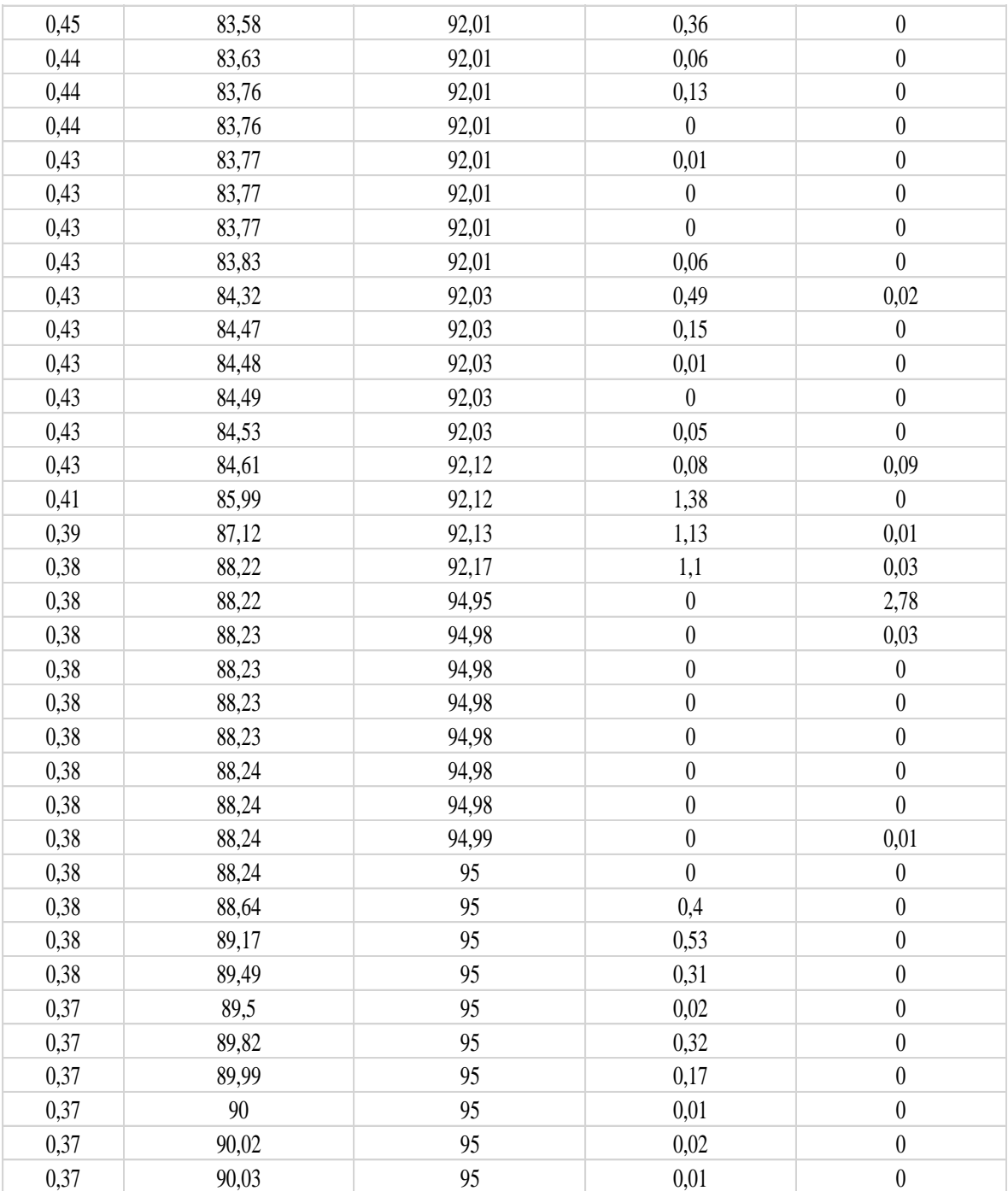

#### **V.3.5. Calculè de la force sismique totale par la méthode statique équivalente**

La force sismique totale **V,** appliquée à la base de la structure, doit être calculée successivement dans deux directions horizontales orthogonales selon  $[3]$ <sup>5</sup>

$$
V=\frac{A. D. Q}{R}W
$$

A : Coefficient d'accélération de zone donné par  $[3]^{6}$  suivant la zone sismique et le groupe d'usage du bâtiment

On a :

- Zone sismique : Zone III
- Groupe d'usage : 2

Donc:

#### **A=0.25**

**D** : Facteur d'amplification dynamique moyen, fonction de la catégorie du site, du facteur de correction d'amortissement (η) et de la période fondamentale de la structure (T).

$$
D = \begin{cases} 2.5\eta & 0 \le T \le T_2 \\ 2.5\eta \left(\frac{T_2}{T}\right)^{\frac{2}{3}} & T_2 \le T \le 3.0s \\ 2.5\eta \left(\frac{T_2}{3.0}\right)^{\frac{2}{3}} \left(\frac{3.0}{T}\right)^{\frac{5}{3}} & T \ge 3.0s \end{cases}
$$

**T<sub>1</sub> Et T<sub>2</sub>:** Période caractéristique, associée à la catégorie du site et donnée par [3]<sup>7</sup> Pour (Site meuble S3)

$$
\begin{cases}T_1=0.15s\\T_2=0.50s\end{cases}
$$

**Et :**

- $T_2 \leq T_x \leq 3.0s = 0.50s \leq 0.55s \leq 3.0s$ <br>  $T_1 \leq T_2 \leq 3.0s = 0.50s \leq 0.48s \leq 3.0s$  $T_2 \leq T_y \leq 3.0s = 0.50s \leq 0.48s \leq 3.0s$
- **:** Facteur de correction d'amortissement donné par la formule

$$
\eta = \sqrt{7/(2+\xi)} \geq 0.7
$$

•  $\xi$ : Pourcentage d'amortissement critique [3]<sup>8</sup>,  $\xi = 5\%$  (Portique Acier léger) on a  $\eta=1$ 

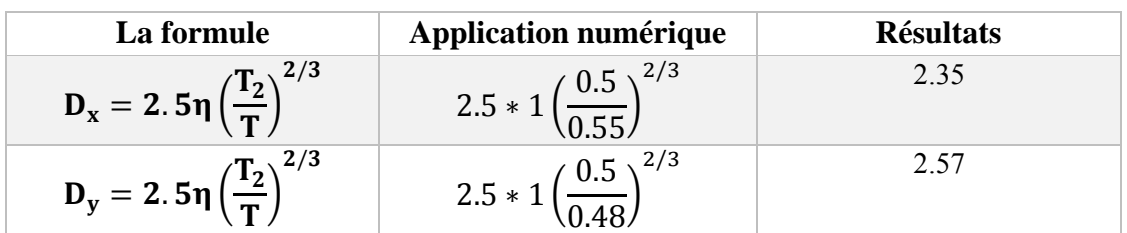

**Tableau V. 2:** Facteur d'amplification dynamique moyen

**R :** Coefficient de comportement global de la structure, sa valeur unique est donnée par [3]<sup>9</sup> en fonction du système de contreventement tel que défini en 3.4

Pour un système de contreventement avec ossature métallique contreventée donc **R=4**

**Q :** Facteur de qualité, le facteur de qualité de la structure est en fonction de :

- ➢ La redondance et de la géométrie des éléments qui la constituent
- ➢ La régularité en plan et en élévation
- ➢ La qualité du contrôle de la construction

La valeur de Q est déterminée par la formule :  $Q = 1 + \sum_{1}^{6} P_q$ 

P<sub>q</sub> : pénalité à retenir selon que le critère de qualité q est satisfait ou non sa valeur est donnée au  $[3]^{10}$ .

| Critères q                                   | observée | N/observée |
|----------------------------------------------|----------|------------|
| <b>Conditions minimales sur les files de</b> |          | 0.05       |
| contreventement                              |          |            |
| Redondance en plan                           |          | 0.05       |
| Régularité en plan                           |          | 0.05       |
| Régularité en élévation                      |          | 0.05       |
| Contrôle de la qualité des matériaux         |          | 0.05       |
|                                              |          |            |
| Contrôle de la qualité de l'exécution        |          | 0 10       |

**Tableau V. 3:** Facteur de qualité

 $Q_x = 1 + 0.2$  donc :  $Q_x = 1.2$ 

 $Q_y = 1 + 0.2$  donc :  $Q_y = 1.15$ 

#### **W :** Poids total de la structure **W=38843.99 KN**

**Tableau V. 4:** La force sismique totale par la méthode statique équivalente

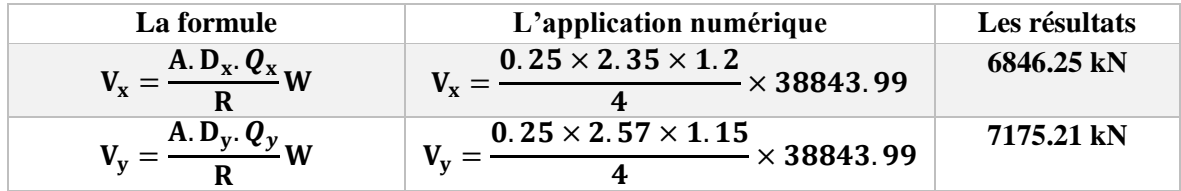

➢ D'après le fichier des résultats de **ROBOT** on a :

#### **Tableau V. 5:** Effort tranchant à la base

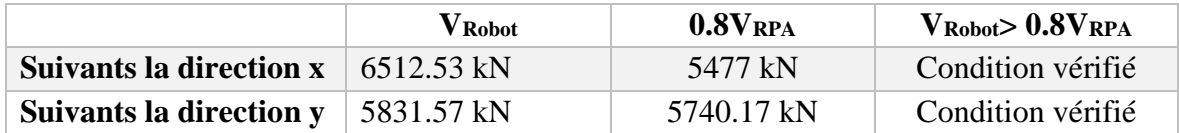

### **V.4. Vérification des déplacements inter-étages**

Le déplacement horizontal à chaque niveau 'k' de la structure selon  $[3]$ <sup>1</sup> est calculé comme suit :

$$
\delta_k = R * \delta_{ek}
$$

**Avec :**

 $\delta_{ek}$ : Déplacement du aux forces sismique Fi (y compris l'effet de la torsion).

**R** : Coefficient de comportement.

Le déplacement relatif au niveau 'k' par rapport au niveau 'k-1' donnée par  $[3]$ <sup>1</sup> est égal à :

$$
\Delta_k = \delta_k - \delta_{k-1}
$$

En effet, selon [3]<sup>1</sup>, l'inégalité ci-dessous doit nécessairement être vérifiée :

 $\Delta_{\mathbf{k}} \leq \overline{\Delta}$ 

**Avec :**

$$
\overline{\Delta} = 0.01 h_e
$$

**h<sup>e</sup> :** représente la hauteur de l'étage.

|                | Dans le sens X-X                  |            |                |            |                             |                      |                           |  |  |  |
|----------------|-----------------------------------|------------|----------------|------------|-----------------------------|----------------------|---------------------------|--|--|--|
| <b>Niveaux</b> | $\delta_{\scriptscriptstyle{ek}}$ | $\delta_k$ | $\delta_{k-1}$ | $\Delta_k$ | $h_{\scriptscriptstyle{k}}$ | Δ<br>k<br>$\eta_{p}$ | <i><b>Observation</b></i> |  |  |  |
|                | (cm)                              | (cm)       | (cm)           | (cm)       | (cm)                        | (%)                  |                           |  |  |  |
| <b>RDC</b>     | 0,189                             | 0,756      | $\theta$       | 0,76       | 323,0                       | 0,311                | Vérifiée                  |  |  |  |
| Etage 1        | 0,317                             | 1,268      | 0,756          | 0,51       | 323,0                       | 0,157                | Vérifiée                  |  |  |  |
| Etage 2        | 0,376                             | 1,504      | 1,268          | 0,24       | 323,0                       | 0,074                | Vérifiée                  |  |  |  |
| Etage 3        | 0,436                             | 1,744      | 1,504          | 0,24       | 323,0                       | 0,074                | Vérifiée                  |  |  |  |
| Etage 4        | 0,456                             | 1,898      | 1,744          | 0,74       | 323,0                       | 0,229                | Vérifiée                  |  |  |  |
| Etage 5        | 0,449                             | 1,821      | 1,898          | 0,68       | 323,0                       | 0,210                | Vérifiée                  |  |  |  |
| Etage 6        | 0,43                              | 1,801      | 1,821          | 0,52       | 323,0                       | 0,161                | Vérifiée                  |  |  |  |
| Etage 7        | 0,393                             | 1,286      | 1,801          | 0,49       | 323,0                       | 0,152                | Vérifiée                  |  |  |  |
| Etage 8        | 0,343                             | 1,223      | 1,286          | 0,69       | 323,0                       | 0,214                | Vérifiée                  |  |  |  |

**Tableau V. 6:** Vérification des déplacements sens X-X inter étages

#### **Tableau V. 7:** Vérification des déplacements sans Y-Y inter étages

Les déplacements relatifs inter étages sont inférieurs à la limite imposée par  $[3]$ <sup>1</sup>

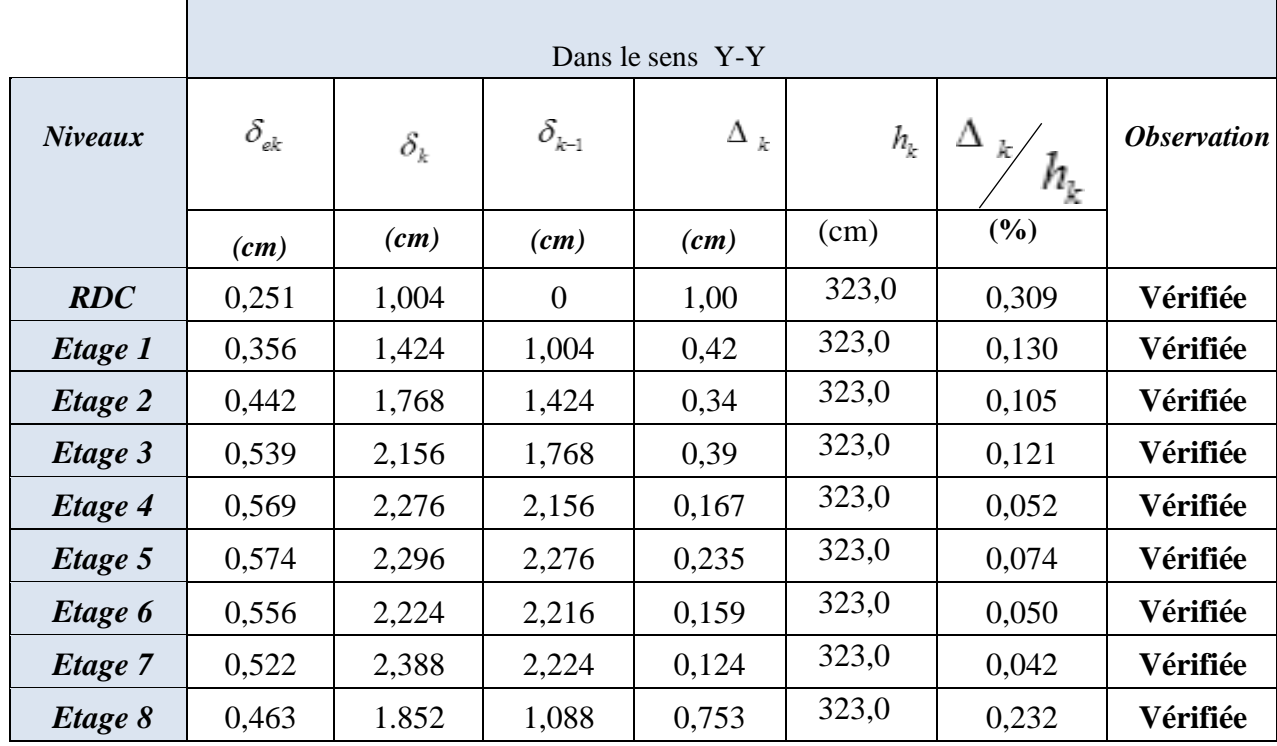

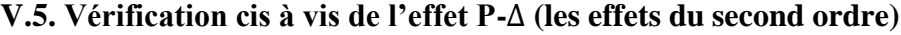

Selon le règlement RPA99 les effets du 2° ordre (ou effet P-∆) peuvent être négliges dans le cas des bâtiments si la condition suivante est satisfaite à tous les niveaux :

$$
\theta = \frac{P_k \, \Delta_k}{V_k \, h_k} < 0.10
$$

 **:** Poids total de la structure et des charges d'exploitation associées au-dessus du niveau 'k',

$$
P_k = \sum_{i=k}^n \bigl( W_{gi} + \beta W_{qi} \bigr)
$$

**:** Effort tranchant d'étage au niveau 'k'

∆ **:** Déplacement relatif au niveau 'k' par rapport au niveau 'k-1'

**:** Hauteur de l'étage 'k'.

 $≥$  Si 0.10 < θ<sub>k</sub> ≤ 0.20, les effets P- $Δ$  peuvent etre pris en compte de manière approximative en amplifiant les effets de l'action sismique calculés au moyen d'une analyse élastique du 1<sup>°</sup> ordre par facteur  $\frac{1}{1-\theta_k}$ 

 $\triangleright$  Si  $\theta_k > 0.20$  la structure est potentiellement instable et doit être redimensionnée.

| <b>Niveau</b>    | $h_{\scriptscriptstyle{k}}$ | $P_{k}$  | $\Delta_k$ | $V_{\overline{k}}$ | $\theta_{\scriptscriptstyle k}$ | <i><b>Observation</b></i> |
|------------------|-----------------------------|----------|------------|--------------------|---------------------------------|---------------------------|
| $\boldsymbol{x}$ | (cm)                        | (KN)     | (cm)       | (KN)               |                                 |                           |
| RDC              | 323,0                       | 34401,77 | 0.189      | 6512.53            | 0.003                           | Vérifiée                  |
| Etage 1          | 323,0                       | 30101,55 | 0,317      | 6313.22            | 0.004                           | Vérifiée                  |
| Etage 2          | 323,0                       | 25801,32 | 0,376      | 5851.56            | 0.005                           | Vérifiée                  |
| Etage 3          | 323,0                       | 21501,10 | 0,436      | 5365.38            | 0.005                           | Vérifiée                  |
| Etage 4          | 323,0                       | 17200,88 | 0,456      | 4844.23            | 0.005                           | Vérifiée                  |
| Etage 5          | 323,0                       | 12900,66 | 0,449      | 4237.89            | 0.004                           | Vérifiée                  |
| Etage 6          | 323,0                       | 8600,44  | 0,43       | 3576.11            | 0.003                           | Vérifiée                  |
| Etage 7          | 323,0                       | 4300,22  | 0,393      | 2687.45            | 0.002                           | Vérifiée                  |
| Etage 8          | 323,0                       | 2150.11  | 0,343      | 1512.66            | 0.002                           | Vérifiée                  |

**Tableau V. 8:** Justification vis-à-vis de l'effet « P-Δ » (sans X-X)

**Tableau V. 9:** Justification vis-à-vis de l'effet « P-Δ » (sans Y-Y)

| <b>Niveau</b> | $h_{\scriptscriptstyle\! L}$ | $P_{k}$  | $\Delta_k$ | $V_{\overline{k}}$ | $\theta_{\scriptscriptstyle{k}}$ | <i><b>Observation</b></i> |
|---------------|------------------------------|----------|------------|--------------------|----------------------------------|---------------------------|
| $\mathbf{x}$  | (cm)                         | (KN)     | (cm)       | (KN)               |                                  |                           |
| RDC           | 323,0                        | 34401,77 | 0,251      | 5831.57            | 0.005                            | Vérifiée                  |
| Etage 1       | 323,0                        | 30101,55 | 0,356      | 5461.33            | 0.006                            | Vérifiée                  |
| Etage 2       | 323,0                        | 25801,32 | 0,442      | 4767.53            | 0.007                            | Vérifiée                  |
| Etage 3       | 323,0                        | 21501,10 | 0,539      | 4186.24            | 0.009                            | Vérifiée                  |
| Etage 4       | 323,0                        | 17200,88 | 0,569      | 3495.15            | 0.009                            | Vérifiée                  |
| Etage 5       | 323,0                        | 12900,66 | 0,574      | 3124.88            | 0.007                            | Vérifiée                  |
| Etage 6       | 323,0                        | 8600,44  | 0,556      | 2563.14            | 0.006                            | Vérifiée                  |
| Etage 7       | 323,0                        | 4300,22  | 0,522      | 2248.60            | 0.003                            | Vérifiée                  |
| Etage 8       | 323,0                        | 2150.11  | 0,463      | 1487.28            | 0.002                            | Vérifiée                  |

#### **V.6. Conclusion**

Au vu des résultats obtenue pour ce model :

- Les déplacements latéraux inter étages sont vérifiés.
- L'effet P-∆ est vérifiées dans les deux sens.

On peut conclure que le model renforcé par les contreventements en X est satisfaisant Pour les exigences de  $[3]$ <sup>1</sup>.

### **Chapitre VI**

### **Vérification des éléments**

#### **VI.1. Introduction**

Dans ce chapitre, on vérifiera les éléments structuraux de notre ouvrage en se basant sur les règles de conceptions et de calcul des structures en acier  $[5]^1$  ou  $[2]^1$  et en tenant compte des principes du règles parasismiques Algériennes [3].

#### **VI.2. Vérification des poteaux**

Les poteaux sont des éléments structuraux qui reprennent les charges venant des poutres et les transmettre aux fondations. Les poteaux travaillent généralement en flexion composè. Dans notre étude nous avons des poteaux HEB 500

Les efforts repris par le poteau sont :

$$
N_{sd}^{max} = 2771.12 \, KN \quad M_{sdy}^{cor} = 42.81 \, KN.m \quad M_{sdz}^{cor} = 80.95 \, KN.m
$$

#### **VI.2.1. Vérification de la stabilité au flambement**

$$
\frac{N_{sd}}{\chi_{min} \times \frac{A \times f_y}{\gamma_{m1}}} + \frac{K_y \times M_{sd,y}}{W_{pl,y} \times \frac{f_y}{\gamma_{m1}}} + \frac{K_z \times M_{sd,z}}{W_{pl,z} \times \frac{f_y}{\gamma_{m1}}} \le 1
$$

**Avec :**

• 
$$
K_z = 1 - \frac{\mu_z \times N_{sd}}{\chi_z \times A \times f_y} \le 1,5
$$
 et  $K_y = 1 - \frac{\mu_y \times N_{sd}}{\chi_y \times A \times f_y} \le 1,5$   
\n•  $\mu_{z,y} = \overline{\lambda_{z,y}} \times (2\beta_{M,z,y} - 4) + \left(\frac{W_{pLz,y} - W_{elz,y}}{W_{elz,y}}\right) \le 0,90$ 

- $\epsilon$   $\beta_{M,z}$  est le facteur de moment uniforme équivalent pour le flambement par flexion.
- $\chi_{min} = \min (\chi_{\gamma}; \chi_{z})$
- ➢ **Les caractéristiques du profilé :**

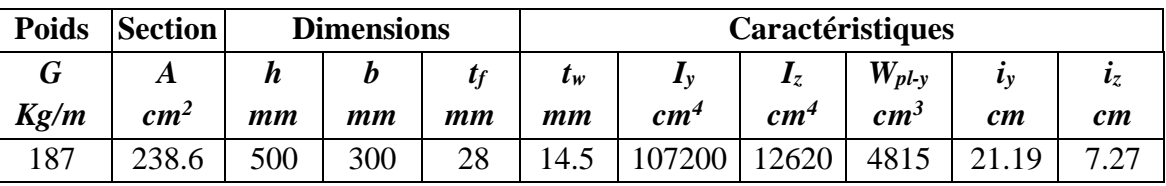

#### **Tableau VI. 1: Caractéristique du profile HEB 500**

#### **VI.2.1.1. Détermination de la longueur de flambement**

 $\eta_1$ et $\eta_2$ : Facteurs de distribution pour poteaux continus.

$$
\eta_1 = \frac{\displaystyle\sum \text{Kpoteaux}}{\displaystyle\sum \text{Kpoteaux} + \displaystyle\sum \text{Kpoutres}} \quad \text{ et } \ \eta_2 = \frac{\displaystyle\sum \text{Kpoteaux}}{\displaystyle\sum \text{Kpoteaux} + \displaystyle\sum \text{Kpoutres}}
$$

#### **Avec :**

 $K_{\text{poteaux}}$ : sont les rigidités des poteaux =  $I/H$  $K_{\text{pouters}}$ : rigidité des poutres =  $I / L$ 

#### **Sens Y-Y :**

 $K_c^{\text{HEB 500}} = \frac{107200}{323}$  $\frac{3230}{323}$  = 331.89 cm<sup>3</sup>  $K_{\text{(L pourre=492)}}^{\text{IPE 360}} = \frac{16270}{492}$  $\frac{6270}{492}$  = 33.07 cm<sup>3</sup>  $K_{\text{(L pourre=453)}}^{\text{IPE 360}} = \frac{16270}{453}$  $\frac{6270}{453}$  = 35.92 cm<sup>3</sup>

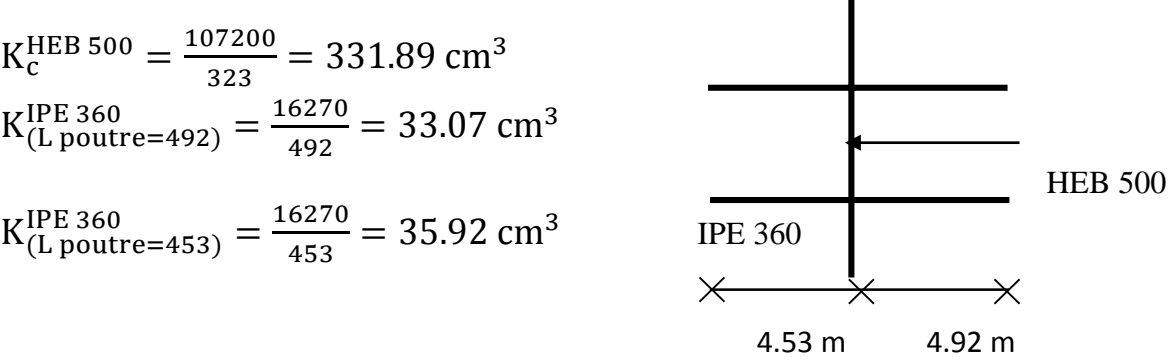

 $\eta_1$ = 0.827

 $\eta_2$ =0 ................ encastrement.

 $L_{fy} = 212.91$  cm  $L_{fz} = L = 323$  cm

#### **VI.2.1.2. Calcul de min**

$$
\lambda_y = \frac{L_{f y}}{i_y} = \frac{212.91}{21.19} = 10.05
$$

$$
\lambda_z = \frac{L_{f z}}{i_z} = \frac{323}{7.27} = 44.43
$$

On a  $\lambda_{y} < \lambda_{z} \Rightarrow$  le flambement se produit autour de l'axe (X-X)

$$
\overline{\lambda}_y = \frac{\lambda_y}{\lambda_1} \sqrt{\beta_A}
$$

**Où :**

$$
\lambda_z = \frac{L_{fz}}{i_z}
$$
 et  $\beta_A = 1$  section de classe (I)

$$
\lambda_1=93,91\epsilon
$$

**Avec:** 
$$
\varepsilon = \sqrt{\frac{235}{f_y}} \Rightarrow f_y = 235 MPa \Rightarrow \varepsilon = 1 \Rightarrow \lambda_y = 93.91
$$
  
\n $\overline{\lambda_y} = \frac{10.05}{93.91} = \mathbf{0.11}$   
\n $\overline{\lambda_z} = \frac{44.43}{93.91} = \mathbf{0.47}$ 

$$
\Phi_y = 0.5 \times [1 + 0.21 (0.11 - 0.2) + 0.11^2] = 0.49
$$
  

$$
\Phi_z = 0.5 \times [1 + 0.34 (0.47 - 0.2) + 0.47^2] = 0.66
$$

#### **Avec :**

 $h/b = 1.66 > 1,2$  et  $t_f = 28$  mm  $\leq 40$ mm.

 $\Rightarrow$  Courbe de flambement (Z-Z) b  $\Rightarrow \alpha=0,34$ 

 $\Rightarrow$  Courbe de flambement (Y-Y) a  $\Rightarrow$   $\alpha=0,21$ 

#### **VI.2.1.3. Calcul de Ky et K<sup>z</sup>**

$$
K_{z} = 1 - \frac{\mu_{z} \times N_{sd}}{\chi_{z} \times A \times f_{y}} \le 1.5 \quad \text{et} \quad K_{y} = 1 - \frac{\mu_{y} \times N_{sd}}{\chi_{y} \times A \times f_{y}} \le 1.5
$$
  

$$
\mu_{y,z} = \overline{\lambda_{y,z}} \times (2\beta_{My,z} - 4) + \left(\frac{W_{p\,,y,z} - W_{ely,z}}{W_{ely,z}}\right) \le 0.90
$$

 $\beta_{M,y,z}$  Est le facteur de moment uniforme équivalent pour le flambement par flexion.

$$
\beta_{M\varphi y} = 1.8 - 0.7.\varphi \quad \text{Avec}: \varphi = \frac{M_{\text{min}}}{M_{\text{max}}}
$$
\n
$$
\varphi = \frac{M_{\text{min}}}{M_{\text{max}}} = 0.52 \dots \dots \dots \dots \beta_{My} = 1.44
$$
\n
$$
\varphi = \frac{M_{\text{min}}}{M_{\text{max}}} = 0 \dots \dots \dots \dots \beta_{Mz} = 1.8
$$
\n
$$
\mu_{y} = 0.11 \times (2 \times 1.44 - 4) + \left(\frac{4815 - 4287}{4287}\right) = 0.12 \le 0.90
$$
\n
$$
\mu_{z} = 0.47 \times (2 \times 1.8 - 4) + \left(\frac{4815 - 4287}{4287}\right) = 0.06 \le 0.90
$$
\n
$$
K_{y} = 1 - \frac{0.12 \times 2771.12 \times 10^{3}}{1.03 \times 238600 \times 235} = 0.99 \le 1.5
$$
\n
$$
K_{z} = 1 - \frac{0.06 \times 2771.12 \times 10^{3}}{0.89 \times 238600 \times 235} = 1 \le 1.5
$$
\n
$$
\frac{2771.12 \times 10^{3}}{0.89 \times 238600 \times \frac{235}{1.1}} + \frac{0.99 \times 42.81 \times 10^{6}}{4815000 \times \frac{235}{1.1}} + \frac{1 \times 80.95 \times 10^{6}}{1292000 \times \frac{235}{1.1}} = 0.39 \le 1
$$

**Condition vérifiée.**

#### **VI.2.2. Vérification du déversement**

$$
\frac{N_{Sd}}{\chi_Z \times A \times f_y/\gamma_{M1}} + \frac{K_{LT} \times M_{y.Sd}}{\chi_{LT} \times W_{pLy} \times f_y/\gamma_{M1}} + \frac{K_Z \times M_{Z.Sd}}{W_{pLZ} \times f_y/\gamma_{M1}} \le 1
$$

**0ù :**  
\n
$$
K_{LT} = 1 - \frac{\mu_{LT} \times N_{Sd}}{\chi_Z \times A \times f_y}
$$
 pour  $K_{LT} \le 1$   
\n $\mu_{LT} = 0, 15 \times \overline{\lambda_Z} \times \beta_{M,LT} - 0, 15$  pour  $\mu_{LT} \le 0, 90$ 

 $\mu_{LT} = 0.15 * 0.47 * 1.44 - 0.15 = -0.048$ 

$$
K_{LT} = 1 - \frac{-0.048 \times 2771.12 \times 10^3}{0.89 \times 238600 \times 235} = 1.00
$$

**Avec :**

 $\beta_{\textit{M.LT}}$  : Facteur de moment uniforme équivalent pour le déversement.

### **Tableau VI. 2: Calcul de XLT**

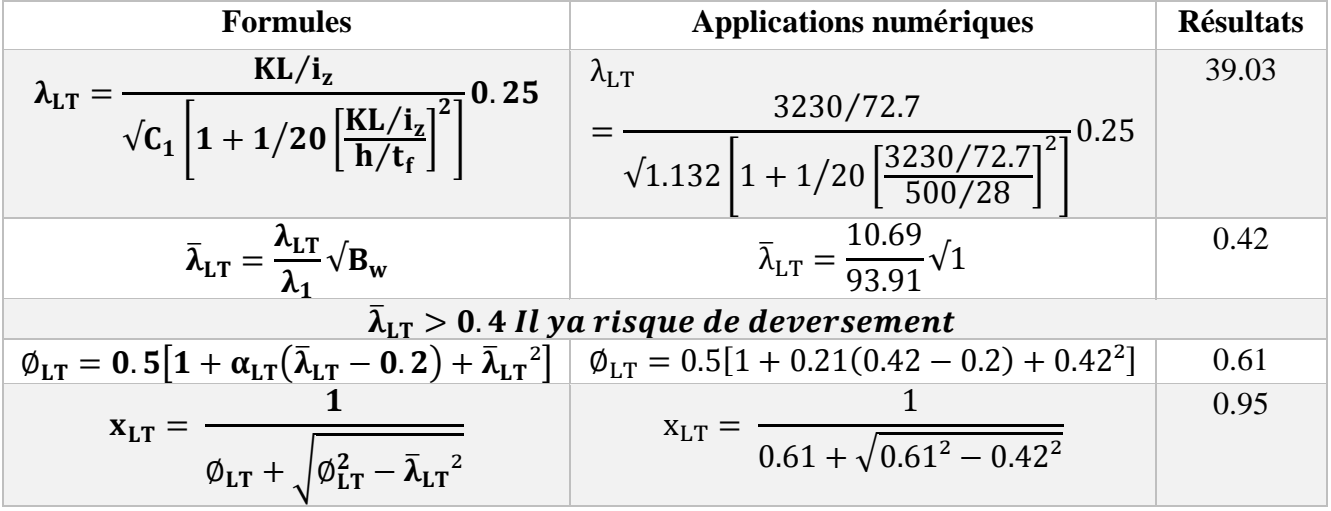

$$
\frac{2771.12 \times 10^3}{0.89 \times 238600 \times \frac{235}{1.1}} + \frac{1 \times 42.81 \times 10^6}{0.95 \times 4815000 \times \frac{235}{1.1}} + \frac{1 \times 80.95 \times 10^6}{1292000 \times \frac{235}{1.1}} = 0.40 \le 1
$$

**Condition vérifiée.**

#### **VI.3. Vérification des poutres porteuses**

Dans notre projet nous avons un seul type de poutre **IPE360**. La longueur de la poutre L= 4.92 m Les efforts sont tirés à partir du Logiciel ROBOT 18, sous la combinaison :

**ELU :**

On a : 
$$
\begin{cases} M_{sd} = 179.21 \text{ KN.m} \\ V_{sd} = 164.05 \text{ kN} \end{cases}
$$

#### **VI.3.1. Vérifications de la résistance**

#### **VI.3.1.1. Moment fléchissant**

Position de l'axe neutre plastique :

$$
F_b = \frac{0.85 * B_{\text{eff*}} h_b * F_{\text{c28}}}{\gamma_b}
$$
  
\n
$$
F_b = \frac{0.85 * 1450 * 95 * 25}{1.5} = 1951.46 \text{ kN}
$$
  
\n
$$
F_a = A_a \frac{f_y}{\gamma_{\text{m0}}}
$$
  
\n
$$
F_a = 23860 * \frac{235}{1} = 5607.10 \text{ kN}
$$
  
\n
$$
F_w = 7250 * \frac{235}{1} = 1703.75 \text{ kN}
$$

 $F_b < F_a$  Et  $F_w < F_b$ ………………… Axe neutre est dans la semelle supérieure du profilé

#### **Remarque :**

Axe neutre se trouve dans la semelle supérieure du profilé, donc le moment résistant plastique développé par la section mixte est :  $M_{pl,rd} = F_a + \frac{h_a}{2}$  $\frac{n_a}{2} + F_b \left( \frac{h_b}{2} \right)$  $\frac{1}{2}$  + h<sub>p</sub>)

 $M_{\text{pl,rd}} = 5607100 +$ 500 2 + 2156880 ( 95 2  $+ 55$ ) = 226.69 kN. m  $M_{sd}^{max} = 179.21 \text{ kN.m} < M_{pl,rd} = 226.69 \text{ kN.m} \xrightarrow{\text{t}} \text{condition } \text{V} \hat{\text{erifi}} \hat{\text{de}}$ 

#### **VI.3.1.2. Effort tranchant**

On doit vérifier que :  $V_{sd}^{max} \leq V_{plrd} = A_v \frac{f_y}{v_{max}}$ γm0 √3  $V_{\rm sd}^{\rm max} = 164.05$  kN  $< V_{\rm plrd} = 894.24$  kN  $\quad \longrightarrow \quad$  **Condition Vérifiée**  $V_{sd} = 164.05 kN < 0.5 V_{plRd} = 447.12 kN$ 

Pas d'interaction entre l'effort tranchant et le moment fléchissant

#### **VI.4. Vérification des poutres non porteuse**

Dans notre projet nous avons un seul type de poutre poutre **IPE160 :** La longueur de la poutre L= 4.92 m Les efforts sont tirés à partir du Logiciel ROBOT 18, sous la combinaison:

**ELU:**

On a : 
$$
M_{sd} = 63.20 \text{ KN.m}
$$

$$
V_{sd} = 68.06 \text{ kN}
$$

#### **VI.4.1. Vérifications de la résistance**

#### **VI.4.1.1. Moment fléchissant**

Position de l'axe neutre plastique :

$$
F_b = \frac{0.85 * B_{eff*}h_b * F_{c28}}{\gamma_b}
$$
  
\n
$$
F_b = \frac{0.85 * 1230 * 95 * 25}{1.5} = 1655.38 \text{ kN}
$$
  
\n
$$
F_a = A_a \frac{f_y}{\gamma_{m0}}
$$
  
\n
$$
F_a = 2009 * \frac{235}{1} = 472.12 \text{ kN}
$$

F<sup>a</sup> < Fb………………… Axe neutre est dans la dalle de béton

#### **Remarque :**

Axe neutre se trouve dans la dalle de béton, donc le moment résistant plastique développé par la section mixte est :  $M_{pl,rd} = F_a \left(\frac{h}{2}\right)$  $\frac{h}{2} + h_b + h_p - (\frac{F_a h_b}{2F_b})$  $\frac{(\text{a}^2 - \text{b})}{2F_b}$  $M_{\rm pl,rd} = 472120$ 160 2  $+95 + 55 - ($ 472120 × 105  $\left(\frac{200000}{2 \times 1829630}\right)$  = 216.45 kN. m  $M_{sd}^{max} = 63.20$  KN.m  $\langle M_{pl,rd} = 216.45$  kN.m  $\longrightarrow$  **Condition Vérifiée** 

#### **VI.4.1.2. Effort tranchant**

On doit vérifier que :  $V_{sd}^{max} \leq V_{plrd} = A_v \frac{f_y}{v_{max}}$ γm0 √3  $V_{\text{plrd}} = 1120 * \frac{235}{14}$  $\frac{233}{1*\sqrt{3}}$  = 138.14 kN  $V_{\rm sd}^{\rm max} = 68.06$  kN  $< V_{\rm plrd} = 138.14$  kN  $\hphantom{\rm V_{\rm sd}}$   $\hphantom{\rm V_{\rm sd}}$   $\hphantom{\rm V_{\rm sd}}$   $\hphantom{\rm V_{\rm sd}}$  $V_{sd} = 68.06 \text{ kN} < 0.5 V_{pIRd} = 69.07 \text{ kN}$ 

Pas d'interaction entre l'effort tranchant et le moment fléchissant

#### ➢ **Constatation**

Il n'y a pas lieu de vérifier le déversement pour les poutres car on a un plancher collaborant, donc les poutres sont prémunies contre ce phénomène.

#### **VI.5. Vérification des palées de stabilité**

#### **VI.5.1. Vérification à la traction**

L'effort normal de traction de la barre la plus sollicitée qui est celle du niveau 1<sup>er</sup> étage

On doit vérifier que :  $N \leq N_{\text{trd}}$ 

 $\checkmark$  N : Effort normal maximum (traction).

$$
N_{\text{trd}} = \frac{A \times f_y}{\gamma_{M0}}
$$

 $\checkmark$  N<sub>trd</sub>: Effort normal plastique.

#### **Avec :**

$$
N_{SD} = 304.60 \text{ kN}
$$
  
\n
$$
N_{trd} = \frac{8040 \times 2 \times 235}{1} = 3778.80 \text{ kN}
$$
  
\n
$$
N_{SD} = 304.60 \text{ kN} < Nrd = 3778.80 \text{ kN}
$$

#### **VI.5.2. Vérification à la compression**

On a l'effort de compression repris par les palées de stabilité (**2UPN380**)  $N_{sd} = 304.60$  kN donc on vérifie :

Elément réduit **:**

$$
\overline{\lambda}y = \frac{5880/140}{93.91} = 0.45
$$
\n
$$
\overline{\lambda}z = \frac{5880/27.7}{93.91} = 2.26
$$
\n2 0,2  $\implies$   $\implies$  <

#### **VI.5.2.1. Choix de la courbe de flambement**

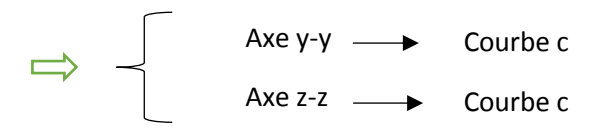

#### **VI.5.2.2. Coefficient de réduction**

Axe z-z **:**  $\phi z = 0.5 \times [1 + 0.49 \times (2.26 - 0.2) + 2.26^2] = 3.57$ 

$$
X_{z} = \frac{1}{\Phi + \sqrt{\Phi^{2} - \lambda^{2}}} = \frac{1}{3.57 + \sqrt{3.57^{2} - 2.26^{2}}} = 0.16
$$

**Axe y-y :**  $\phi y = 0.5 \times [1 + 0.49 \times (0.45 - 0.2) + 0.45^2] = 0.66$ 

$$
X_y = \frac{1}{\Phi + \sqrt{\Phi^2 - \lambda^2}} = \frac{1}{0.66 + \sqrt{0.66^2 - 0.45^2}} = 0.88
$$

 $X = min(X_y; X_z) = 0.16$ 

**Avec :**

$$
Nbrd = \chi \times \beta \times A \times \frac{fy}{\gamma m1}
$$

Nbrd =  $0,16 \times 1 \times 16080 \times 10^{-3} \times \frac{235}{4}$ 1  $= 604.41kN$ 

 $N_{sd} = 304.60 \text{ kN} <$  Nbrd = 302.31 kN  $\longrightarrow$  Condition vérifiée

#### **VI.6. Conclusion**

Les dimensions retenues pour les poteaux et les poutres sont résumées comme suit :

- ✓ **Poteau :** tous les poteaux est HEB 500
- ✓ **Poutre** :

#### Tableau VI. 3: Choix final des poutres

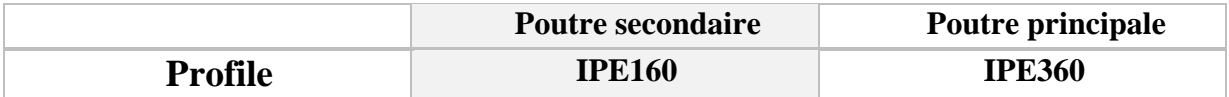

## **Chapitre VII**

### **Les assemblages**

#### **VII.1. Introduction**

Un assemblage est un système qui permet de réunir un ou plusieurs éléments métallique sa fin d'assurer une continuité entre eux. Ce système peut être soit par boulonnage ou soit par soudure ou les deux en même temps.

Les assemblages ont pour fonction :

- Assurer la transmission des efforts entre les différents éléments structuraux ;
- Créer une liaison de continuité ;
- Correspondre au type de liaison adéquat ;

#### **VII.2. Les différents modes d'assemblages**

Dans la construction métallique, les différents modes d'assemblages les plus utilisés sont le boulonnage et la soudure.

#### **VII.2.1. Assemblage par boulonnage**

Le boulonnage est une méthode d'assemblage mécanique démontable, qui consiste à relier les éléments métalliques entre eux. On distingue deux types boulons : les boulons ordinaires et les boulons à haute adhérence. Et ces deux types de boulons se différencient par leur nuance d'acier.

**Tableau VII. 1:** Caractéristiques mécaniques des boulons selon leur classe d'acier

| Valeur de la limite d'élasticité $f_{yb}$ et de la résistance à la traction $f_{ub}$ des boulons |                                            |     |     |     |     |     |      |  |  |
|--------------------------------------------------------------------------------------------------|--------------------------------------------|-----|-----|-----|-----|-----|------|--|--|
| <b>Classe</b>                                                                                    | 10.9<br>48<br>8.8<br>58<br>46<br>6.8<br>56 |     |     |     |     |     |      |  |  |
| $f_{\nu}$ (N/mm <sup>2</sup> )                                                                   | 240                                        | 320 | 300 | 400 | 480 | 640 | 900  |  |  |
| $f_u(N/mm^2)$                                                                                    | 400                                        | 400 | 500 | 500 | 600 | 800 | 1000 |  |  |

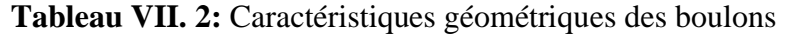

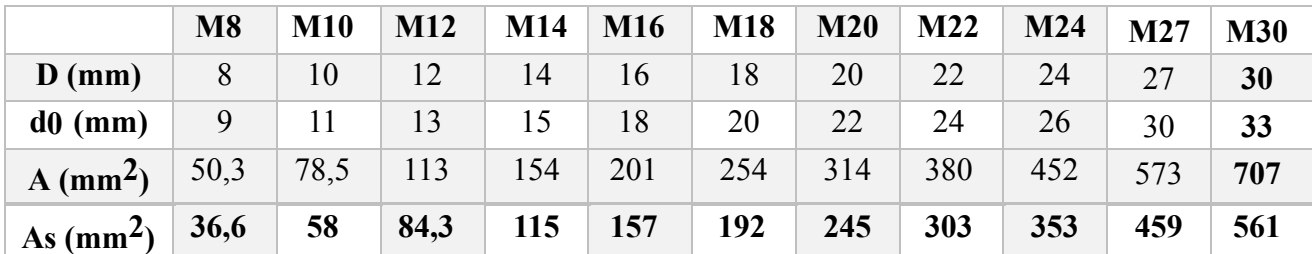

Diamètre de la partie non filetée de la vis.

d0 : Diamètre nominal du trou.

A : Section nominale du boulon.

As : Section résistante de la partie filetée.

#### **VII.2.1.1. Fonctionnement des assemblages**

#### • **Fonctionnement des assemblages par obstacle**

C'est le cas des boulons ordinaires non précontraints dont les tiges reprennent les efforts et fonctionnent en cisaillement.

#### • **Fonctionnement des assemblages par adhérence**

Dans ce cas la transmission des efforts s'opère par adhérence des surfaces des pièces en contact. Cela concerne le soudage et le boulonnage par les boulons à haute résistance.

#### **VII.2.2. Assemblage par soudure**

La soudure est un moyen d'assemblage le plus fréquemment utilisé pour la fabrication des pièces métalliques en atelier. Elle est régulièrement utilisée dans les constructions particulières comme : les réservoirs d'eau, les silos etc…

#### **VII.3. Assemblage poutre–solive (IPE 360 – IPE160)**

L'assemblage poutre-solive est un assemblage articulé à doubles cornières boulonnées (les âmes sont reliées, les ailes sont libres), qui permet de relier la solive à la poutre avec un jeu entre les deux éléments. Pour assurer la continuité de la solive, on réalise une grugeage pour permettre le passage de l'aile de la poutre.

 $-$  L'effort tranchant maximum :  $V_{sd}$ = 164.05 KN

#### • **Caractéristiques géométriques des profilés et données mécaniques**

#### Poutre IPE 360:

h = 360 mm; b = 170 mm; tf = 12.7 mm; tw = 8 mm; A = 72.73 cm<sup>2</sup> Solve IPE 160: h = 160 mm; b = 82 mm; tf = 7.4 mm; tw = 5 mm; A = 20.1 cm<sup>2</sup>

#### **VII.3.1. Dimension de la platine (cornier)**

La hauteur  $h_p \ge 0,6h_{b1} = 0,6 \times 160 = 96$  mm

Alors on prend h<sub>p</sub>=100mm.L'épaisseur t<sub>p</sub>= [10 à 12mm] alors on prend t<sub>p</sub>= 12 mm Alors on choisit un cornier à aile égale de dimension : 100 x 100 x 12 mm

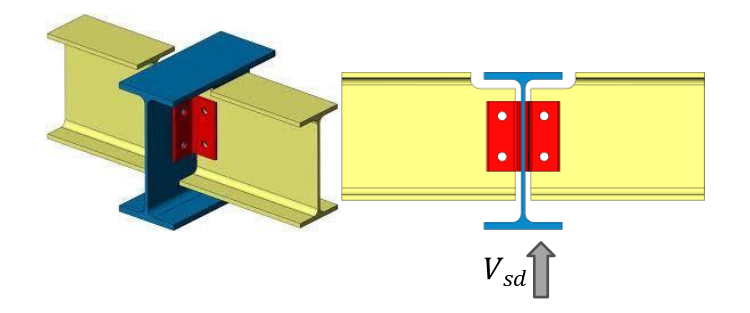

**Figure VII. 1:** Schéma d'assemblage poutre -solive.

On choisit 4 boulons ordinaires de diamètre 14 mm (M14) et de

classe 5.8 M14 d= 14 mm;  $d_0$ = 16 mm;  $A_s$ = 157 mm<sup>2</sup>

#### **VII.3.2. Disposition constructive**

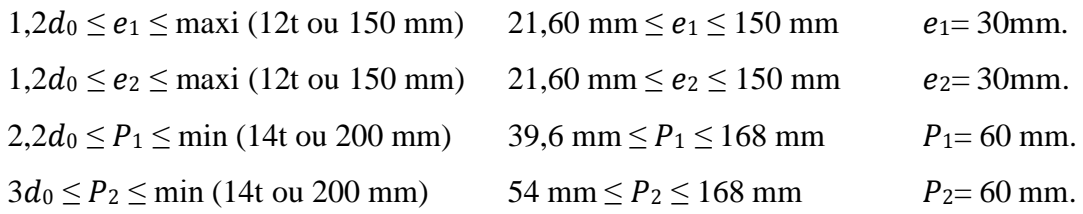

#### **VII.4. Assemblage Poteau - Poutre (HEB 500- IPE360)**

#### **VII.4.1. Efforts sollicitant**

$$
\begin{cases}\n\text{Msd} = 123.19 \text{ KN. m} \\
Vsd = 214.12 \text{ kN}\n\end{cases}
$$

#### **VII.4.2. Calcul de la soudure poutre IPE360**

 $L1 = 170mm$  $L2 = 81$  mm  $L3 = 334.6$ mm

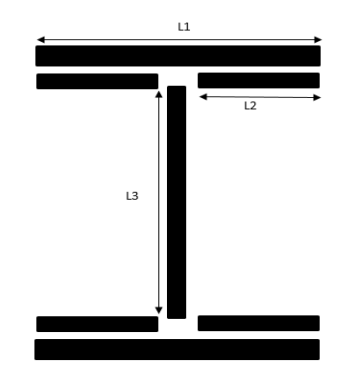

**Figure VII. 2: Assemblage soudé poutres –platine.**

As= $\sum li \times ai = (2l1 \times a) + (4l2 \times a) + (2l3 \times a)$  $=(2 \times 170 \times 15) + (4 \times 81 \times 15) + (2 \times 334.6 \times 15)$  $As = 19998 \, mm^2$ 

h : la hauteur du profilé.

La nuance d'acier utilisé est S235 donc :  $\gamma m w = 1.25$ ;  $\beta w = 0.80$ ;  $fu = 360$ 

#### **VII.4.2.1. Calcul de l'épaisseur du cordon sur semelle**

$$
\text{af } \geq \text{tfb} \times \frac{\text{fy}}{\gamma \text{m0}} \times \frac{\beta \text{w} \times \gamma \text{m2}}{\text{fus} \times \sqrt{2}}
$$
\n
$$
\text{af } \geq 12.7 \times \frac{235}{1} \times \frac{0.80 \times 1.25}{360 \times \sqrt{2}} = 5.86 \text{ mm}
$$

#### **VII.4.2.2. Calcul de l'épaisseur du cordon sur l'âme**

$$
aw \ge \text{twb} \times \frac{\text{fy}}{\text{ym0}} \times \frac{\text{βw} \times \text{ym2}}{\text{fus} \times \sqrt{3}}
$$

$$
\text{afw} \ge 8 \times \frac{235}{1} \times \frac{0.8 \times 1.25}{360 \times \sqrt{3}} = 3.02 \text{mm}
$$

On prend as  $= 7$  mm

#### **VII.4.2.3. Vérification de la soudure**

As=
$$
\Sigma
$$
 li x ai = (211 x a) + (412x a) + (213 x a)  
= (2x 170 x 15) + (4 x 81 x 15) + (2 x 334.6 x 15)  
 $As = 19998 mm^2$ 

h : la hauteur du profilé.

La nuance d'acier utilisé est S235 donc :  $\gamma m w = 1.25$ ;  $\beta w = 0.8$ ;  $fu = 360$ 

#### **a- Vérification le moment et l'effort normal (M et N)** :

$$
\sqrt{2}\left[\frac{\text{Nsd}}{\sum \text{li} \times \text{ai}} + \left(\frac{\text{Msd}}{\text{lys}} \times \frac{\text{h}}{2}\right)\right] \le \frac{\text{fus}}{\beta \text{w} \times \gamma \text{m2}}
$$
  
\n
$$
\text{Iys} = (211 \times \text{a} \times \text{d1}^2) + (412 \times \text{a} \times \text{d2}^2) = 156.76 \times 10^6 \text{mm}^4
$$
  
\n• 
$$
\text{d1} = \frac{\text{h}}{2} + \frac{\text{a}}{2} = 183.5 \text{ mm}
$$
  
\n• 
$$
\text{d2} = \frac{\text{h}}{2} - \text{tf} - \frac{\text{a}}{2} = 163.8 \text{ mm}
$$
  
\n
$$
\sqrt{2}\left[\frac{0}{19998} + \left(\frac{213.19}{156.76 \times 10^6} \times \frac{360}{2}\right)\right] \le \frac{360}{0.8 \times 1.25}
$$
  
\n
$$
346.20 \le 360 \text{ la conditions est vérifier}
$$

#### **b- Vérification l'effort tranchons et l'effort normal (V et N)**

$$
\sqrt{2 \times (\frac{\text{Nsd}}{\sum \text{li} \times \text{ai}})^2 + 3 \times (\frac{\text{Vsd}}{2 \text{ l}3 \times \text{a}})^2} \le \frac{\text{fus}}{\beta \text{w} \times \gamma \text{m}2}
$$

$$
\sqrt{2 \times (\frac{0}{19998})^2 + 3 \times (\frac{214.12}{2 \times 334.6 \times 7})^2} \le \frac{360}{0.8 \times 1.25}
$$

 $79.20 \leq 360$  la conditions est vérifier

#### **VII.4.3. Vérification des boulons HR**

**VII.4.3.1. Épaisseur de la platine**

 $T$  Platine = max (  $t_f^{poteau}$  =16 mm,  $t_f^{poutre}$  = 8 mm) Donc on prend  $T$   $_{Platine}$  = 16 mm

#### **VII.4.3.2. Choix de diamètre du boulon**

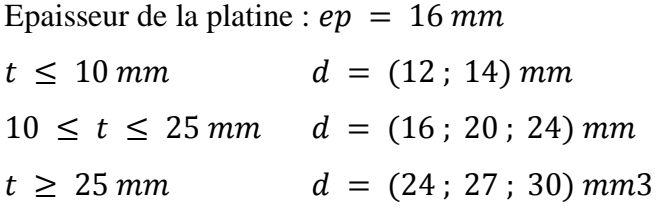

On à l'épaisseur de la platine  $t = 16$  mm

#### **VII.4.3.3. Détermination du nombre de boulons nécessaires**

Condition de la résistance au cisaillement des boulons

$$
\begin{cases}\nF_{v,sd} \leq F_{v,rd} \\
F_{v,sd} = \frac{V_{sd}}{n} \\
F_{v,rd} = \frac{f_{ub} \cdot A_s \cdot 0, 5}{\gamma_{Mb}}\n\end{cases}
$$

**Avec :**

- $\checkmark$   $F_{\textit{vsd}}$ : Effort de cisaillement de calcule par boulon;
- $\checkmark$   $V_{sd}$ : Effort fléchissant vertical ;
- $\checkmark$   $F_{\nu Rd}$ :Résistance de calcul au cisaillement par boulon;
- $\mathcal{A}_{s}$  =353mm<sup>2</sup>: Aire de la section transversale
- $\checkmark$  d<sub>0</sub>=  $\Phi$ +3 = 27 mm

$$
n \ge \frac{1.25 \times 214.12 \times 10^3}{0.5 \times 353 \times 1000} = 1.52
$$
 On prend n= 6 (boulons) 10.9 HR

#### **VII.4.3.4. Dispositions constructives**

▪ **Distance entre axe des boulons** 

 $d0 = \emptyset + 3 = 24 + 3 = 27$  mm.

$$
1.2d0 \le e1 \le max (12t; 150mm) \quad 32.4 \, mm \le e1 = 50 \le 192 \, mm
$$
\n
$$
2.2d0 \le p1 \le min (14t; 200mm) \quad 59.4 \, mm \le p1 = 130 \le 200mm
$$
\n
$$
1.2d0 \le e2 \le max (12t; 150mm) \quad 32.4 \, mm \le e2 = 50 \le 192mm
$$
\n
$$
3d0 \le p2 \le min(14t; 200mm) \quad 81 \, mm \le p2 = 130 \le 200 \, mm
$$

# **VII.4.3.5.** Détermination des efforts dans les boulons<br>  $N_i = \frac{M.d_i}{\sum_i A_i}$

$$
N_i = \frac{M.d_i}{\sum d_i^2}
$$

 $d1 = 50mm$  $d2 = 180$ mm  $d3 = 310mm$  $\sum d_i^2 = (50)^2 + (180)^2 + (310)^2 = 0.131 \text{m}^2$  $Fm1 =$ M. d1  $\frac{\overline{a}}{\sum d_i^2} =$  $213.19 \times 0,310$  $\frac{154.60 \times 10^{6} \text{ J}}{0.131} = 504.50 \text{kN}$ 

Pour qu'il n'y ait pas décollement des pièces, il faut que l'effort de traction appliqué par boulon soit inférieur à l'effort de précontrainte, soit :

 $F_{t, sd} = F_{m1} \le n \times F_{p, cd}$ ; Avec  $F_{p, cd} = 0.7 \times f_{ub} \times A_s$ 

**Avec** : n=2 Soit :

$$
As \ge \frac{Fm1}{0.7 \times fub \times n} = \frac{504.50}{0.7 \times 1 \times 2} = 360.35 \text{mm}^2
$$

As  $\geq$ 360.35 mm<sup>2</sup>, Soit un boulon de diamètre  $\phi$ 27  $(A_s = 459 \text{ mm}^2)$ 

D'où le choix du boulon : HR. ∅= 27 mm, classe 10.9

Donc:  $F_{p, Cd} = 0.7 \times f_{ub} \times A_s = 0.7 \times 1 \times 459 = 321.3 kN$ 

Il faut vérifier que :

$$
Fm1 \le n_0 \times F_{pc,d}
$$

**Avec :**

- $F_p$ : L'effort de précontrainte autorisé dans les boulons,
- $f_{ub}$ : La contrainte de rupture du boulon, vaut 1000 MPa pour les boulons HR 10.9
- $A_s$ : L'aire de la section du boulon.
- $As = 459$  mm2

 $N1 = 504.50 kN \le 2 \times 0.7 \times 1000 \times 459 = 642,6 kN$  condition est vérifiée

#### **a) Moment résistant effectif de l'assemblage**

$$
Mrd = \frac{Fm1. d_i^2}{d8}
$$

 $N = Fp$ .  $cd = 0.7 \times 1000 \times 459 = 321,3kN \rightarrow$  Pour un boulon Pour une rangée (de deux boulons)

$$
2 \times N = 321.3 \times 2 = 642.6kN
$$

**D'où :**

 $Mrd =$  $642,6 \times 0.131$  $\frac{644642}{0.31}$  = 271.55kN  $Msd = 213.19kN$ .  $m \leq Mrd = 271.55kN$ . m condition est vérifiée

#### **b) La résistance de l'assemblage sous l'effort tranchant**

L'effort tranchant par boulon :

#### $Vsd = 214.12kN$

 $Ks =1$  Pour des trous avec tolérances nominales normales.

 $\mu$  = 0,3 Surfaces nettoyées par brassage métallique ou à la flamme avec enlèvement de la rouille.

 $n = 2$  Nombre d'interfaces de frottement ;

 $\gamma_{ms}$  = 1,25 Pour les résistances au glissement à L'ELU

$$
Fv, sd \le Fv, rd
$$
  
\n $FN = \frac{Vsd}{nb} = \frac{214.12}{6} = 35.69kN$   
\n $Fpc = 0.7 \times As \times fub = 321,3kN$   
\n $Fvrd = \frac{ks.nf.\mu.(Fpc - 0.8.Ft.sd)}{\gamma Ms}$   
\n $Fv.rd = \frac{1 \times 0.3 \times 2 \times (321,3 - 0.8 \times 504.50)}{1.25} = 39.50kN$   
\n $Fv, sd = \frac{214.12}{6} = 35.69 kN \le Fv, rd = 39.50kN$  Donc la condition est vérifiée

#### **c) Résistance de l'âme du poteau en traction**

Il faut vérifier que :

 $Ft \leq Ft.rd$ Ft.  $rd = fy \times twc \times$ beff γm0 twc : épaisseur d'âme de Poteau =16mm Beff : entraxe rangées boulons =130mm Ft. rd = 235  $\times$  16  $\times$ 130 1  $= 488.8kN$ **Avec :** Ft =  $\frac{M}{h-tf}$  $H = 650 mm$ ;  $tf = 31 mm$ 

## Zone tendue Zone cisaillée Zone comprimée

**Figure VII. 3: Schéma des différentes zones.**

#### **Donc :**

$$
Ft = \frac{208.95}{0.650 - 0.031} = 337.56kN
$$
  

$$
Ft = 337.56 kN \geq Ft.rd = 448.80 kN
$$

#### = 337.56 ≥ . = 448.80 **Condition est vérifiée**

#### **Remarque :**

Pas besoin de rajoute un raidisseur pour augmenter la résistance de l'âme de poteau

#### **d) Résistance de l'âme de poteau en compression (âme non raidie)**

On vérifie :  $F_c \leq F_{cRd}$ 

$$
Avec: F_{c.rd} = f_y \times t_{wc} \times \left(1,25 - 0.5 \cdot y_{m0} \frac{\sigma_n}{f_y}\right) \times \frac{b_{eff}}{y_{m0}}
$$

 $\sigma_n$ : Contrainte normale de compression dans l'âme du poteau

- $t_{fb}$ : Épaisseur semelle poutre IPE360=12.7mm
- $t_{fc}$ : Épaisseur semelle poteau HEB650=31mm
- *p t* : Épaisseur platine extrémité=16mm
- *c r* : Rayon de raccordement âme semelle de poteau=27mm

$$
b_{eff} = t_{fb} + 2t_p + 5(t_{fc} + r_c)
$$
  
\n
$$
b_{eff} = 12.7 + 2 \times 16 + 5(31 + 27) = 334.7 \text{ mm}
$$
  
\n
$$
\sigma_n = \frac{V_{sd}}{A} + \frac{M_{sd}}{W_{ely}} = \frac{214.12}{286.3 \times 10^{-4}} + \frac{208.95}{6480 \times 10^{-6}} = 39.82 \times 10^3 \text{ kN/m}^2
$$
$$
F_{c,rd} = 235 \times 15.5 \times \left(1,25 - 0.5 \times 1 \times \frac{39.82}{235}\right) \times \frac{334.7}{1} = 1420.64 \text{ kN}
$$
  
\n
$$
F_c = \frac{M_{sd}}{h - t_{fb}} = 337.56 \text{ kN}
$$
  
\n
$$
F_c = 337.56 \text{ kN} \le F_{c,rd} = 1420.64 \text{ kN}
$$
 Condition n'est pas vérifiée

## **e) Résistance de l'âme du poteau au cisaillement**

*Il faut vérifier que* : 
$$
Fv \leq Vr
$$
  
  $Vr = \frac{0.58 \times fy \times hp \times twc}{\gamma_{M0}}$ 

#### **Avec :**

 $h_p$ : la hauteur de profilé (poteau) ;  $h_p$ = 650 mm

t<sub>wc</sub>: épaisseur de l'âme (poteau) ; t<sub>wc</sub>= 15.5 mm

$$
Vr = \frac{0.58 \times 235 \times 650 \times 15.5}{1} \times 10^{-3} = 1373.22 \text{ kN}
$$

L'effort de cisaillement vaut :

$$
Fv = \frac{M}{h - tf}
$$
  
h = 650mm ; tf = 30 mm

$$
Fv = \frac{208.95}{0.650 - 0.031} = 337.56kN
$$

$$
Fv = 337.56kN \leq Vr = 1373.22kN
$$

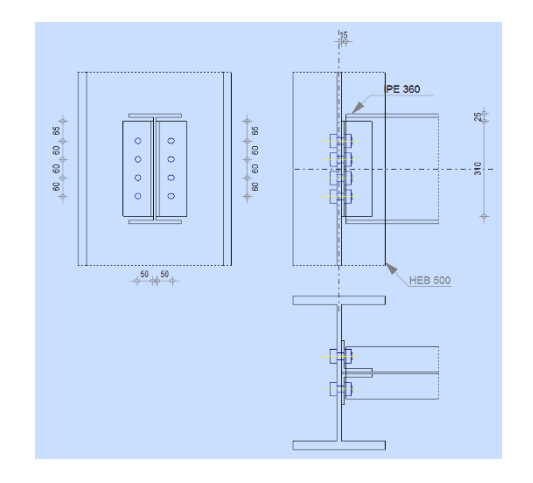

Condition vérifiée

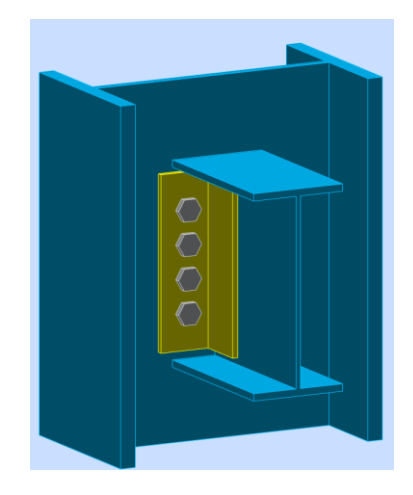

**Figure VII. 4:** Résultat de vérification d'assemblage de Poutre-Poteau.

**Assemblage satisfaisant vis à vis de la Norme** Ratio 0,88

## - Calculi avec ROBOT:

- Assemblage au gusset

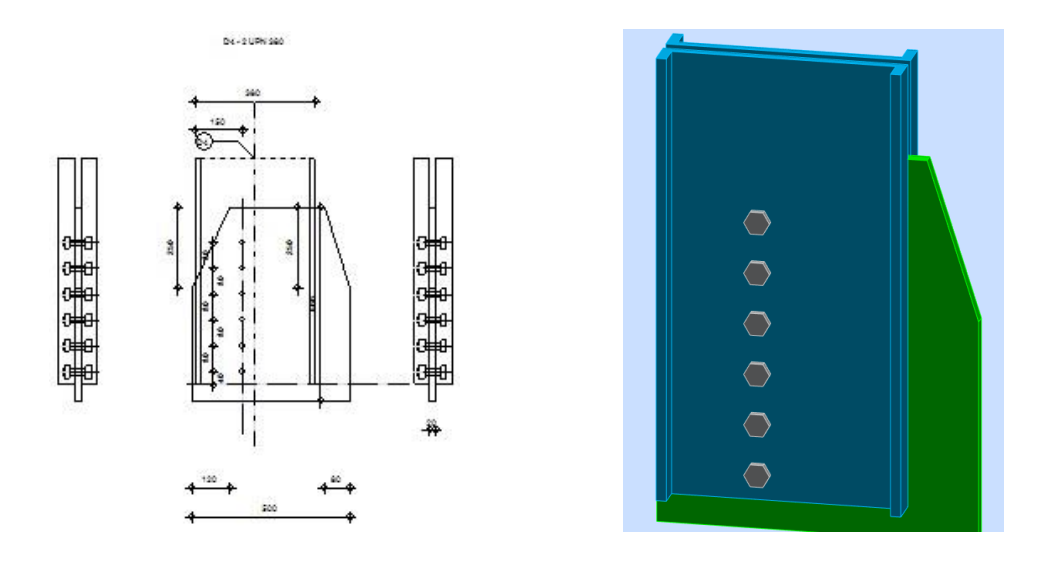

**Figure VII. 5:** Résultat de vérification d'assemblage de gousset.

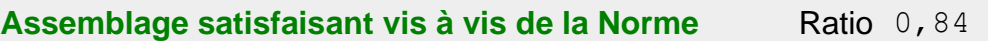

- Assemblage Pied de Poteau HEB500

La note de calcule de ROBOT

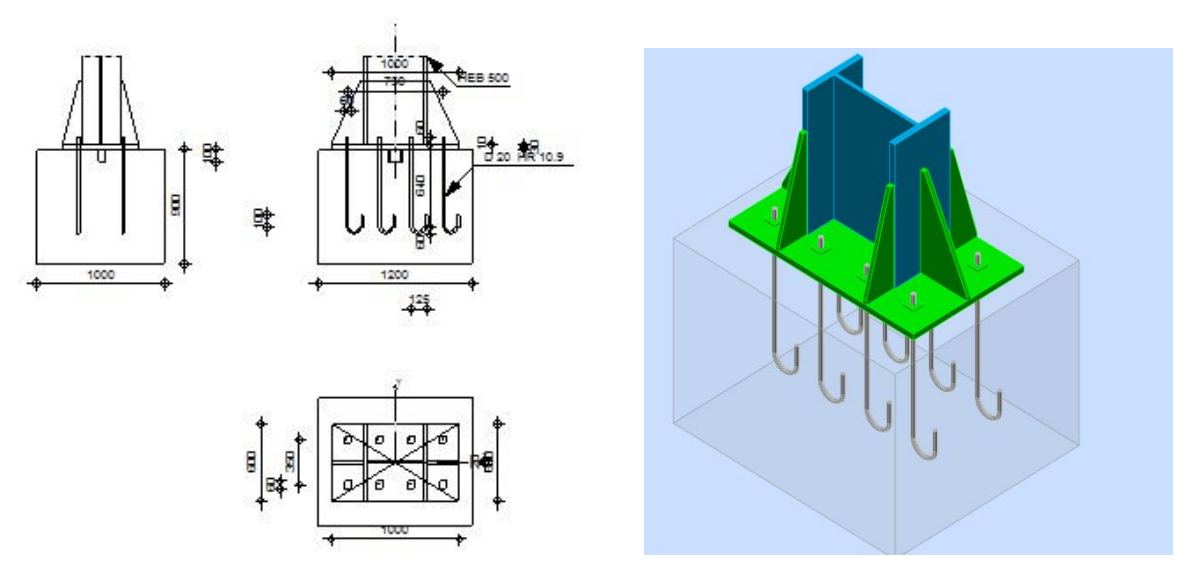

**Figure VII. 6:** Résultat de vérification d'assemblage de Pied de Poteau.

**Assemblage satisfaisant vis à vis de la Norme** Ratio 0,97

- Calcul avec ROBOT :
- Assemblage au l'Encastrement traverse- Poteau

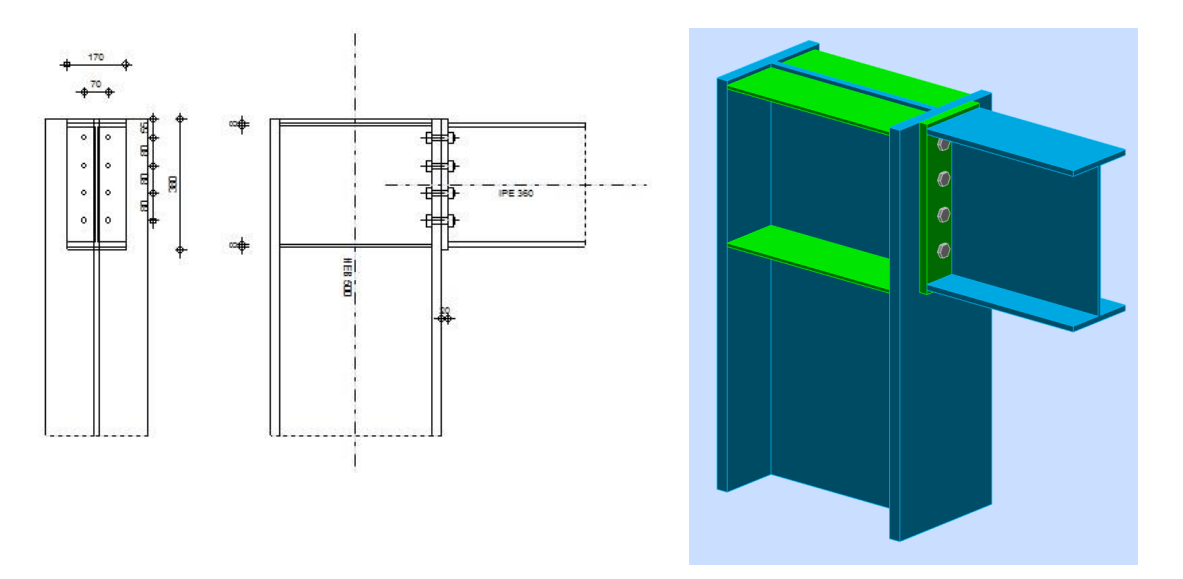

**Figure VII. 7:** Résultat de vérification d'assemblage de l'Encastrement traverse- Poteau.

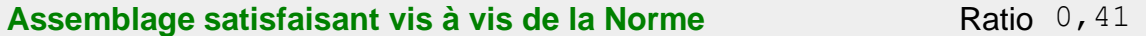

## **VII.5. Conclusion**

Nous concluons que l'assemblage augmente la résistance et la rigidité du bâtiment, ce qui conduit à sa stabilité en cas sismique ou de choc.

# **Chapitre VIII**

**Les fondations**

## **VIII.1. Introduction**

 Les fondations sont des éléments qui sont directement en contact avec le sol, elles assurent ainsi la transmission des charges de la superstructure à ce dernier. Cette transmission peut être directe (cas des semelles reposant sur le sol ou cas des radiers) ou être assurée par l'intermédiaire d'autres organes (cas des semelles sur pieux).

 Dans ce présent chapitre on va dimensionner et ferrailler la fondation de notre bâtiment en déterminants les efforts sous les semelles par la méthode classique (manuellement).

### **VIII.2. Choix du type de fondations**

Il y a plusieurs facteurs qui rentrent en jeu, on peut citer

- Contrainte du sol
- La classification du sol
- Les efforts transmis à la base

L'étude géotechnique du site d'implantation de notre ouvrage, a donné une contrainte admissible égale à 2 bars.

#### **VIII.3. Calcul des fondations**

On suppose que l'effort normal prévenant de la superstructure vers les fondations est appliqué au centre de gravité (C.D.G) des fondations.

On doit vérifier la condition suivante :

$$
\frac{N}{S} \leq \sigma_{\rm sol} \Longrightarrow S \geq \frac{N}{\sigma_{\rm sol}}
$$

Avec :

- $\sigma_{\text{sol}}$ : Contrainte du sol.
- N : Effort normal appliqué sur la fondation.
- S : Surface de la fondation.

## **VIII.3.1. Semelles filantes**

L'effort normal supporté par la semelle filante est la somme des efforts normaux de tous les poteaux qui se trouve dans la même ligne.

On doit vérifier que :  $\sigma_{sol} \geq \frac{N}{s}$ S

# **Tel que :**

*N*=∑*N*<sup>*i*</sup> de chaque file de poteaux.

*S=B x L*

- *B* : Largeur de la semelle.
- *L* : Longueur de la file considérée

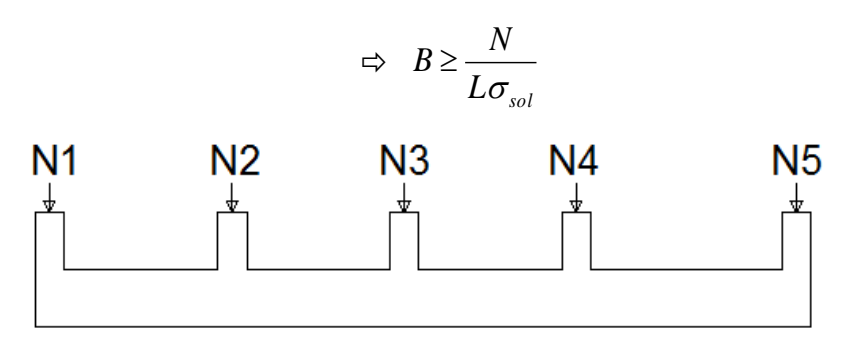

**Figure VIII. 1: La forme de semelle filante.**

## **Les charges qui reviennent pour chaque fille :**

| <b>Section</b>  | Combi      | ${\bf P}$ | $\sigma$             | L(m)  | <b>B</b> calcul | <b>B</b> choisi | $Sf(m^2)$ |
|-----------------|------------|-----------|----------------------|-------|-----------------|-----------------|-----------|
| Cut             |            | (kN)      | (kN/m <sup>2</sup> ) |       | (m)             | (m)             |           |
| SF <sub>1</sub> | <b>ELS</b> | 4169.65   | 200.00               | 26.27 | 0.79            | 1.00            | 26.27     |
| SF2             | <b>ELS</b> | 7029.91   | 200.00               | 26.27 | 1.33            | 1.50            | 39.41     |
| SF <sub>3</sub> | <b>ELS</b> | 7855.25   | 200.00               | 26.27 | 1.50            | 2.00            | 52.54     |
| SF4             | <b>ELS</b> | 7194.20   | 200.00               | 26.27 | 1.36            | 1.50            | 39.41     |
| SF5             | <b>ELS</b> | 7239.20   | 200.00               | 26.27 | 1.38            | 1.50            | 39.41     |
| SF <sub>6</sub> | <b>ELS</b> | 6067.57   | 200.00               | 26.27 | 1.15            | 1.50            | 39.41     |
| <b>SFA</b>      | <b>ELS</b> | 2228.33   | 200.00               | 11.66 | 0.95            | 1.00            | 11.66     |
|                 |            |           |                      |       |                 |                 | 248.11    |

**Tableau VIII. 1:** Section des semelles filantes sens Y

**Tableau VIII. 2:** Section des semelles filantes sens X

| <b>Section</b> | Combi      | P       | $\sigma$             | L(m)  | <b>B</b> calcul | <b>B</b> choisi | $Sf(m^2)$ |
|----------------|------------|---------|----------------------|-------|-----------------|-----------------|-----------|
| Cut            |            | (kN)    | (kN/m <sup>2</sup> ) |       | (m)             | (m)             |           |
| <b>SFF</b>     | <b>ELS</b> | 4388.51 | 200.00               | 22.35 | 0.98            | 1.20            | 26.82     |
| <b>SFE</b>     | <b>ELS</b> | 8965.62 | 200.00               | 22.35 | 2.00            | 2.00            | 44.7      |
| <b>SFD</b>     | <b>ELS</b> | 6571.95 | 200.00               | 22.35 | 1.47            | 1.50            | 33.53     |
| <b>SFC</b>     | <b>ELS</b> | 6649.07 | 200.00               | 27.01 | 1.23            | 1.50            | 40.52     |
| <b>SFB</b>     | <b>ELS</b> | 9874.49 | 200.00               | 27.01 | 1.82            | 2.00            | 54.02     |
| <b>SFA</b>     | <b>ELS</b> | 5334.47 | 200.00               | 27.01 | 0.98            | 1.00            | 27.01     |
|                |            |         |                      |       |                 |                 | 226.6     |

➢ La surface des semelles doit être inférieure à 50% de la surface totale du bâtiment  $(Ss / S_b < 50 \%)$  (474.71 / 575.54 = 82 % > 50 %).

 D'après ces résultats, on remarque qu'il y a chevauchement des semelles, donc il est recommandé d'opter pour un radier général.

#### **VIII.3.2. Radier général**

Un radier est une dalle pleine réalisée sous toute la surface de la construction. Cette dalle peut être massive (de forte épaisseur) ou nervurée. Dans ce cas la dalle est mince mais elle est raidie par des nervures croisées de grande hauteur.

Dans notre cas, on optera pour un radier nervuré (plus économique que pratique). L'effort normal supporté par le radier est la somme des efforts normaux de tous les poteaux.

#### **VIII.3.2.1. Surface nécessaire**

Pour déterminer la surface du radier il faut que : $\sigma_{\textrm{\tiny{max}}}~\leq~\sigma_{\textrm{\tiny{sol}}}$ 

- $-$  S<sub>rad</sub>: Surface en plan du radier : S =  $2S_i$  = 575.54 m<sup>2</sup>
- $-S_{\text{débr}}$ : Surface du débord (0,50 m ajouté sur tous le périmètre) : S<sub>débr</sub> = 38.67 m<sup>2</sup>

$$
- S_b = S_{rad} + S_{débr} = 614.21 \ m^2
$$

$$
- \quad S_{\text{b}} - S_{\text{rad}} + S_{\text{debr}} - S_{\text{net}}
$$
\n
$$
- \quad \sigma_{\text{max}} = \frac{N_{\text{ser}}}{S_{\text{net}}} \leq \sigma_{\text{sol}} \Rightarrow S_{\text{net}} \geq \frac{N_{\text{ser}}}{\sigma_{\text{sol}}}
$$

Pour :  $\int N_{\text{ser}} = 41784.12 \text{ KN}$  $\cup \sigma_{\text{sol}} = 2$  bars

On trouve :  $S_{\text{nec}} \ge 208.92 \text{ m}^2$ La surface du bâtiment  $S_b = 614.21$  m<sup>2</sup>

#### **VIII.3.2.2. Pré dimensionnement de radier**

### **a- Dalle :**

L'épaisseur de la dalle du radier doit satisfaire aux conditions suivantes

#### ▪ **Condition forfaitaire :**

$$
h_D \ge \frac{L_{\text{max}}}{20}
$$

**Avec :**

 $L_{\text{max}} = L$ a longueur maximale entre les axes des poteaux.

 $L_{\text{max}} = 4.92 \text{ m } \Rightarrow h_D \ge 24.6 \text{ cm}$ 

#### **Alors :**

On prend : $h_D = 30$  cm. L'épaisseur de la dalle.

- **b- Nervure :**
- **La hauteur de nervure :**

#### ▪ **Condition de la flèche :**

La hauteur des nervures se calcule par la formule de la flèche

$$
\frac{L_{max}}{15}\leq h_{N1}\leq \frac{L_{max}}{10}
$$

On a L  $_{\text{max}}$  = 4.92 m

$$
32.8 \text{ cm} \le h_{N1} \le 49.2 \text{ cm}
$$

On prend  $h_{N1} = 40$  cm.

#### ▪ **Condition de rigidité :**

Pour étudier la raideur d'une semelle continue sous poteaux, nous utilisons la théorie de la poutre sur sol élastique. L'expression de la longueur élastique est donnée par :

$$
L_{\rm e} = \sqrt[4]{\frac{4EI}{Kb}}
$$

Si les charges sont transmises à la poutre par l'intermédiaire des poteaux de largeur 'a' non négligeable, on pourra admettre la répartition linéaire des contraintes du sol sur une longueur totale de la semelle égale à : ( π /2 L<sup>e</sup> **+** b)

Si l'entre axe des poteaux est inférieur à cette valeur, la poutre se calcul comme une poutre continue (nervure) soumise à la réaction du sol (répartition linéaire).

Le projecteur pourra généralement choisir une section de poutre (hauteur de la semelle) telle que cette condition soit remplie.

Si l'entre axe des poteaux est supérieur à ( π /2 L<sup>e</sup> **+** b) le calcul devra être effectué conformément à la théorie de la poutre sur sol élastique.

### **c- Application numérique**

On veut que :  $(\frac{\pi}{2} L_e + b \geq L_{entre\,axe})$ 

- − b = 50 cm (largeur du poteau)
- $-$  L entre axe  $= 4.92$  m
- $\Rightarrow$  L<sub>e</sub> = 4.42

A partir de la formule on calcule la valeur de h :

On aura : 
$$
h_{n2} \ge \sqrt[3]{\frac{3K(L_e)^4}{E}}
$$

- I : Inertie de la section transversale du radier  $I = \frac{bh^3}{100}$  $\left(1=\frac{bh^3}{12}\right)$ 

- − E : Module d'élasticité du béton (prendre en moyenne E = 20000MPa).
- $-$  K : Coefficient de raideur du sol (0,5kg/cm<sup>3</sup> ≤ K ≤ 12kg/cm<sup>3</sup>).

On pourra par exemple adopter pour K les valeurs suivantes :

- K = 0,5 (kg/cm<sup>3</sup>)  $\rightarrow$  pour un très mauvais sol.
- K = 4 (kg/cm<sup>3</sup>)  $\rightarrow$  pour un sol de densité moyenne.
- K = 12 (kg/cm<sup>3</sup>)  $\rightarrow$  pour un très bon sol.

On a choisi  $K = 4$  (kg/cm<sup>3</sup>) pour un sol de densité moyenne.

$$
L_e=4.42\,\,m
$$

$$
h_{N2} \ge \sqrt[3]{\frac{3 \times 0.04 \times (\frac{2 \times 4240}{\pi})^4}{20000}} = 68.30 \text{ cm} \Rightarrow h_{N2} = 70 \text{ cm}
$$

- **Largeur de la nervure**
- **Condition de coffrage** :

$$
b \ge \frac{L_{max}}{10} = \frac{429}{10} = 42.9 \text{ cm}
$$

#### **Donc :**

b = 50 cm dan**s** les deux sens (x-x et y-y)

Nous optons pour les valeurs suivantes :

- Epaisseur de la dalle du radier  $h = 30$  cm

Les dimensions de la nervure  $\begin{cases} h_N = 70 \, \text{cm} \\ h_N = 70 \, \text{cm} \end{cases}$  $b = 50$  cm sens  $(x - x)$  et sens  $(y - y)$ 

## **VIII.3.2.3. Caractéristiques géométriques du radier**

▪ **Position du centre de gravité**

$$
\begin{cases}\nX_G = 12.37 \text{ m} \\
Y_G = 12.52 \text{ m}\n\end{cases}
$$

▪ **Moments d'inertie**

$$
\begin{cases} I_{xx} = 9376.39 \text{ m}^4 \\ I_{yy} = 32739.14 \text{ m}^4 \end{cases}
$$

## **1. Vérification de la stabilité du radier :**

Il est très important d'assurer la stabilité au renversement de cet ouvrage vis-à-vis des efforts horizontaux.

Le rapport  $\frac{M_s}{M_R}$  doit être supérieur au coefficient de sécurité 1,5  $\left(\frac{M_s}{M_R}\right)$  $\frac{m_S}{M_R}$  > 1,5) Avec :

**:** Moment stabilisateur sous l'effet du poids propre, et éventuellement des terres.

 $M_R$ : Moment de renversement dû aux forces sismique.  $M_R = \sum M_0 + V_0 h$ 

**:** Moment à la base de la structure.

**:** L'effort tranchant à la base de la structure.

**h :** Profondeur de l'ouvrage de la structure.

; **:** sont tirés à partir du fichier **ROBOT V2018**.

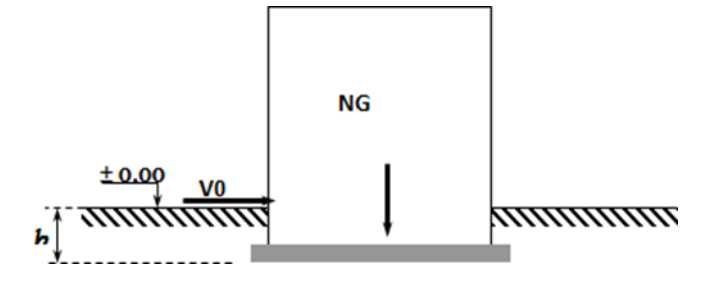

**Figure VIII. 2:** Schéma statique du bâtiment.

 $N = N_1(pp$  structure) +  $N_2(pp$  radier nervuré)

**Avec :**

 $N_1 = 38843.99$  KN

$$
N_2 = \rho_b \times S \times h
$$

Profondeur de l'ouvrage de la structure : h =3.87 m

 $N = 43160.54$  KN

 $M_{\rm R} = \sum M_0 + V_0 h$ ;  $M_{\rm sx} = N \times X_G$ ;  $M_{\rm sv} = N \times Y_G$ 

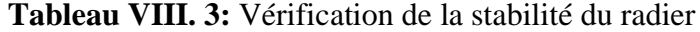

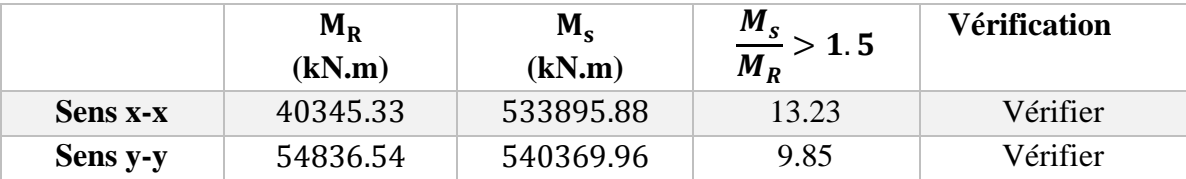

#### **2. Calcul des contraintes**

Les contraintes du sol sont données par :  $N_{\text{ser}} = \sum N_{\text{ser}}$  (super structure) = 41784.12 kN

## ▪ **Sollicitation du premier genre**

$$
\text{A} \text{ i'ELS}: \quad \begin{cases} \sigma_{ser} = \frac{N_{ser}}{S_{rad}} = \frac{41784.12}{575.54} = 72.60 \text{ KN/m}^2\\ \sigma_{ser} = 72.60 \frac{KN}{m^2} < \sigma_{sol} = 200 \text{ KN/m}^2. \end{cases} \implies \text{Donc vérifie}
$$

#### ▪ **Sollicitation du second genre**

On doit vérifier les contraintes sous le radier ( $\sigma_1$ ;  $\sigma_2$ )

$$
Avec: \begin{cases} \sigma_1 = \frac{N}{S_{rad}} + \frac{M}{I}v \\ \sigma_2 = \frac{N}{S_{rad}} - \frac{M}{I}v \end{cases}
$$

On vérifier que

- − σ<sup>1</sup> Ne doit pas dépasser 1,5σsol
- − σ<sup>2</sup> Reste toujours positive pour éviter des tractions sous le radier.

$$
- \quad \sigma\left(\frac{L}{4}\right) = \frac{3\sigma_1 + \sigma_2}{4}
$$
 Reste toujours inférieur à 1,33 $\sigma$ <sub>sol</sub>

- **ELU :**
	- $N_u = 1,35$  G + 1,5 Q = 57515.91 kN
	- − M : le moment de renversement.
	- $-\sigma_{\text{sol}}$  =200 kN/m<sup>2</sup>

## **Tableau VIII. 4:** Contraintes sous le radier à l'ELU

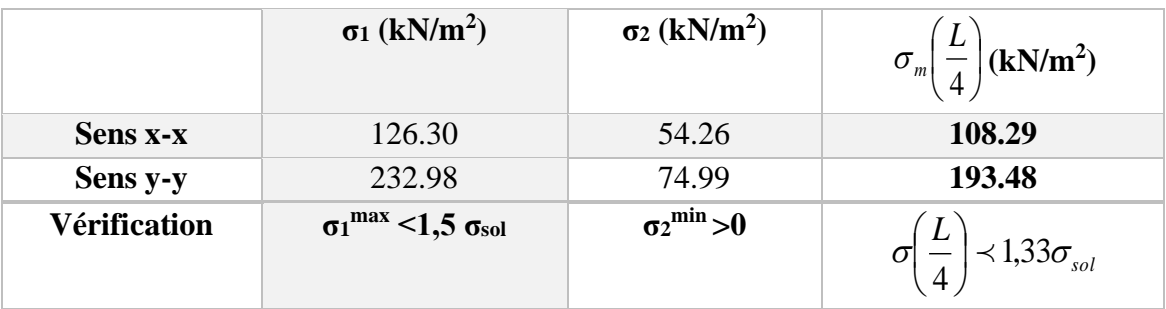

- **ELS :**
	- $N_u = G + Q = 41784.12$  kN
	- − M : le moment de renversement.
	- $-\sigma_{sol}$  =200 kN/m<sup>2</sup>

|                     | $\sigma_1$ (kN/m <sup>2</sup> )                    | $\sigma_2$ (kN/m <sup>2</sup> ) | L<br>(kN/m <sup>2</sup> )       |
|---------------------|----------------------------------------------------|---------------------------------|---------------------------------|
| <b>Sens x-x</b>     | 226.30                                             | 72.60                           | 187.88                          |
| Sens y-y            | 219.98                                             | 84.99                           | 186.23                          |
| <b>Vérification</b> | $\sigma_1^{\text{max}}$ <1,5 $\sigma_{\text{sol}}$ | $\sigma_2^{\min} > 0$           | $\prec$ 1,33 $\sigma_{\rm sol}$ |

**Tableau VIII. 5:** Contraintes sous le radier à l'ELS

- **3. Les conditions à vérifier sont :**
- $\circ$  ELS:  $\sigma_m \leq \sigma_{sol}$  ... ... . (C.V)
- o  $G+Q+E: \sigma_m \leq 1.5 \sigma_{sol} \dots (C.V)$
- o  $0.8G+E:\sigma_m \leq 1.5\sigma_{sol} \dots \dots \dots (C.V)$

## **VIII.3.2.4. Ferraillage du radier**

## **VIII.3.2.4.1. La dalle**

Le ferraillage se fait avec le moment maximum en travée et sur appuis. On applique l'organigramme d'une section rectangulaire soumise à la flexion simple.

f<sub>c28</sub>= 25 MPa; f<sub>t28</sub>=2.1 MPa;  $\sigma_{bc}$ =14.17 MPa; f<sub>e</sub>=500 MPa

b=100 cm; h=30 cm; d=0.9h=27 cm

Fissuration préjudiciable.

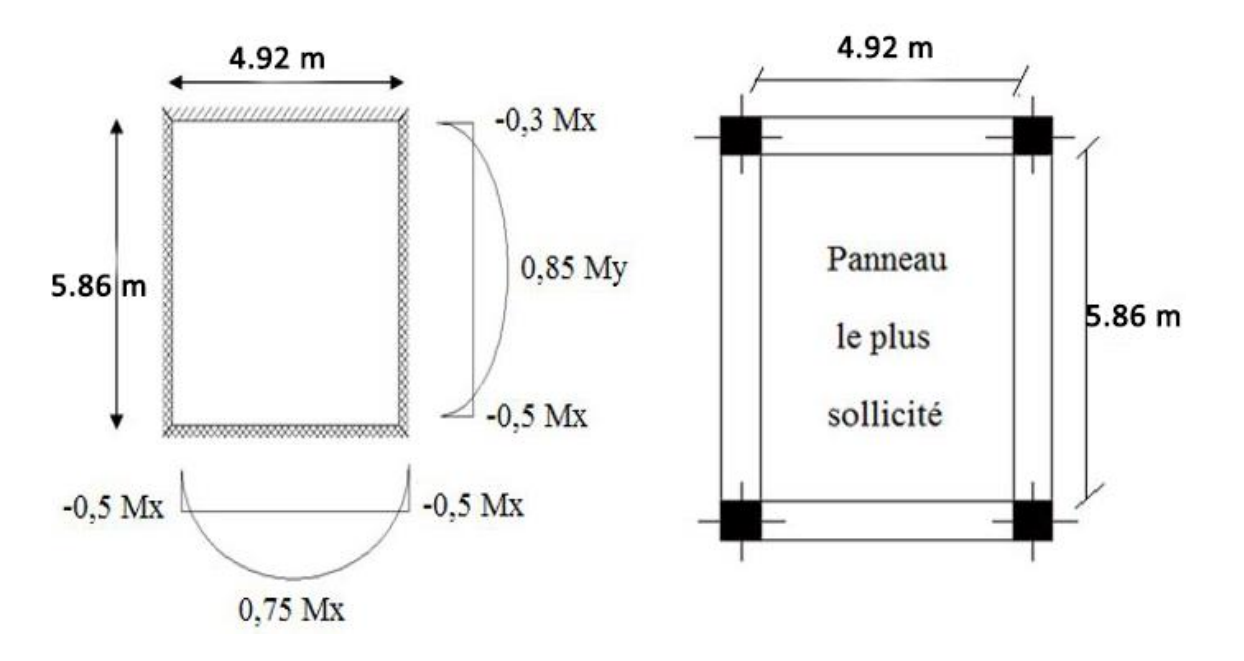

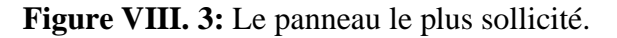

Si  $0.4 < \frac{L_x}{L_x}$  $\frac{L_x}{L_y}$  < 1.0 La dalle travaille dans les deux sens et les moments au centre de la dalle, pour

une largeur unitaire, sont définis comme suit :

$$
M_x = \mu_x \times q \times L_x^2
$$
........sens de la petite portée.

 $M_v = \mu_v \times M_x$ ..............sens de la grande portée.

 $\mu_x$  et  $\mu_y$  sont donnés par l'abaque de calcul des dalles rectangulaires

#### ▪ **Panneau intermédiaire :**

Moment en travée :  $M_{tx} = 0.75 M_x$ Moment sur appui :  $M_{ax} = M_{ay} = 0.5 M_x$ 

#### ▪ **Valeur de la pression sous radier :**

ELU :  $q_u = \sigma_m^u \times 1m = 193.48 \frac{kN}{mL}$ 

 $ELS: q_{ser} = \sigma_m^{ser} \times 1m = 187.88 \text{ kN/mL}$ 

#### ▪ **Moment en travée et sur appui à l'ELU (ν=0)**

On prend le panneau central le plus sollicité avec :  $L_x = 4.92$  m ;  $L_y = 5.86$  m

Alors :  $0.4 < \frac{L_x}{L_x}$  $\frac{L_x}{L_y} = \frac{4.92}{5.86}$  $\frac{4.92}{5.86}$  = 0.84 < 1.0 la dalle travaille dans les deux sens

Les résultats des moments sont regroupés dans le tableau suivant :

#### **Tableau VIII. 6:** Calcul des moments à l'ELU

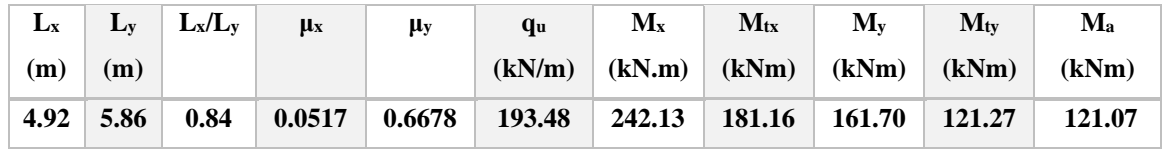

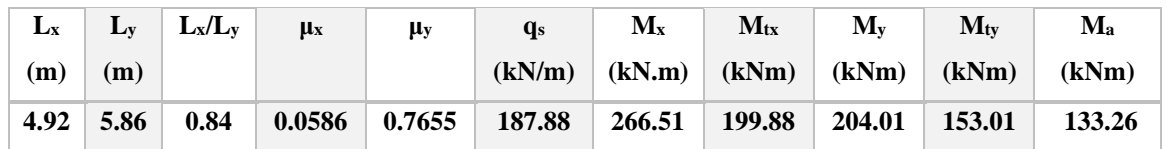

### **Tableau VIII. 7:** Calcul des moments à l'ELS

#### **Section minimale**

**Tableau VIII. 8:** Ferraillage des panneaux du radier

|              | <b>Sens</b> | $M_u$  | μ     | $\alpha$ | Z     | $A_s^{\text{cal}}$ | <b>Choix</b> | $A_s^{adp}$   | Esp  |
|--------------|-------------|--------|-------|----------|-------|--------------------|--------------|---------------|------|
|              |             | (kN.m) |       |          | (cm)  | $\text{cm}^2$      |              | $\text{cm}^2$ | (cm) |
| Travée       | $X-X$       | 181.60 | 0.175 | 0.242    | 24.3  | 21.42              | 11T16        | 22.12         | 10   |
|              | $y-y$       | 121.27 | 0.117 | 0.156    | 25.32 | 12.91              | 7T16         | 14.07         | 15   |
| <b>Appui</b> | $X-X$       | 121.07 | 0.117 | 0.156    | 25.32 | 12.91              | 7T16         | 14.07         | 10   |
|              | $y-y$       |        |       |          |       |                    |              |               | 15   |

## ❖ **Espacement**

 $St_x \le min(2h, 25cm) \rightarrow St_x \le min(60, 25cm) = 25cm$  Pour les As parallèle à Lx. St<sub>v</sub> ≤ min(3h, 33cm) → St<sub>v</sub> ≤ min(180,25cm) = 33cm Pour les As parallèle à Ly.

• **Sens x-x**

$$
St_x = \frac{100}{11} = 9.09 < 25 \, \text{cm}
$$

On prend:  $S_t = 10$  cm

• **Sens y-y**

$$
St_y = \frac{100}{7} = 14.29 < 33 \, \text{cm}
$$

On prend :  $S_t = 15$  cm.

## ▪ **Vérifications nécessaires :**

**Condition de non fragilité** :  $A_s^{min} = 0.23bd \frac{f_{t28}}{f_e}$ 

$$
A_s^{\text{min}} = 0.23 \times 1000 \times 270 \times \frac{2.1}{500} = 2.61 \text{ cm}^2 < 14.07 \text{ cm}^2
$$

Donc la condition est vérifiée.

## ▪ **Vérification des contraintes à l'ELS :**

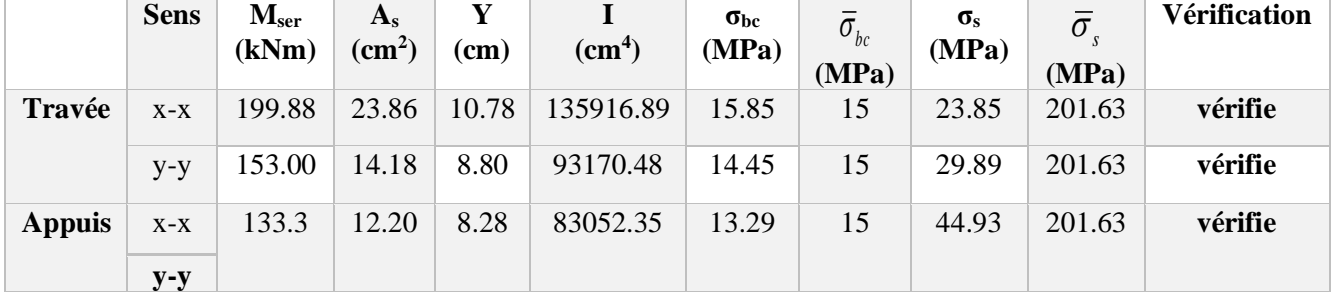

## **Tableau VIII. 9:** Vérification des contraintes

## **VIII.3.2.5. Ferraillage des nervures**

## ▪ **Calcul des efforts**

Pour le calcul des efforts, on utilise la méthode forfaitaire

On a: 
$$
M_0 = \frac{PL^2}{8}
$$

**En travée :** Mt =  $0.85 M_0$ 

**Sur appuis :** Ma = 0,50 M<sup>0</sup>

## ▪ **Calcul des armatures**

Les données :  $b = 50$  cm ;  $h = 70$  cm ;  $d = 63$  cm ;

## $\triangleright$  Sens porteur (y-y) = Sens non porteur (x-x)

 $L = 4.92$  m;  $P = 193.48$  kN/ml

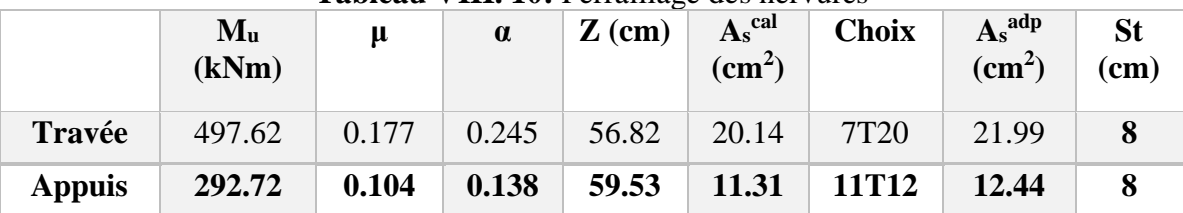

### **Tableau VIII. 10:** Ferraillage des nervures

▪ **Vérifications nécessaires**

**Condition de non fragilité**  $\frac{\text{min}}{\text{s}} = 0.23 \text{bd} \frac{\text{f}_{\text{t28}}}{\text{f}_{\text{e}}}$ 

 $A_{\rm s}^{\rm min} = 0.23 \times 500 \times 630 \times \frac{2.1}{500}$  $\frac{2.1}{500}$  = 3.04 cm<sup>2</sup> < 12.31 cm<sup>2</sup>

▪ **Vérification des contraintes à l'ELS :**

## **Tableau VIII. 11:** Vérification des contraintes

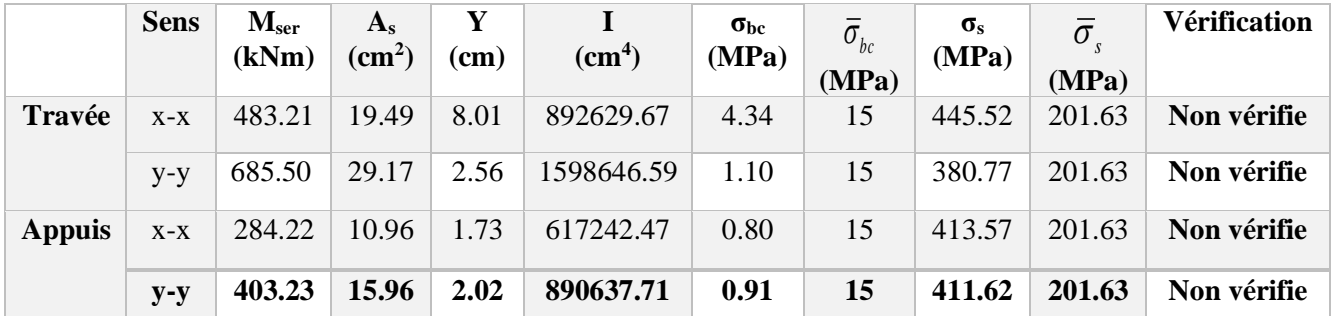

Les contraintes dans les aciers ne sont pas vérifiées, donc on doit augmenter la section d'armature. Le redimensionnement de la section d'armature est présenté dans le tableau suivant :

**Tableau VIII. 12:** Redimensionnement des armatures

|        | <b>Sens</b> | $A_s^{\text{cal}}(cm^2)$ | <b>Choix</b> | $A_s^{adp}(cm^2)$ | St(cm) |
|--------|-------------|--------------------------|--------------|-------------------|--------|
| Travée | $X-X$       | 20.14                    | 7T20+5T25    | 46.53             | 8      |
|        | $y-y$       | 20.14                    | 7T20+10T25   | 71.03             | 8      |
| Appui  | $X-X$       | 11.31                    | 8T14+6T20    | 31.16             | 8      |
|        | $y-y$       | 11.31                    | 8T14+10T20   | 43.73             | 8      |

Apres vérification nous obtenons les résultats résumés dans le tableau suivant :

|               | <b>Sens</b> | M <sub>ser</sub><br>(kNm) | $A_{s}$<br>$\rm \left( cm^2 \right)$ | (cm) | (cm <sup>4</sup> ) | $\sigma_{\rm bc}$<br>(MPa) | $\bar{\sigma}_{_{bc}}$<br>(MPa) | $\sigma_{\rm s}$<br>(MPa) | $\bar{\sigma}$<br>(MPa) | Vérification |
|---------------|-------------|---------------------------|--------------------------------------|------|--------------------|----------------------------|---------------------------------|---------------------------|-------------------------|--------------|
| Travée        | $X-X$       | 483.21                    | 46.53                                | 3.02 | 2512328.07         | 0.58                       | 15                              | 170.94                    | 201.63                  | Vérifié      |
|               | $y-y$       | 685.50                    | 71.03                                | 3.47 | 3777853.07         | 0.62                       | 15                              | 160.73                    | 201.63                  | vérifie      |
| <b>Appuis</b> | $X-X$       | 284.22                    | 31.16                                | 2.62 | 1704321.44         | 0.42                       | 15                              | 144.91                    | 201.63                  | vérifie      |
|               | $y-y$       | 403.23                    | 43.73                                | 2.96 | 2365001.85         | 0.50                       | 15                              | 153.10                    | 201.63                  | vérifie      |

**Tableau VIII. 13:** Vérification des contraintes

## ▪ **Vérification de la contrainte tangentielle du béton :**

On doit vérifier que :  $\tau_u \leq \tau_u = \text{Min}(0, 1 \text{ f}_{c28})$ ; 4 MPa) = 2,5 MPa

$$
\tau_{u} = \frac{T_{u}}{bd}
$$
  
\n
$$
T_{u} = \frac{q_{u}L}{2} = \frac{193.48 \times 4.92}{2} = 475.96 \text{ kN}
$$
  
\n
$$
\tau_{u} = \frac{475.96 \times 10^{3}}{500 \times 630} = 1.51 \text{ MPa} < \overline{\tau_{u}} = 2.5 \text{ MPa} \dots \dots \dots \dots \text{ c'est vèrifiè}
$$

## ▪ **Ferraillage transversal**

**Tableau VIII. 14:** Ferraillage transversal et l'espacement

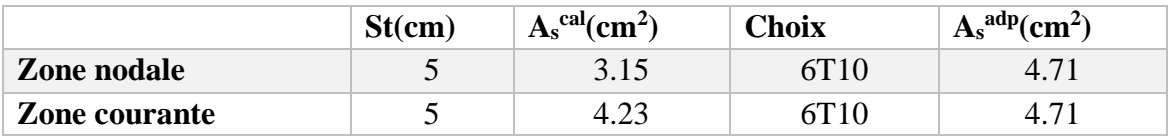

#### **VIII.3.2.6. Armature de peau**

Pour les poutres de grande hauteur, il y a lieu de prévoir une armature de peau dont la section dépend du préjudice de la fissuration. En effet on risquerait en l'absence de ces armatures d'avoir des fissures relativement ouvertes en dehors des zones armées par les armatures longitudinales inférieures et supérieures. Pour ces armatures, les barres à haute adhérence sont plus efficaces que le rond lisse. Pour les bâtiments courants on a  $3cm<sup>2</sup>/m$  pour les armatures de peau.

 $A_p = 3x70 = 2.10$  cm<sup>2</sup>, (Fissuration préjudiciable) Donc on prend : **6T8 = 3.02 cm<sup>2</sup>** 

## **VIII.3.2.7. Ferraillage du Débord**

Le débord du radier est assimilé à une console de longueur  $L = 0.50$ m, le calcul du ferraillage sera fait pour une bande de 1m à l'ELU.

#### ▪ **Calcul de ferraillage**

Les données :  $q_u = 193.48 \text{ kN/ml}, b = 50 \text{ cm}, h = 30 \text{ cm}, f_{c28} = 25 \text{ MPa}, \sigma_{bc} = 14.17 \text{ MPa}.$  $M_{u} = \frac{q_{u}l^{2}}{2}$  $\frac{u^1}{2}$  = 24.19 KN. m,  $\sigma_s$  = 434.78 MPa

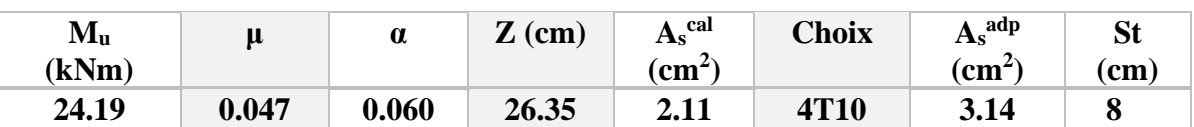

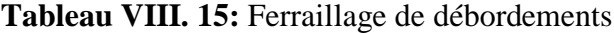

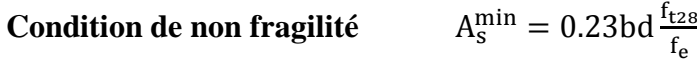

$$
A_{\rm s}^{\rm min} = 0.23 \times 500 \times 270 \times \frac{2.1}{500} = 1.30 \text{ cm}^2 < 3.14 \text{ cm}^2
$$

▪ **l'ELS:**

$$
M_{\rm ser} = \frac{q_{\rm ser}l^2}{2} = 23.49
$$
 KN. m

**Tableau VIII. 16:** Ferraillage de débordements

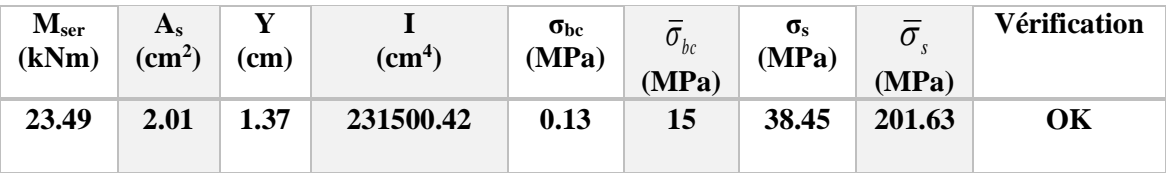

## **VIII.3.3. Voile périphérique**

Notre structure comporte un voile périphérique de soutènement qui s'élève du niveau de fondation jusqu'au niveau du plancher de RDC.

Il forme par sa grande rigidité qu'il crée à la base un caisson rigide et indéformable avec les planchers du RDC et les fondations.

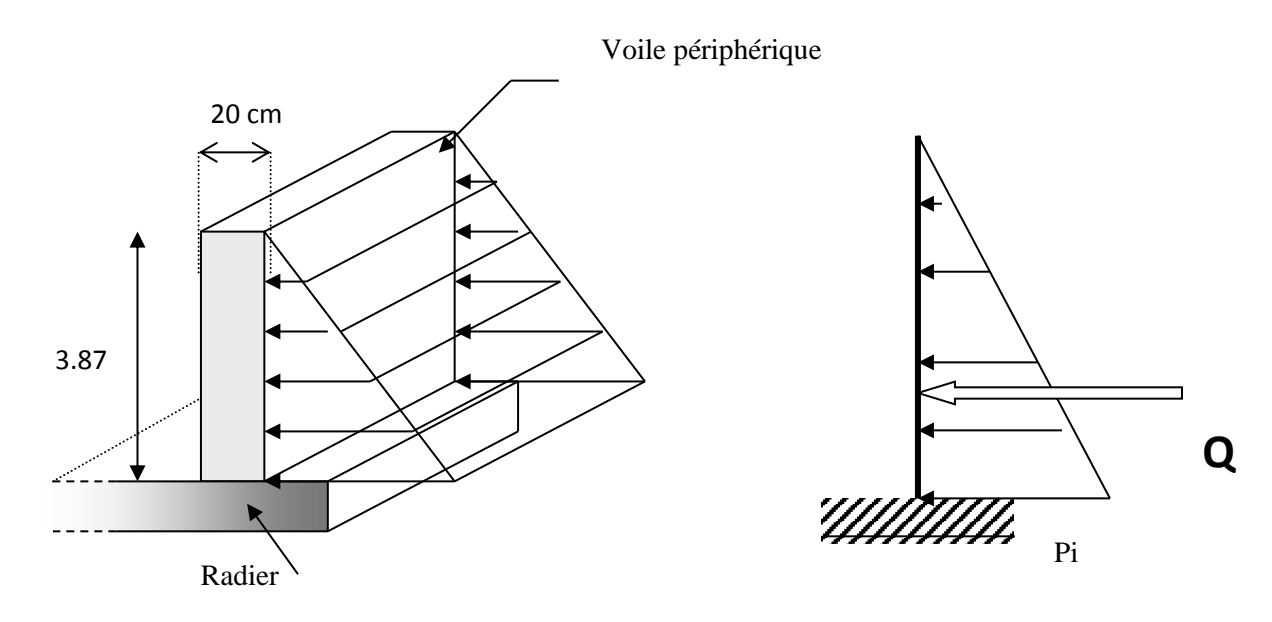

**Figure VIII. 4:** Schéma statique.

## **VIII.3.3.1. Pré dimensionnement**

Pour le pré dimensionnement du voile périphérique, on se réfère aux prescriptions des [3]<sup>2</sup>.

- Les ossatures au-dessous du niveau de base comportent un voile périphérique continu entre le niveau de fondation et le niveau de base
- Ce voile doit avoir les caractéristiques minimales ci-dessous :
- Epaisseur e≥15cm
- Les armatures sont constituées de deux nappes.
- Le pourcentage minimum des armatures est de 0,1%B dans les deux sens (horizontal et vertical).

- Les ouvertures dans ce voile ne doivent pas réduire sa rigidité d'une manière importante. La longueur de recouvrement est de 50Ø avec disposition d'équerres de renforcement dans les angles.

## **Avec :**

B : Section du voile. B=20 cm.

## **VIII.3.3.2. Evaluation des charges**

On considère le voile comme une dalle pleine reposant sur quatre appuis, et qui supporte les charges horizontales dues aux poussées des terres. On considère le tronçon le plus défavorable.

Les charges et surcharges prise uniformément répartie sur une bande de 1m se situe à la base du voile (cas le plus défavorable).

L<sub>x</sub>=3.87 m; L<sub>y</sub>=4.92 m; e =20 cm

Selon [6]<sup>1</sup>. La charge de poussées des terres est donnée par :

$$
\text{Pi} = \text{A} \times \gamma \times h
$$

**Avec :**

Pi : Contrainte sur une bande de 1m.

 $\gamma$ : Poids spécifique des terres (γ =19 kN/m<sup>3</sup>).

*h* : Hauteur du voile.

A: coefficient de poussée des terres en fonction de l'angle de frottement interne.

$$
\emptyset = 38^{\circ} \blacktriangleright A = f(\emptyset) = \text{tg}^2 \left( \frac{\pi}{4} - \frac{\emptyset}{2} \right) = 0.108
$$

**Donc :**

 $Pi = A \times \gamma \times h = 7.94$  kN/<sub>mL</sub>

 $p_u = 1.35 \times Pi = 1.35 \times 7.94 = 10.72 \text{ kN/mL}$ 

$$
p_s = 1 \times Pi = 1 \times 7.94 = 7.94
$$
 kN/ $mL$ 

## **1- Effort dans le voile périphérique**

 $\rho = \frac{Lx}{L}$  $\frac{Lx}{Ly} = \frac{3.87}{4.92}$  $\frac{3.87}{4.92}$  = 0.79  $\rightarrow$  La dalle travaille dans les deux sens.

- Dans le sens de la petite portée :  $M_x = \mu_x q_u L_x^2$
- Dans le sens de la grande portée :  $M_y = \mu_y M_x$
- Les coefficients  $\mu_x$  et  $\mu_y$  sont fonction de  $\rho$  et de v.
- ν: Coefficient de poisson  $\overline{\mathcal{L}}$ ┤  $\left\lceil \right\rceil$ *àl ELS àl ELU*  $0,2 \quad \dot{a}l'$  $0 \quad \dot{a} l'$
- $μ_x$  et  $μ_y$  sont donnés par l'abaque de calcul des dalles rectangulaire

**Tableau VIII. 17:** Les coefficients μ<sup>x</sup> et μy à L'ELS et L'ELU

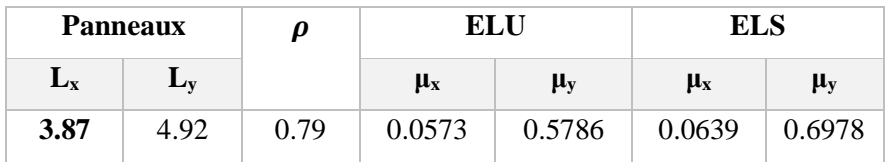

▪ **ELU:** 

 $M_x = \mu_x q_u L_x^2 = 9.20 \text{ kN.m}$ 

$$
M_{y} = \mu_{y} M_{x} = 5.32 \text{ kN.m}
$$

▪ **ELS:**

 $M_x = \mu_x q_u L_x^2 = 7.60 \text{ kN.m}$ 

$$
M_y = \mu_y M_x = 5.30
$$
 kN.m

Notre voile est considéré comme encastré par tous les côtés, on prend :

- ✓ **À ELU :**
	- **Moment en travées :**

 $M_{tx} = 0.85 M_x = 7.82$  kN. m

 $M_{\text{tv}} = 0.85 M_{\text{v}} = 4.51 \text{ kN}$ . m

▪ **Moment sur appuis :**

 $M_{ax} = M_{av} = -0.5 M_{x} = -3.8$  kN. m

- ✓ **À ELS :**
	- **Moment en travées :**

 $M_{tx} = 0.85 M_x = 6.46$  kN. m

 $M_{\text{tv}} = 0.85 M_{\text{v}} = 4.51 \text{ kN}$ . m

▪ **Moment sur appuis :**  $M_{ax} = M_{av} = -0.5 M_{x} = -3.8$  kN. m

## **2- Ferraillage du voile périphérique à ELU**

b = 100 cm ; h=20 cm ; d=h-c=18 cm ; f<sub>e</sub>=500 MPa ; f<sub>c28</sub>=25 MPa ; f<sub>t28</sub>=2.1 Mpa ;  $σ_{bc} = 14.17$  MPa.

|               | <b>Sens</b> | $\mathbf{M}_{\mathbf{u}}$ | μ      | $A_s^{\text{cal}}$        | <b>Choix</b>     | $A_s^{adp}$               | Esp  |
|---------------|-------------|---------------------------|--------|---------------------------|------------------|---------------------------|------|
|               |             | (kn.m)                    |        | $\rm \left( cm^2 \right)$ |                  | $\rm \left( cm^2 \right)$ | (cm) |
| Travée        | $X-X$       | 7.82                      | 0.017  | 1.00                      | 4T10             | 3.14                      | 25cm |
|               | $y-y$       | 4.51                      | 0.0098 | 0.58                      | 4T10             | 3.14                      | 25cm |
| <b>Appuis</b> | $X-X$       | 3.8                       | 0.0083 | 0.48                      | 4T <sub>10</sub> | 3.14                      | 25cm |
|               | $y-y$       |                           |        |                           |                  |                           |      |

**Tableau VIII. 18:** Ferraillage du voile périphérique

 $A_s^{\text{min}} = 0.23 \times 1000 \times 180 \times \frac{2.1}{500}$  $\frac{2.1}{500}$  = 1.73 cm<sup>2</sup> < 3.14 cm<sup>2</sup>

 $\frac{\text{min}}{\text{s}} = 0.23 \text{bd} \frac{\text{f}_{\text{t28}}}{\text{f}_{\text{e}}}$ 

• **Condition exigée :** le pourcentage minimum de 0,1% de la section dans les deux sens et sera disposé en deux nappes.

 $A_s^{\text{min}} = 0.1\% \times 100 \times 20 = 2.00 \text{ cm}^2 < 3.14 \text{ cm}^2 \dots \dots \dots \text{V}$ érifiée

## **3- Vérifications**

## ▪ **Vérification de l'effort tranchant**

On doit vérifier que : max  $\tau_{u} = \frac{T_{u}^{\text{max}}}{bd} \le \overline{\tau}_{u} = 0.05f_{c28} = 1.25 \text{MPa}$  $\leq$  $T_z =$  $q_u \times L_z \times L_y$  $2L_z + L_y$  $= 16.12 KN$  $T_{y} =$ quL<sup>z</sup> 3 =  $10.72 \times 4.92$ 3  $= 17.58$  kN  $T_u^{\text{Max}} = \text{Max}(T_z; T_y) = 17.58 \text{ KN}$  $\tau_{\rm u} =$  $17.58 \times 10^{3}$  $\frac{17.56 \times 10}{1000 \times 180} = 0.1 \text{ MPa} < \overline{\tau_u} = 1.25 \text{ MPa} \dots \dots \dots \dots \text{c'est vèrifiè}$ 

## ▪ **Vérification à l'ELS**

## **Evaluation des sollicitations à l'ELS**

**Moment en travées :**

$$
M_{tx} = 0.85 M_x = 6.46 \text{ kN. m}
$$

$$
M_{ty} = 0.85 M_y = 5.30 \text{ kN. m}
$$

## **Moment sur appuis :**

 $M_{ax} = M_{ay} = 0.5 M_{x} = 3.8$  kN. m

## ▪ **Vérification des contraintes**

Il faut vérifier que :  $\sigma_{bc} \le \bar{\sigma}_{bc} = 0,6f_{c28} = 15MPa$ 

Le tableau suivant récapitule les résultats trouvés:

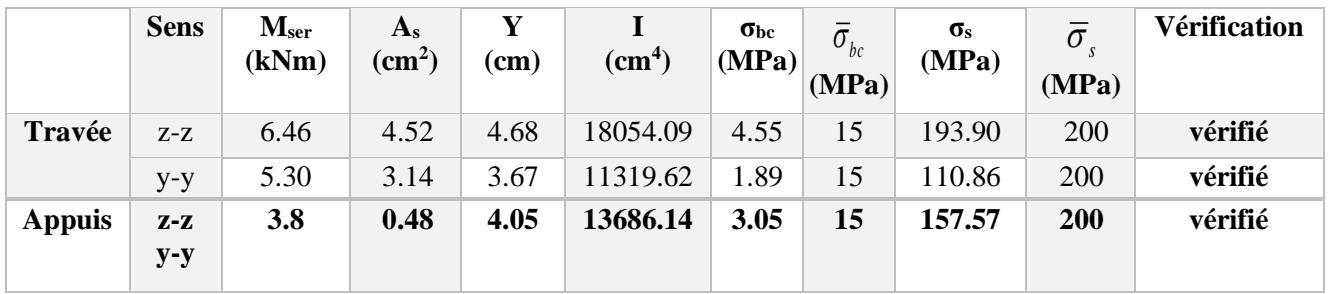

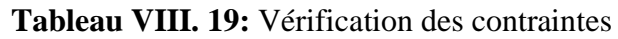

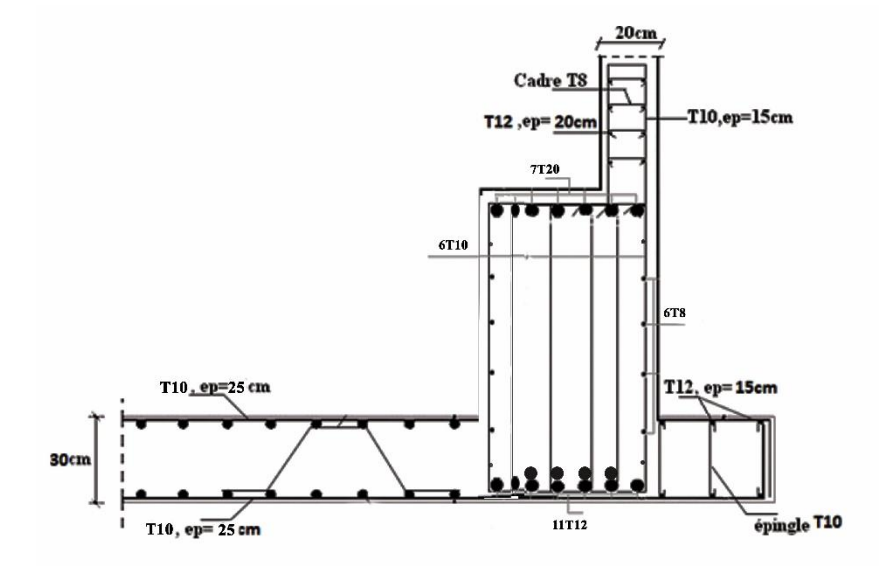

**Figure VIII. 5:** Ferraillage du radier, nervure, voile périphérique et débord sur une coupe en travée.

# **VIII.4. Conclusion**

Ce chapitre consiste a calculé des éléments de sous-sol « voile périphérique - poteau) après on a étudié fondation après les calculs on a adopté un radier nervuré pour des raisons économique les nervures ont été utilisé pour rigidifier la dalle de radier.

# **Conclusion Générale**

Nous avons étudié un bâtiment en charpente métallique (R+8+SS), contreventé par des palées de stabilité X, un planté à BLIDA zone de fort sismicité III selon RPA 99 version 2003.

La modélisation et l'analyse de notre bâtiment a été menés par le logiciel d'analyse structurelle "ROBOT version 2018"

Notre étude nous a permis de faire les constatations suivantes :

- $\checkmark$  Le pré dimensionnement des poteaux a donné des profilés HEB260, nous avons opté pour un profilé HEB500.
- ✓ L'étude dynamique a donné une grande période, pour régler ce problème nous avons eu beaucoup de difficultés à trouver le bon type contreventement et les bons emplacements dans la structure.
- ✓ Nous avons opté pour l'assemblage des poteaux au niveau de chaque étage
- $\checkmark$  Les semelles filantes n'ont pas été retenues pour manque de vérification, donc nous avons utilisé un radier

## **REFERENCE**

**[1]** DTR : Document technique règlementaire.

**[2]** EURO CODE3.

**[3]** RPA : Règlement parasismique algérien V 2003.

**[4]** RNV : Règles définissant les effets de la neige et du vent.

**[5]** CCM97 : Règles de conception et de calcul des structures en acier.

**[6]** BAEL 99 : « Règles techniques de conception et de calcul des ouvrages et constructions

en béton armé suivant la méthode des états limites - BAEL 91 », 1999.